**Vervielfältigung** 

**– auch für innerbetriebliche Zwecke** 

Vervielfältigung – auch für innerbetriebliche Zwecke – nicht gestattet

**– nicht gestattet**

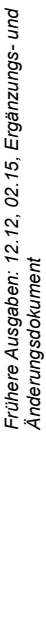

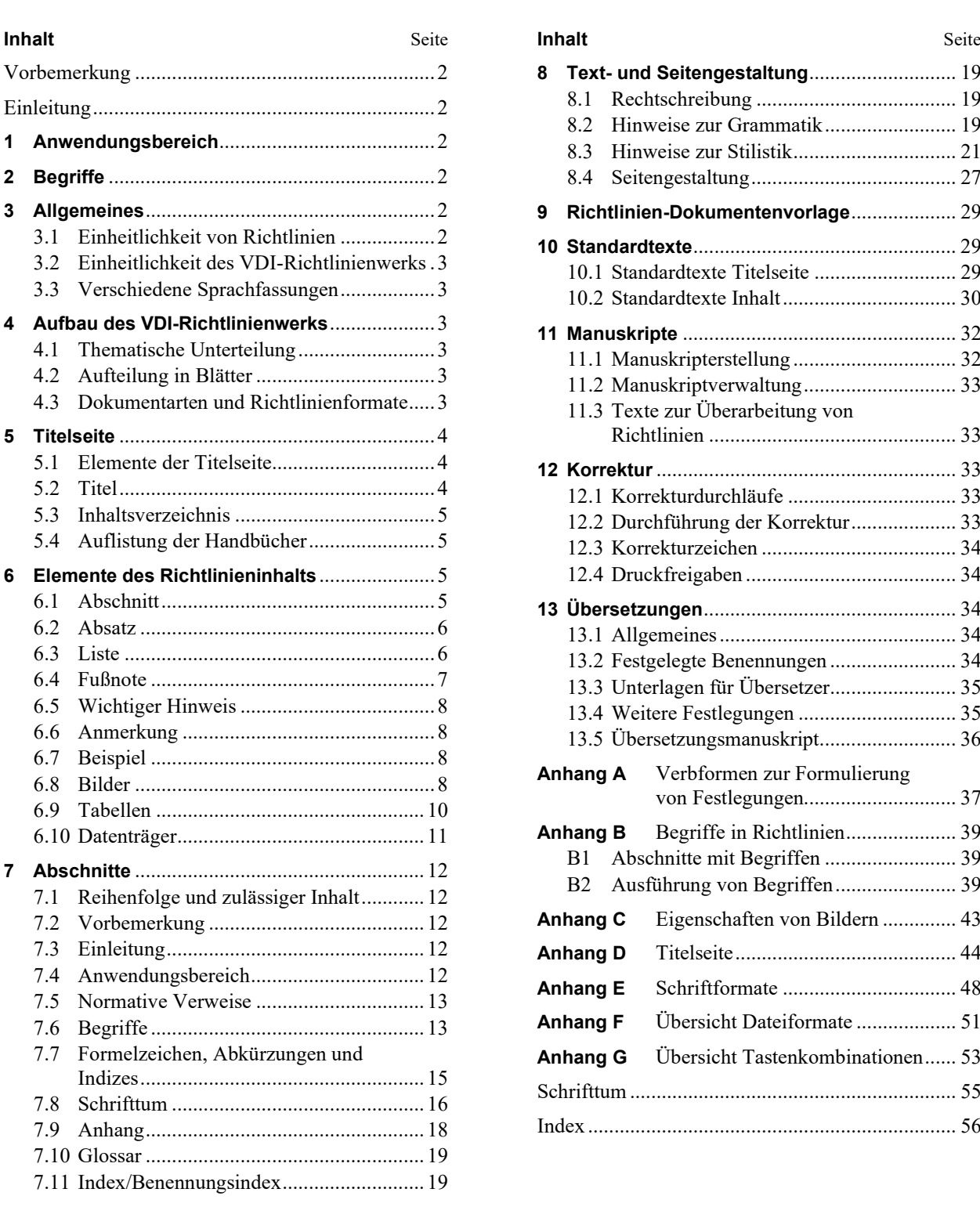

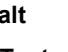

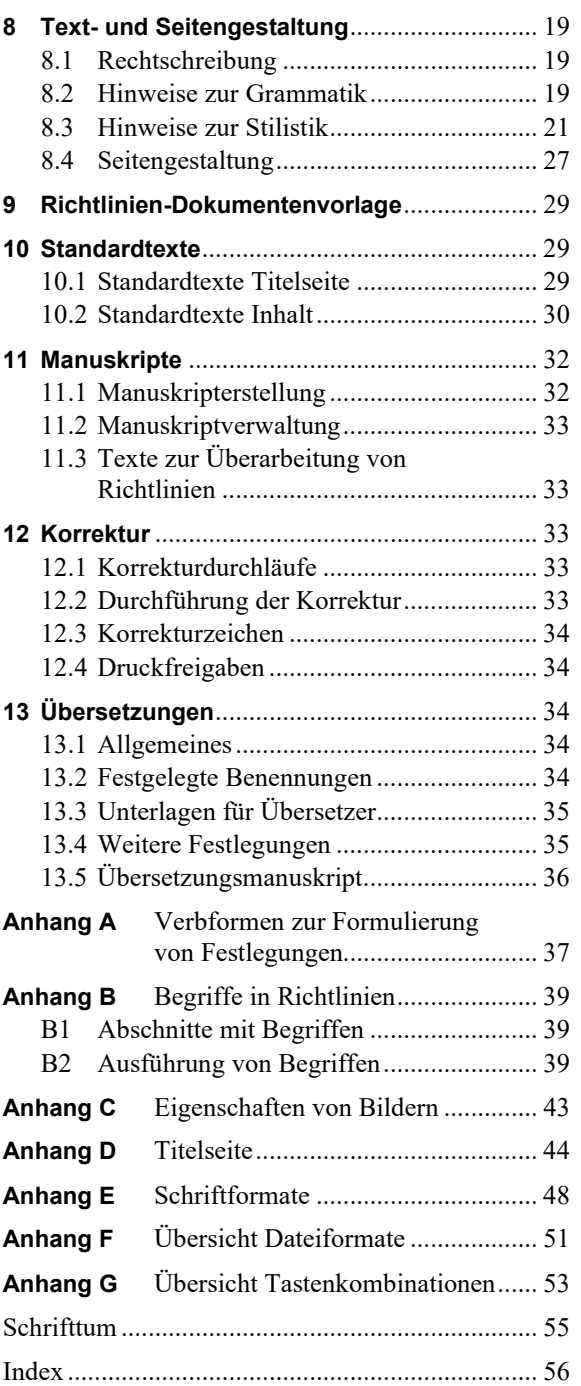

Verein Deutscher Ingenieure e. V. Technische Redaktion Postfach 10 11 39 40002 Düsseldorf

**Kontakt: vdi1000@vdi.de**

## **Vorbemerkung**

Eine wesentliche, satzungsgemäße Aufgabe des Vereins Deutscher Ingenieure e.V. (VDI) ist die Erarbeitung von anerkannten Regeln der Technik in freiwilliger Selbstverantwortung. Dies geschieht durch die Erarbeitung von Richtlinien nach den Vorgaben der Richtlinie VDI 1000.

## **Einleitung**

Das vorliegende Redaktionshandbuch ist die Grundlage für die redaktionelle Ausarbeitung von Richtlinien.

Aufgabe einer VDI-Richtlinie ist die verständliche Darlegung von Inhalten, die als Stand der Technik gelten. Um diesem Anspruch zu genügen, muss das Dokument

- im Rahmen seines Anwendungsbereichs möglichst vollständig sein,
- eindeutig sein,
- den Stand der Technik berücksichtigen (siehe VDI 1000),
- künftigen technischen Entwicklungen einen Rahmen bieten,
- Begriffe und technische Sprachregelungen harmonisieren und
- die für die Abfassung zugrunde liegenden Vorgaben berücksichtigen (siehe Abschnitt 10).

Das Redaktionshandbuch bildet den Rahmen für eine diesen Ansprüchen genügende Umsetzung. Es lehnt sich dabei an die Norm DIN 820-2 an.

Eine digitale Kopie im PDF-Format sowie eventuell ergänzende Informationen werden für die Richtlinienausschüsse in der CP[1](#page-1-0)) bereitgestellt. Die aktuelle PDF-Fassung dieses Redaktionshandbuchs sowie gegebenenfalls Dokumente zur Änderung und/oder Ergänzung des Redaktionshandbuchs sind im Intranet der VDI-Hauptgeschäftsstelle abrufbar.

## **1 Anwendungsbereich**

Das VDI-Richtlinien-Redaktionshandbuch dient als Hilfe bei der Erarbeitung, beim Lektorat und beim Satz von Richtlinien. Zielgruppen des Redaktionshandbuchs sind die am Prozess der Herstellung von Richtlinien beteiligten Gruppen:

- Ehrenamtliche
- Hauptamtliche
- Lektoren

—————

• Redakteure

- Übersetzer
- Setzer

## **2 Begriffe**

Für die Anwendung dieses Redaktionshandbuchs gelten die Begriffe nach VDI 1000 und die folgenden Begriffe:

## *Hauptdokument*

zentrales Blatt einer →VDI-Richtlinienreihe, das ohne Blattnummer steht oder die Blattnummer 1 trägt und allgemeine oder grundlegende Aspekte des Themas behandelt

**Anmerkung:** Nicht jede VDI-Richtlinienreihe hat ein Hauptdokument.

## *Manuskriptdruck*

Prozess des Richtliniensatzes in Microsoft Word® mit der →Richtlinien-Dokumentenvorlage nach den Vorgaben des VDI-Richtlinien-Redaktionshandbuchs inklusive der Erstellung einer druckgeeigneten PDF-Datei

## *Richtlinien-Dokumentenvorlage*

spezielle Dokumentenvorlage zur Erstellung von Richtlinien mit eingebetteten Makros zur Formatierung

## *VDI-Handbuch*

Loseblattsammlung von VDI-Richtlinien und VDI-Richtlinien-Entwürfen mit unterschiedlichen Themen zu einem bestimmten übergeordneten Themenkomplex

## *VDI-Richtlinienreihe*

Sammlung mehrerer Richtlinien, die eine gemeinsame Richtliniennummer und einen gemeinsamen Haupttitel aufweisen und deren Inhalte ein gemeinsames Themengebiet abdecken, die jedoch aufgrund ihrer Komplexität in klar abgrenzbare Themenbereiche gegliedert wurden

## **3 Allgemeines**

## **3.1 Einheitlichkeit von Richtlinien**

Die Einheitlichkeit der Gestaltung von Richtlinien ist von hoher Bedeutung. Zum einen fördert sie die Verständlichkeit eines Dokuments oder innerhalb einer Reihe sachlich zusammenhängender Dokumente, zum anderen kann durch sie ein maximaler Nutzen aus dem Einsatz von datenbankgestützten Übersetzungssystemen erzielt werden.

Mit einer einheitlichen Gestaltung, die auch den redaktionellen Teil umfasst, unterstreicht der VDI auch sein Bemühen um eine Einheitlichkeit und Widerspruchsfreiheit des VDI-Richtlinienwerks. Sollten im Einzelfall Abweichungen von den im Redaktionshandbuch aufgeführten Festlegungen

<span id="page-1-0"></span><sup>&</sup>lt;sup>1)</sup> CP steht für "Collaboration Platform": Internetportal, für Gremienarbeit des VDI e.V.

sinnvoll oder erforderlich sein, so ist dies **frühzeitig und gut begründet** mit der Redaktion VDI-Richtlinien abzustimmen.

#### **Wichtiger Hinweis**

Dieses Redaktionshandbuch folgt selbst den aufgestellten Gestaltungsregeln für Richtlinien.

Sowohl innerhalb einer einzelnen Richtlinie als auch innerhalb einer Reihe sachlich zusammenhängender Richtlinien müssen die Einheitlichkeit hinsichtlich Aufbau, Wahl der stilistischen Mittel und Terminologie beibehalten werden. Dies gilt auch für Übersetzungen.

In jeder Richtlinie oder VDI-Richtlinienreihe muss für einen gegebenen Begriff durchgehend die gleiche Benennung verwendet werden. Jeder festgelegten Benennung darf im Rahmen einer Richtlinie in der Regel nur ein Bedeutungsinhalt (Definition) zugeordnet sein (siehe Abschnitt 7.6).

### **3.2 Einheitlichkeit des VDI-Richtlinienwerks**

Um innerhalb des gesamten vom VDI herausgegebenen VDI-Richtlinienwerks einen inneren Zusammenhalt zu erreichen, muss der Text jeder Richtlinie die entsprechenden Festlegungen in bereits bestehenden Richtlinien berücksichtigen.

## **3.3 Verschiedene Sprachfassungen**

Bei der Gestaltung von Richtlinien ist zu beachten, dass in der Regel der VDI-Richtlinien-Entwurf<sup>[2](#page-2-0))</sup> einsprachig in Deutsch veröffentlicht wird, wäh-rend die VDI-Richtlinie<sup>[3\)](#page-2-1)</sup> in der Regel zweisprachig ist, zumeist deutsch und englisch.

**Anmerkung:** Zur Vereinfachung wird im Folgenden die zweite Sprache mit der englischen Sprache gleichgesetzt. Für andere Sprachen gelten diese Angaben entsprechend.

Die Texte in den verschiedenen Sprachfassungen müssen sowohl inhaltlich als auch im Aufbau übereinstimmen.

### **4 Aufbau des VDI-Richtlinienwerks**

### **4.1 Thematische Unterteilung**

Eine grobe thematische Unterteilung von Richtlinien geschieht durch die Zuordnung zu VDI-Handbüchern.

Allgemein gilt, dass für jedes einzelne behandelte Thema eine Richtlinie erarbeitet und als eigenständiges Dokument herausgegeben wird. Zusammenhängende Themen werden als VDI-Richtlinienreihe veröffentlicht.

—————

#### **4.2 Aufteilung in Blätter**

Thematisch miteinander in Beziehung stehende Inhalte werden in der Regel als VDI-Richtlinienreihe veröffentlicht. Für die Aufteilung gibt es unterschiedliche Möglichkeiten (siehe auch Abschnitt 5.2):

• Jedes Blatt behandelt einen besonderen Aspekt des Themas und kann als eigenständig angesehen werden.

Beispiel 1

Blatt 1 Allgemeine Anforderungen Blatt 2 Prüfverfahren Blatt 3 Sicherheits- und Umweltaspekte

• Es gibt sowohl gemeinsame als auch individuelle Aussagen zu einem Thema. Gemeinsame Aussagen müssen in Blatt 1 abgehandelt werden. Individuelle Aussagen müssen in einzelnen Blättern dargestellt werden, da sie allgemeine Aussagen lediglich modifizieren oder ergänzen und somit nicht eigenständig sind.

#### Beispiel 2

- Blatt 1 Durchflussmessung
- Blatt 2 Durchflussmessung; Berechnungsbeispiele
- Blatt 3 Durchflussmessung; Stoffwerte
- Blatt 4 Durchflussmessung; Messunsicherheit

In besonderen Fällen kann eine Richtlinie in mehrere Teile derselben Blattnummer aufgeteilt werden. Die Entscheidung darüber trifft der zuständige Richtlinienausschuss in Absprache mit der Technischen Redaktion. Sinnvoll ist eine solche Aufteilung beispielsweise, wenn

- aufgrund des Umfangs der Richtlinie eine weitere Unterteilung notwendig erscheint,
- nachfolgende Teile des Texts inhaltlich miteinander in Beziehung stehen oder
- in gesetzlichen Bestimmungen auf Teile der Richtlinie verwiesen werden könnte.

#### Beispiel

VDI 6022 Blatt 1 Raumlufttechnik, Raumluftqualität; Hygieneanforderungen an Raumlufttechnische Anlagen und Geräte (VDI-Lüftungsregeln)

VDI 6022 Blatt 1.1 Raumlufttechnik, Raumluftqualität; Hygieneanforderungen an Raumlufttechnische Anlagen und Geräte; Prüfung von Raumlufttechnischen Anlagen (VDI-Lüftungsregeln)

Vorteilhaft an der Aufteilung einer Richtlinie ist unter Umständen die Tatsache, dass in jedem Blatt gegebenenfalls getrennt Änderungen vorgenommen werden können.

## **4.3 Dokumentarten und Richtlinienformate**

Folgende Dokumentarten sind im VDI-Richtlinienwerk möglich:

<span id="page-2-0"></span><sup>2)</sup> umgangssprachlich: Gründruck

<span id="page-2-1"></span><sup>3)</sup> umgangssprachlich: Weißdruck

- VDI-Richtlinien (Weißdrucke)
- VDI-Richtlinien-Entwürfe (Gründrucke)
- VDI-Richtlinien-Änderungsentwürfe (siehe auch Abschnitt 8.4.2)
- Berichtigungen (siehe auch Abschnitt 8.4.3)
- Sprachausprägungen (Richtlinien mit einer anderen Fremdsprache als Englisch oder Richtlinien in einer Fremdsprache ohne deutschen Text)

Neben dem üblichen Richtlinienformat gibt es mittlerweile zwei weitere Formate:

- VDI-MT Mensch und Technik
- VDI-EE Expertenempfehlung

VDI-MT ist eine Richtlinie gemäß VDI 1000 mit geringerem Technikbezug, etwa der Angabe von Schulungsinhalten. VDI-EE ist ein Dokument mit technischem Inhalt, das schnell und ohne vorherigen Entwurf (meist nur auf Deutsch) veröffentlicht wird und somit keine anerkannte Regel der Technik ist. Es wird erstellt nach VDI-EE 1100. Bei diesen beiden Formaten wird der Standardtext der Vorbemerkung modifiziert, siehe hierzu Abschnitt 10.2.

Zur Kennzeichnung dieser Formate wird vor der Nummer ein "-MT" bzw. "-EE" eingefügt (z.B. VDI-MT 6602 oder VDI/VDE-EE 5570). Eine VDI-MT erhält bei der Richtlinienbezeichnung ( in Anhang D) die nachgestellte Ergänzung "MENSCH UND TECHNIK", eine VDI-EE erhält im Hauptfeld des Titelrahmens den grauen Schriftzug "VDI-EXPERTENEMPFEHLUNG". Das Feld der Richtlinienbezeichnung über dem Titelrahmen bliebt hier leer. Hierfür werden entsprechende Vorlagen zur Verfügung gestellt (siehe auch Abschnitt 9).

# **5 Titelseite**

## **5.1 Elemente der Titelseite**

Die Titelseite einer Richtlinie enthält als wesentliche Elemente den Titel der Richtlinie und das Inhaltsverzeichnis. Darüber hinaus sind auf der Titelseite eine Reihe von Angaben und Vermerken platziert, die terminologisch und gestalterisch festgelegt sind (siehe auch Abschnitt 10.1 und Anhang D).

## **5.2 Titel**

## **5.2.1 Wahl des Titels**

Der Titel einer Richtlinie muss mit besonderer Sorgfalt gewählt werden. Er muss das Thema der Richtlinie in einer Weise beschreiben, die eine klare Abgrenzung zum Thema anderer Dokumente, insbesondere Richtlinien und andere technische Regeln, ermöglicht.

Eine Silbentrennung in Titeln ist zu vermeiden.

Wörter wie "Leitfaden", "Begriffsbestimmungen" oder "Richtlinie" sind in Titeln nicht zulässig.

Insgesamt sollte der Titel so kurz wie möglich gehalten sein. Einzelheiten, die über den Rahmen des Titels hinausgehen, müssen im Anwendungsbereich beschrieben werden (siehe auch Abschnitt 7.4).

Die Positionierung des deutschen und englischen Titels auf der Titelseite wird in Anhang D dargestellt.

Auch wenn der VDI-Richtlinien-Entwurf oder (in Ausnahmefällen) die VDI-Richtlinie nur in deutscher Sprache erscheint, muss der Titel in englischer Sprache angegeben werden.

Der Titel einer Richtlinie wird üblicherweise aus maximal drei Elementen gebildet, die in einem Trichterprinzip vom Allgemeinen zum Speziellen führen. Zu unterscheiden sind

- ein *einführender Titel* (fakultativ) zur Bezeichnung des allgemeinen Fachgebiets, dem die Richtlinie zugeordnet wird (siehe Abschnitt 5.2.2),
- ein *Haupttitel* (unbedingt erforderlich), der das Hauptthema innerhalb des allgemeinen Fachgebiets bezeichnet (siehe Abschnitt 5.2.3), und
- ein *ergänzender Titel* (fakultativ), der besondere Merkmale des Hauptthemas bezeichnet. Dieser Titel dient zur Unterscheidung zwischen Richtlinien, die derselben VDI-Richtlinienreihe angehören (siehe Abschnitt 5.2.4).

# **5.2.2 Einführender Titel**

Ein einführender Titel im Richtlinientitel ist dann erforderlich, wenn das Thema im Haupttitel nicht eindeutig definiert ist.

## Beispiel 1

**Richtig:** Umweltmeteorologie; Atmosphärische Ausbreitungsmodelle; Depositionparameter

**Falsch:** Atmosphärische Ausbreitungsmodelle; Depositionparameter

Wenn der Haupttitel gemeinsam mit dem ergänzenden Titel, sofern vorhanden, das Thema der Richtlinie eindeutig umschreibt, sollte ein einführender Titel entfallen.

## Beispiel 2

**Richtig:** Bereifungen für Flurförderzeuge; Ermittlung und Beurteilung des Rollwiderstands von Industriereifen

**Falsch:** Reifen; Bereifungen für Flurförderzeuge; Ermittlung und Beurteilung des Rollwiderstands von Industriereifen

## **5.2.3 Haupttitel**

Der Haupttitel der Richtlinie muss immer vorhanden sein und reicht häufig für die Umschreibung des gesamten Themas der Richtlinie aus.

### Beispiel 1

Strukturüberwachung und -beurteilung von Windenergieanlagen und Offshorestationen

Der Titel einer Richtlinie darf keine Angaben enthalten, durch die unbeabsichtigt eine Einengung ihres Anwendungsbereichs entsteht. Gilt jedoch die Richtlinie für einen besonderen eingeschränkten Bereich, muss dieser Umstand im Titel deutlich zum Ausdruck kommen.

#### Beispiel 2

Emissionsminderung; Aluminiumschmelzflusselektrolyse

### **5.2.4 Ergänzender Titel**

Ein ergänzender Titel ist dann erforderlich, wenn in der Richtlinie nur einzelne Aspekte des Themas behandelt werden, die im Haupttitel angegeben sind.

Wird eine VDI-Richtlinienreihe veröffentlicht, ist der ergänzende Titel zur Identifizierung und Unterscheidung der einzelnen Blätter erforderlich. Der einführende Titel (falls vorhanden) sowie der Haupttitel stimmen in allen Blättern überein. Behandelt das Hauptdokument einer VDI-Richtlinienreihe allgemeine oder übergeordnete Aspekte, reicht es aus, wenn das Hauptdokument lediglich den Haupttitel trägt und die zugehörigen Blätter jeweils mit ergänzendem Titel bezeichnet sind.

#### Beispiel

**VDI 2700** Ladungssicherung auf Straßenfahrzeugen

**VDI 2700 Blatt 1** Ladungssicherung auf Straßenfahrzeugen; Ausbildung und Ausbildungsinhalte

**VDI 2700 Blatt 2** Ladungssicherung auf Straßenfahrzeugen; Zurrkräfte

Enthält eine Richtlinie mehrere – aber nicht alle – Aspekte des im Haupttitel angegebenen Themas, muss darauf durch eine allgemeine Benennung hingewiesen werden. Keinesfalls sollten die Aspekte hintereinander aufgezählt werden.

Auf den ergänzenden Titel wird grundsätzlich verzichtet, wenn die Richtlinie das einzige Dokument zu dem im Haupttitel angegebenen Thema ist und voraussichtlich auch bleibt und sie darüber hinaus alle wichtigen Sachverhalte des im Haupttitel angegebenen Themas behandelt.

### **5.3 Inhaltsverzeichnis**

<span id="page-4-0"></span>Das Inhaltsverzeichnis ist mit dem Wort "Inhalt" überschrieben und enthält die Überschriften der Abschnitte und Anhänge der Richtlinie mit Nummern und Seitenzahlen (siehe Abschnitt 7). Unbenummerte Abschnitte wie *Vorbemerkung*, *Einleitung*, *Glossar*, *Schrifttum* oder *Index* werden ebenfalls mit Seitenzahl aufgeführt.

Die Verzeichnistiefe der Überschriften beträgt in der Regel zwei Ebenen (siehe Titelseite des VDI-Richtlinien-Redaktionshandbuchs).

Das Inhaltsverzeichnis ist je nach satztechnischer Notwendigkeit ein- oder zweispaltig ausgeführt. Bei einsprachigen Richtlinien ist das Inhaltsverzeichnis meistens einspaltig. Bei zweisprachigen Richtlinien ist ein zweispaltiges Inhaltsverzeichnis zwingend.

### **5.4 Auflistung der Handbücher**

Die Handbücher, in denen die jeweilige Richtlinie enthalten ist, werden im unteren Feld des Titelrahmens aufgeführt. Für jede Richtlinie gibt es üblicherweise eine Hauptzuordnung zu einem Handbuch, das von derselben VDI-Gesellschaft herausgegeben wird wie die Richtlinie. Die Reihenfolge der Auflistung folgt diesem Schema:

- a) Handbuch der Hauptzuordnung
- b) weitere Handbücher, alphabetisch geordnet nach dem Titel des Handbuchs

Im Einzelfall kann eine Hauptzuordnung zu mehreren Handbüchern der herausgebenden VDI-Gesellschaft erfolgen. In diesem Fall werden alle Handbücher der Hauptzuordnung alphabetisch aufgelistet.

### **6 Elemente des Richtlinieninhalts**[4](#page-4-0))

## **6.1 Abschnitt**

Der grundlegende Bestandteil für die Gliederung des Texts einer Richtlinie wird als *Abschnitt* bezeichnet. Er besteht aus einem oder mehreren Absätzen. Es gibt Abschnitte mit benummerten und unbenummerten Überschriften.

Die Benummerung beginnt in jeder Richtlinie beim Abschnitt *Anwendungsbereich* mit "1". Die Überschriften der Abschnitte in den Anhängen erhalten eine gesonderte Benummerung (siehe Abschnitt 7.9).

## **Benummerte Überschrift**

—————

Jeder benummerte Abschnitt muss eine Überschrift haben, die auf derselben Zeile direkt hinter seiner Nummer steht; diese Zeile ist vom folgenden Text abgesetzt.

<sup>&</sup>lt;sup>4)</sup> Die in diesem Abschnitt genannten Schriften und Schriftgrößen beziehen sich auf den Manuskriptdruck; siehe auch Anhang E.

Ein Unterabschnitt, z.B. "3.2", darf in weitere benummerte Abschnitte, z.B. "3.2.2", unterteilt werden, die jeweils nachrangig sind. Eine (benummerte) Abschnittstiefe von drei Ebenen sollte nicht überschritten werden.

Eine Unterteilung in Unterabschnitte ist nur dann möglich, wenn auf derselben Ebene mindestens zwei Unterabschnitte vorhanden sind. Ein Textteil in Abschnitt 7 darf beispielsweise nicht mit "7.1" bezeichnet werden, ohne dass ein Abschnitt "7.2" vorhanden ist.

**Anmerkung:** Bei Verweisen werden auch Unterabschnitte stets "Abschnitte" genannt. Auch in diesem Redaktionshandbuch werden üblicherweise alle Textgliederungen mit Überschrift "Abschnitte" genannt, unabhängig von der Ebene. Nur im Ausnahmefall, zur deutlichen Abgrenzung gegenüber Hauptabschnitten (Ebene 0 und Ebene 1), werden Abschnitte nachrangiger Ebenen als "Unterabschnitte" bezeichnet.

## **Unbenummerte Überschrift**

Bei unbenummerten Überschriften sind bis zu drei Ebenen nach folgendem Schema möglich:

**Textüberschrift 1**: Arial, fett, 10 pt

**Textüberschrift 2**: Times, fett, 11 pt

*Textüberschrift 3*: Times, kursiv, 11 pt

Zu den Überschriften für Beispiele bzw. Begriffe, siehe Abschnitt 6.7 bzw. Abschnitt 7.6.

## **Gestaltung der Überschrift**

Die Überschriften sollten knapp und präzise den Themenschwerpunkt des nachfolgenden Abschnitts angeben. Auf Artikel und Abkürzungen wird dabei üblicherweise verzichtet (siehe Beispiel). Abkürzungen in Überschriften sind nur zulässig, wenn sie mit der Überschrift eingeführt werden (also die Ausschreibung vorangestellt ist) oder Teil eines Kompositums sind, z.B. EU-Verordnung. Ebenso ist darauf zu achten, dass keine unnötigen Überschriften erstellt werden, die das Textverständnis erschweren.

## Beispiel

### **Richtig: 2.3 Eigenschaften von Mehrwegtransportverpackungen**

### **Falsch: 2.3 Die Eigenschaften von Mehrwegtransportverpackungen**

## **Falsch: 2.3 Eigenschaften von MTV**

Eine Silbentrennung in Überschriften ist zu vermeiden.

Doppelpunkte sind in Überschriften nicht zulässig. Möglich ist die Verwendung eines Gedankenstrichs – der anschließende Text beginnt mit einem Großbuchstaben.

Wird in einer Überschrift eine Ergänzung in Klammern verwendet (beispielsweise ein Verweis auf ein Bild oder eine Tabelle), wird diese nicht fett gesetzt.

## **6.2 Absatz**

Ein Absatz ist eine unbenummerte Unterteilung eines Abschnitts ohne eigene Überschrift. Ein neuer Absatz sollte begonnen werden, wenn der Richtlinientext innerhalb eines Abschnitts einen neuen Sinnzusammenhang aufgreift und der vorhergehende Sinnzusammenhang als abgeschlossen betrachtet werden kann.

## **6.3 Liste**

Listen müssen eingeleitet werden

- durch einen Satz (siehe Beispiel 1),
- durch einen unvollständigen Satz (ohne Doppelpunkt; siehe Beispiel 2), der jeweils durch die Inhalte der Liste vervollständigt wird, oder
- durch eine grammatisch vollständige Aussage, die durch einen Doppelpunkt (siehe Beispiel 3) abgeschlossen ist.

Sofern die Liste nicht Bestandteil des Satzes ist, endet die Einleitung der Liste mit einem Doppelpunkt.

In Ausnahmefällen kann eine Liste durch eine vorausstehende Überschrift eingeleitet werden, sofern diese ausreichend aussagekräftig ist.

Es gibt zwei Möglichkeiten, Listen zu erstellen:

- In Stichworten/unvollständigen Sätzen: Hier muss mit Kleinbuchstaben begonnen werden, außer bei Substantiven und Eigennamen. Ein abschließendes Satzzeichen wie beim vollständigen Satz fehlt hier (siehe Beispiel 1).
- In vollständigen Sätzen: Hier sind die korrekten Satzzeichen zu verwenden (Punkt, Komma usw.; siehe Beispiel 2).

Vor jedem einzelnen Listenelement steht bei einer unbenummerten Liste ein Spiegelpunkt in der ersten, ein Spiegelstrich in der zweiten und ein Viereck in der maximal dritten Ebene (siehe Beispiel 1).

## Beispiel 1

Zur Vermeidung von Gefahren sind die beispielhaft aufgeführten Gesetze, Verordnungen und Richtlinien für einen sicheren Betrieb der Anlagentechnik zu beachten:

- Arbeitsschutzgesetz (ArbSchG)
- Produktsicherheitsgesetz (ProdSG)
- Arbeitsstättenverordnung (ArbStättV)
- Betriebssicherheitsverordnung (BetrSichV)
	- − Arbeitsmittel
	- − überwachungsbedürftige Anlagen
		- **Druckgeräte**
- Dampfkessel
- Aufzüge
- Füllanlagen für Gase
- Anlagen in explosionsgefährdeten Bereichen
- − Anlagen zur Lagerung, Abfüllung und Beförderung von brennbaren Flüssigkeiten
- Gefahrstoffverordnung (GefStoffV)

#### Beispiel 2

Diese Anlagen bestehen im Wesentlichen aus

- einem vertikal oder horizontal angeordneten Kessel mit Rührwerk und indirekter Beheizung (Rührwerkskocher),
- Dosiergeräten zur Bevorratung und Aufgabe von feinen und groben Gesteinskörnungen,
- einer Trockentrommel zur Erhitzung von feinen und groben Gesteinskörnungen,
- Bitumenlagertanks und
- einem Füller-Vorratssilo.

Um das Verständnis zu erleichtern, ist es vorteilhaft, nach dem Ende der Aufzählung in Beispiel 2 nicht mit dem eingangs begonnenen Satz fortzufahren, vielmehr sollte das letzte Element der Aufzählung den Satz abschließen.

Das letzte Element in einer Aufzählung nach Beispiel 2 sollte mit einem **geeigneten** Bindewort (und, oder, und/oder usw.) an das vorletzte Element angeknüpft werden. "Geeignet" bedeutet in diesem Zusammenhang, dass durch das Bindewort kein Zweifel an der Bedeutung der Aussage entstehen darf (siehe auch Abschnitt 8.3.6).

Benummerte Listen sind dann zu verwenden, wenn aufeinanderfolgende Handlungsschritte beschrieben werden oder eine Reihenfolge dargestellt werden muss. Des Weiteren werden benummerte Listen verwendet, wenn auf einzelne Listenpunkte verwiesen wird. In der ersten Ebene steht ein Kleinbuchstabe mit nachfolgender Klammer vorweg, in der zweiten Ebene eine arabische Ziffer mit nachfolgender Klammer (siehe Beispiel 3).

#### Beispiel 3

Die Angaben werden in folgender Reihenfolge genannt:

- a) Nachnamen der Autoren mit Initialen der Vornamen
- b) Titel des Dokuments
- c) sofern ein Artikel in einer Zeitschrift:
	- 1) Nachnamen der Herausgeber mit Initialen der Vornamen
	- 2) Titel der Zeitschrift
	- 3) Jahrgangsnummer
	- 4) Jahreszahl (in Klammern)
	- 5) Heftnummer
	- 6) Angabe der Seiten
- d) gegebenenfalls Angabe der Auflage
- e) Verlagsort(e): Verlag
- f) Ausgabejahr
- g) gegebenenfalls Angabe der Seiten
- h) gegebenenfalls ISBN-Nummer

Folgt innerhalb eines Listenpunkts (bestehend aus einem Stichwort/unvollständigen Satz) ein zusätzlicher vollständiger Satz, so ist er mit einem harten Umbruch (erkennbar an der Absatzmarke: ¶, sofern die Absatzmarken sichtbar sind) in einer neuen Zeile zu beginnen, jedoch eingerückt wie der Listenpunkt. Die Groß-/Kleinschreibung des Listenpunkts bleibt davon unberührt (Beispiel 4).

#### Beispiel 4

Es sind drei generelle Materialversorgungsmethoden zu unterscheiden:

• blockgerechte Direktanlieferung

Bei dieser Form der Anlieferung werden mehrere Bedarfe zu größeren Blöcken zusammengefasst, die nicht zwingend sequenzgerecht angeliefert werden müssen.

• sequenzgerechte Direktanlieferung

Hierbei wird in der Sequenz, in der beim Abnehmer montiert wird, das Material am Einbauort vom Lieferer direkt angeliefert.

• block- oder sequenzgerechte Anlieferung über einen Logistikdienstleister

Hierbei wird die Materialflusskette vom Lieferer zum Abnehmer mit einer Zwischenlagerung bei einem Logistikdienstleister ergänzt.

Dies kann bei einem externen Lieferer, der größere Entfernungen zurücklegen muss, um seine Ware anzuliefern, notwendig sein.

Listenpunkte mit mehr als drei Zeilen werden immer im Blocksatz gesetzt. Bei Listenpunkten bis zu drei Zeilen kann der Text linksbündig formatiert werden, wenn der Text beim Blocksatz optisch zerrissen wird.

#### **6.4 Fußnote**

## **6.4.1 Zweck von Fußnoten**

Fußnoten zum Text sowie zu Bildern und Tabellen bieten zusätzliche Informationen. Sie sollten jedoch nur in geringem Umfang Anwendung finden. Fußnoten dürfen keine Anforderungen enthalten oder Informationen beinhalten, die für die Anwendung der Richtlinie zwingend notwendig sind.

## **6.4.2 Fußnoten im Text**

Im Text muss auf die Fußnoten (durch die identischen Ziffern) verwiesen werden.

Fußnoten werden mit hochgestellten arabischen Ziffern, beginnend mit " $1$ ", und gefolgt von einer hochgestellten Klammer gekennzeichnet, sodass

eine durchgehende Reihenfolge der Ziffern über die gesamte Richtlinie entsteht: 1), 2), 3) usw. Fußnoten im Text müssen am Fuß der betreffenden Seite platziert werden.

Die Fußnoten werden in der Schriftgröße 9 pt (Konsultationsschrift) gesetzt.

Eine Fußnote beginnt klein, außer bei einem ganzen Satz.

# **6.4.3 Fußnoten in Tabellen**

Um Missverständnisse mit etwaigen Exponenten zu vermeiden, wird in Tabellen die Nummerierung mit Kleinbuchstaben benutzt, jeweils beginnend bei a).

Tabellenfußnoten werden in die untere Tabellenzelle eingefügt, deren Seitenränder ausgeblendet werden. Auf diese Weise steht die Fußnote später im Druckbild optisch direkt unterhalb der Tabelle und wird immer "mitgenommen", falls die Tabelle verschoben wird. Tabellenfußnoten haben die gleiche Schrift wie der Tabelleninhalt, jedoch 1 pt kleiner. Sie sind unabhängig von Textfußnoten.

Hat eine Tabelle mehrere Fußnoten, erfolgt die Reihenfolge der Fußnotenverweise in der Tabelle zeilenweise von links nach rechts.

Eine Fußnote beginnt klein, außer bei einem ganzen Satz.

## Beispiel

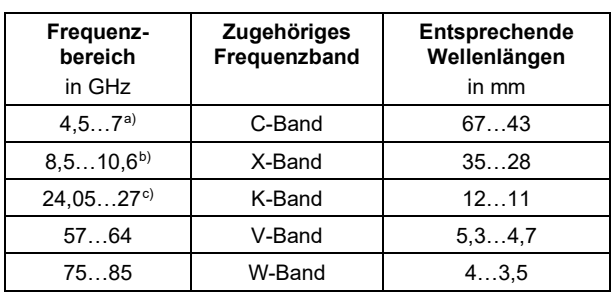

Tabelle 1. Frequenzbänder

a) für offene Anwendungen:  $(6...8.5)$  GHz (Wellenlänge:  $(50...35)$  mm)

b) nur für metallische Tanks

c) für offene Anwendungen: maximal 26,5 GHz

# **6.5 Wichtiger Hinweis**

Ein wichtiger Hinweis ist zu verwenden, wenn Sachverhalte besonderes Augenmerk verlangen, z.B. bei Sicherheitsaspekten. Der Text des wichtigen Hinweises wird in Arial in der Schriftgröße 10 pt und linksbündig gesetzt, die Wörter *Wichtiger Hinweis* werden in Arial, fett und Schriftgröße 10 pt gesetzt. Der gesamte Absatz wird um 0,75 cm eingerückt.

Innerhalb eines nummerierten Abschnitts werden mehrere wichtige Hinweise beginnend mit 1 nummeriert.

# **6.6 Anmerkung**

Eine Anmerkung gibt zusätzliche Hinweise und Informationen zu dem vorgenannten Sachverhalt. Sie wird mit dem Wort *Anmerkung* mit anschließendem Doppelpunkt in Arial, fett und Schriftgröße 8 pt gesetzt, eingeleitet. Der Text folgt in Times New Roman und in der Schriftgröße 9 pt.

Eine Anmerkung muss nicht als ganzer Satz ausgeführt werden. Als unvollständiger Satz beginnt sie nach dem Doppelpunkt klein und endet ohne Punkt.

Innerhalb eines nummerierten Abschnitts (im Abschnitt *Begriffe* bei jedem einzelnen Begriff) werden mehrere Anmerkungen beginnend mit 1 nummeriert.

# **6.7 Beispiel**

Ein Beispiel verdeutlicht die Aussage des vorherigen Absatzes und zeigt eine mögliche praktische Umsetzung auf. Der Text eines Beispiels wird einen Punkt kleiner als der übrige Text gesetzt, um ihn von den nachfolgenden Absätzen abzugrenzen. Die Überschrift *Beispiel* wird in Arial, 10 pt gesetzt.

Innerhalb eines nummerierten Abschnitts (im Abschnitt *Begriffe* bei jedem einzelnen Begriff) werden mehrere Beispiele beginnend mit 1 nummeriert.

## **6.8 Bilder**

# **6.8.1 Bildgröße und Erkennbarkeit**

Bilder sollten vorzugsweise in Form von Zeichnungen dargestellt werden. Bei Verwendung von Fotografien muss geprüft werden, ob die zu vermittelnde Information in einem Schwarz-Weiß-Druck der Fotografie eindeutig erkennbar ist. Andernfalls sollte der Druck einer oder gegebenenfalls mehrerer Farbseiten in Erwägung gezogen oder auf eine Zeichnung ausgewichen werden.

## **Wichtiger Hinweis**

Die Entscheidung, Seiten farbig drucken zu lassen, ist möglichst früh mit der Technischen Redaktion abzustimmen, da sie zu Mehrkosten in der Herstellung führt. Farbseiten in VDI-Richtlinien-Entwürfen sind zu vermeiden.

Bilder sind ohne Rahmen in das Manuskript einzufügen.

Die Größe von Bildern ist so zu wählen, dass alle erforderlichen Einzelheiten gut erkennbar sind. Das Bildmaterial sollte im Fall von Pixelgrafiken, z.B. Fotografien, eine Bildbreite von 1890 Pixeln nicht unterschreiten (zur Überprüfung der Bildgröße siehe Anhang C).

Durch Schraffur kenntlich gemachte Felder müssen sich von anderen schraffierten Feldern durch die Wahl einer auffällig unterschiedlichen Art von Schraffur deutlich abheben.

Farbige Linien müssen in dunklen, kräftigen Farben gehalten sein, die durch unterschiedliche Linienarten oder -stärken auch im Schwarz-Weiß-Druck deutlich zu unterscheiden sind. Gelbe, orangefarbene und hellgrüne Linien sind unbedingt zu vermeiden (keine Grauwerte der Linien unter 30 %). Zudem sollte darauf geachtet werden, dass die Linienstärke mindestens 0,75 pt beträgt, andernfalls könnte dies zum Verschwinden von Linien oder Schraffur im Druckbild führen.

Zum Urhebernutzungsrecht insbesondere von Bildern wird auf VDI 1000, Abschnitt 6 verwiesen. Die eventuell notwendige Nennung der Bildquelle erfolgt in der Bildunterschrift.

#### Beispiel

Bild 1. Probenahmekopf (Quelle: Fa. Mustermann)

Firmenaufschriften in Bildern sind nicht gestattet.

Vorgaben zur Übergabe von Bildern an die Technische Redaktion nennt Anhang C.

### **6.8.2 Verweise auf Bilder**

Mindestens ein Verweis im Text auf jedes Bild ist verbindlich und muss sich in der Nähe des Bilds befinden. Innerhalb eines Satzes ist dieser Verweis in der Regel in Klammern gesetzt.

Der erste Verweis auf ein Bild wird jeweils gesperrt gesetzt (Beispiele: Bild 1 bis Bild 3; Bild 2 und Bild 4), es sei denn, er erscheint mehrere Abschnitte vor dem Bild. In diesem Fall ist dem Bildverweis zusätzlich die Angabe des Abschnitts, in dem das Bild zu finden ist, anzufügen. Besteht ein Bild aus Teilbildern, die Unterbenummerungen tragen (Bild 25a, Bild 25b usw.), so werden die einzelnen Verweise auf die geteilten Bilder gesperrt gesetzt, wenn nicht zuvor auf das Bild als Ganzes verwiesen wurde.

### **6.8.3 Benummern von Bildern**

Bilder müssen durch eine Bildunterschrift mit der Benennung "Bild" bezeichnet und in jedem Fall mit arabischen Ziffern, beginnend mit "1", benummert werden: Ist in der Richtlinie nur ein einzelnes Bild vorhanden, muss es dennoch mit "Bild 1" bezeichnet werden. Diese Benummerung erfolgt unabhängig von der Benummerung von Tabellen und Abschnitten.

Bilder im Anhang erhalten eine bei "1" beginnende Nummerierung entsprechend den Teilen des Anhangs, denen sie zugeordnet sind (siehe auch Abschnitt 7.9).

Beispiel Bild A1, Bild B3

## **6.8.4 Bildunterschrift**

Die Bildunterschrift ist wie im folgenden Beispiel dargestellt auszuführen. Die Position ist dabei linksbündig unter dem Bild. Die Benummerung des Bilds und der Titel müssen dabei durch einen Punkt getrennt werden.

#### Beispiel 1

Bild 7. Seitenansicht des Filterstutzens

Wenn ein Bild über mehrere Seiten fortgesetzt wird, ist die Bildunterschrift samt Benummerung zu wiederholen. Die nachgestellte Angabe "(Fortsetzung)" weist auf die vorhergehenden Seiten hin.

Beispiel 2

Bild 7. Seitenansicht des Filterstutzens (Fortsetzung)

Die Hauptbeschriftung eines Bilds endet grundsätzlich ohne Punkt. Wird zur Erläuterung weiterer Text angefügt, so wird er in einer neuen Zeile unter die Bildunterschrift gesetzt.

#### Beispiel 3

Bild 7. Seitenansicht des Filterstutzens Im Bild links ist der Anschluss zu sehen.

#### **6.8.5 Bildbeschriftung und Legende**

Um einzelne Elemente in Bildern und insbesondere in Zeichnungen herauszustellen und zu benennen, ist es sinnvoll, ISO-konform (DIN ISO 128) zu beschriften: Die Grafik wird an den herauszustellenden Punkten mit Bezugslinien versehen, die aus dem Bild herausragen. Ein Ende der Linie deutet auf den herauszustellenden Punkt, das andere Ende wird mit einer Nummerierung versehen, die links oben im Bild beginnt und dann im Uhrzeigersinn um das Bild herumläuft. Es ist darauf zu achten, dass die Bezugslinien nie horizontal oder vertikal verlaufen, um sie von den Linien der Grafik abzuheben [3]. Eine Legende unterhalb der Bildunterschrift erläutert die herausgestellten Elemente.

Die Vorteile dieser Methode sind:

- Komplexe Bildinformationen werden überschaubarer.
- Es kann sehr leicht Text (z.B. Übersetzungen) hinzugefügt oder entfernt werden.
- Das Bild muss nicht verändert werden, um Text hinzuzufügen oder zu entfernen.

Bei der Beschriftung ist die Schrift Arial zu verwenden. Ausnahme sind Formelzeichen, die in Times New Roman zu setzen sind.

## Beispiel

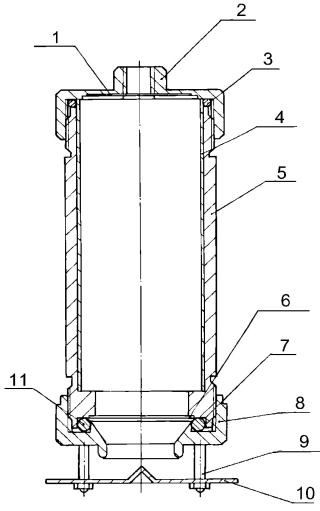

Bild 1. Probenahmekopf

- 1 V2A-Stahlgewebe
- 2 Kappe
- 3 O-Ring
- 4 PU-Schaum-Hülse (siehe Bild 2a)
- 5 Zylinder (Innendurchmesser 49,8 mm)
- 6 V2A-Stahlgewebe als Träger des Glasfaserfilters
- 7 PTFE-Ring/Filterscheibe/PTFE-Ring
- 8 Kappe mit Anströmbohrung (Innendurchmesser der Anströmbohrung: 27 mm)
- 9 Distanzstück
- 10 Prallblech
- 11 O-Ring

## **6.8.6 Diagramme**

Diagramme sind grafische Darstellungen, die besonders zur Visualisierung von Vorgängen geeignet sind, da hier auf einen Blick komplexe Bezüge erkennbar gemacht werden können [2].

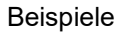

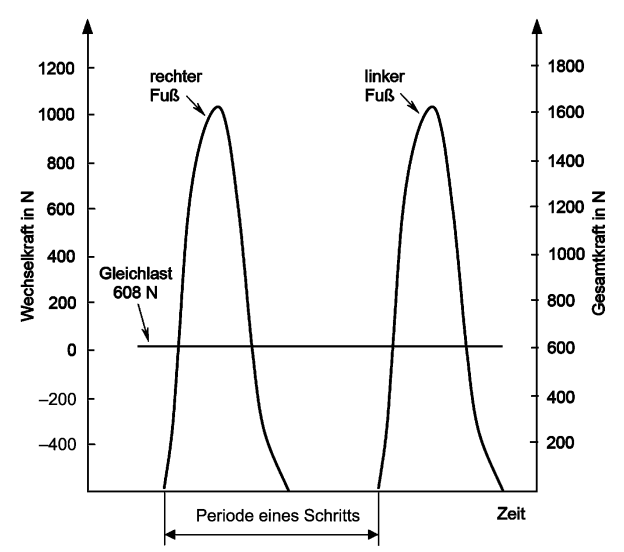

Bild 2. Exemplarischer Lastverlauf beim Laufen

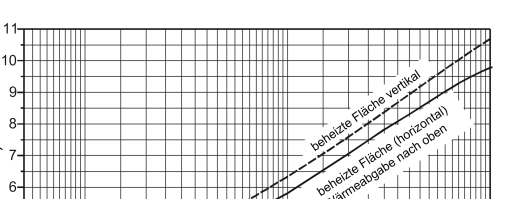

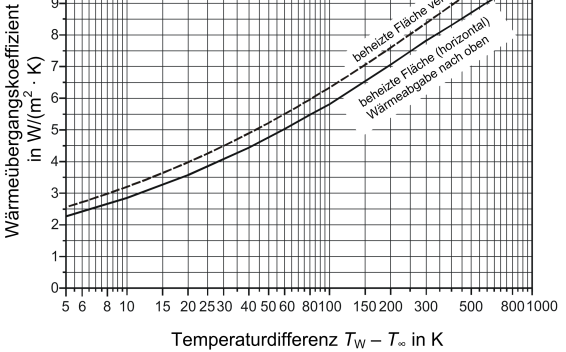

Bild 3. Wärmeübergangskoeffizienten verschiedener Flächen

Falls bei Diagrammen Beschriftung unvermeidlich ist, muss Folgendes beachtet werden:

- Einheiten nicht in eckigen Klammern setzen.
- Serifenlose Schrift (nach Möglichkeit Arial) verwenden.
- Eine Beschriftung deutsch/englisch wird durch Schrägstrich mit beidseitigem Leerzeichen getrennt.
- Formelzeichen sind gemäß den Regeln in Abschnitt 8.3.10 zu erstellen!

Bezüglich weiterer Gestaltungsmerkmale wird auf DIN 461 verwiesen.

## **6.9 Tabellen**

ň

### **6.9.1 Gestaltung von Tabellen**

Tabellen werden überall dort eingesetzt, wo eine übersichtliche Darstellung von Werten, Begriffen, Themen oder Ergebnissen gefordert ist.

Die Kopfzeile der Tabelle wird ohne Farbraster mit fetter Textauszeichnung versehen, mit Ausnahme der Angabe von Einheiten. Erstreckt sich eine Tabelle über mehrere Textspalten/Seiten, wird die Kopfzeile in/auf jeder neuen Textspalte/Seite wiederholt.

Üblicherweise sind Tabellenfelder mit Fließtext linksbündig formatiert, Tabellenfelder mit einzelnen Ziffern, Worten, Werten oder Einheiten durchgängig zentriert; ausgenommen davon ist eine konsequente Dezimaltabulierung. Die Textausrichtung ist innerhalb einer Tabellenspalte einheitlich.

Die Groß- und Kleinschreibung ist zu beachten: Es gelten die gültigen Rechtschreibregeln des Dudens [1]. Ausnahme: Die Texte in der linken Tabellenspalte (bzw. zweite von links, wenn die erste Spalte nur aus laufenden Nummern besteht) sowie die Kopfzeilen werden in der Regel immer groß begonnen.

Die Vorgabe der Großschreibung in der ersten Spalte gilt nicht, wenn alle Spalten gleichrangig sind (siehe Tabelle 3 in den Beispielen).

### Beispiele

Tabelle 1. Richtwerte für Verunreinigungen

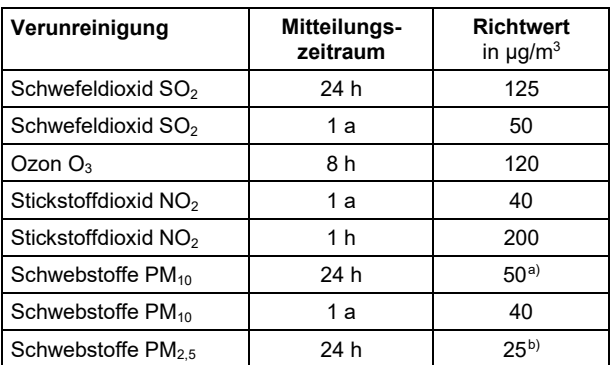

a) an maximal 35 Tagen pro Jahr überschritten

b) gültig ab 01.01.2015

Tabelle 2. Anhaltswerte für Geschossdecken in öffentlichen Gebäuden

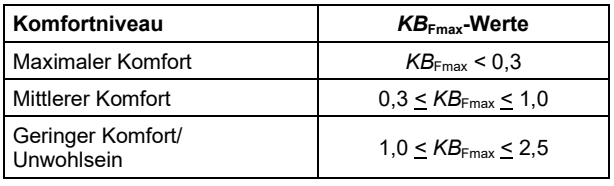

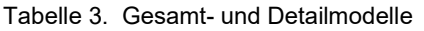

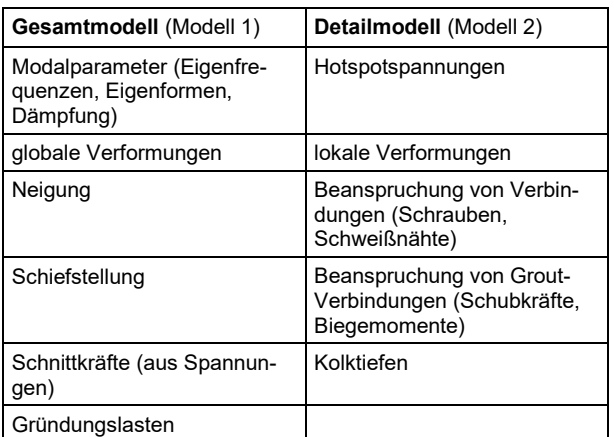

Tabellen sind in bearbeitbarer Form zu liefern.

Die Angabe der Einheiten einer Größe erfolgt ausschließlich in der Schreibweise "Temperatur in K". Die Angabe "Temperatur [K]" ist **falsch**. Zur Verwendung von eckigen Klammern siehe Abschnitt 8.2.5.

Zum Einsatz von Tabellenfußnoten siehe Abschnitt 6.4.3.

## **6.9.2 Linien**

Eine Tabelle mit mehr als zwei Spalten ist stets mit Linien, die die einzelnen Zellen abgrenzen, auszuführen.

Damit einzelne Linien oder Tabellenfelder während des Druckprozesses nicht verloren gehen, muss eine Strichstärke von mindestens 0,75 pt verwendet werden.

## **6.9.3 Verweise auf Tabellen**

Mindestens ein Verweis im Text auf jede Tabelle ist verbindlich und muss sich in der Nähe der Tabelle befinden. Innerhalb eines Satzes ist dieser Verweis in der Regel in Klammern gesetzt.

Der erste Verweis auf eine Tabelle wird jeweils gesperrt gesetzt (Beispiele: Tabelle 1 bis Tabelle 3; Tabelle 2 und Tabelle 4), es sei denn, er erscheint mehrere Abschnitte vor der Tabelle. In diesem Fall ist dem Tabellenverweis zusätzlich die Angabe des Abschnitts, in dem die Tabelle zu finden ist, anzufügen. Ist eine Tabelle geteilt und zusätzlich mit Kleinbuchstaben versehen (Tabelle 5a, Tabelle 5b usw.), so werden die einzelnen Verweise auf die geteilten Tabellen gesperrt gesetzt, wenn nicht zuvor auf die Tabelle als Ganzes verwiesen wurde.

## **6.9.4 Tabellenüberschrift**

Die Tabellenüberschrift ist wie im folgenden Beispiel dargestellt auszuführen. Die Position ist dabei horizontal linksbündig über der Tabelle. Die Benummerung der Tabelle und der Titel müssen dabei durch einen Punkt getrennt werden.

## Beispiel

Tabelle 7. Inhalte der VDI-Richtlinie

Wenn eine Tabelle über mehrere Seiten fortgesetzt wird, muss die Tabellenüberschrift samt Benummerung wiederholt werden. Die nachgestellte Angabe "(Fortsetzung)" weist auf die vorhergehenden Seiten hin.

## Beispiel

Tabelle 7. Inhalte der VDI-Richtlinie (Fortsetzung)

## **6.10 Datenträger**

Die Entscheidung, einer Richtlinie einen Datenträger (zurzeit CD-ROM) beizufügen, ist möglichst früh mit der Technischen Redaktion abzustimmen, da sie zu Mehrkosten in der Herstellung führt. Datenträger in VDI-Richtlinien-Entwürfen sind zu vermeiden.

Ist der Richtlinie ein Datenträger beigefügt, muss darauf mindestens einmal im Text referenziert werden.

Aus produktionstechnischen Gründen wird der Datenträger stets auf der hinteren Innenseite des Umschlags (auch U3 genannt) platziert.

An der Stelle, an der die Datenträger aufgeklebt werden, steht ein Standardtext (siehe Abschnitt 10.2).

# **7 Abschnitte**

## **7.1 Reihenfolge und zulässiger Inhalt**

Jede Richtlinie hat eindeutig festgelegte Abschnitte, die **in fest definierter Reihenfolge** stehen müssen.

Die festgelegte Reihenfolge der Abschnitte sowie die zulässigen Inhaltsformen sind aus Tabelle 1 ersichtlich.

| <b>Art des Abschnitts</b>                                                                                                    | Zulässiger Inhalt                                            |
|----------------------------------------------------------------------------------------------------|--------------------------------------------------------------|
| Titelseite mit Inhaltsverzeichnis                                                                                                    | Text                                                         |
| Vorbemerkung                                                                                                    | Text                                                         |
| Einleitung (fakultativ)                                                                                                    | Text<br><b>Bilder</b><br>Tabellen<br>Anmerkungen<br>Fußnoten |
| 1 Anwendungsbereich                                                                                                    | Text<br><b>Bilder</b><br>Tabellen<br>Anmerkungen<br>Fußnoten |
| 2 Normative Verweise<br>(fakultativ)                                                                                                    | Text<br>Anmerkungen<br>Fußnoten                              |
| 3 Begriffe (fakultativ)<br>4 Formelzeichen, Abkürzungen und<br>Indizes (fakultativ)<br>5 Richtlinieninhalt<br>Anhang/Anhänge (fakultativ) <sup>a)</sup><br>Glossar (fakultativ) <sup>a)</sup> | Text<br><b>Bilder</b><br>Tabellen<br>Anmerkungen<br>Fußnoten |
| Schrifttum <sup>a)</sup><br>Index/Benennungsindex (fakultativ)                                                                                                    | Text<br>Anmerkungen                                          |

Tabelle 1. Übersicht der Abschnitte

a) Je nach Erfordernissen des Satzes kann die Abfolge dieser Abschnitte variieren.

Fakultative Abschnitte müssen nicht enthalten sein. Insofern ist die Nummerierung in Tabelle 1 nur beispielhaft.

Gibt es ein Hauptdokument (beispielsweise Blatt 1), sollten dort aufgeführte Begriffe, Formelzeichen und Abkürzungen in den Folgedokumenten nicht wiederholt werden. Dort wird dann lediglich auf das Hauptdokument verwiesen.

**Anmerkung:** Nicht jede VDI-Richtlinienreihe hat ein Hauptdokument.

## **7.2 Vorbemerkung**

Der Abschnitt *Vorbemerkung* zur Richtlinie ist verpflichtend und unbenummert.

Er besteht aus in der Redaktion VDI-Richtlinien festgelegten Standardtexten (siehe Abschnitt 10.2).

Im VDI-Richtlinien-Entwurf dürfen die Namen aller berufenen Ausschussmitglieder eingefügt werden (siehe Abschnitt 10.2), falls dies vom Richtlinienausschuss gewünscht wird.

Die den Ausschuss betreuenden hauptamtlichen Mitarbeiter werden dabei nicht genannt.

Sollen in der Liste der Ausschussmitglieder ausländische Ortsnamen gekennzeichnet werden, sind Länderkürzel nach Kfz-Kennzeichen zu verwenden, also A für Österreich, CH für Schweiz, NL für Niederlande, B für Belgien etc.

# **7.3 Einleitung**

Der Abschnitt *Einleitung* ist fakultativ und unbenummert.

Er enthält den (historischen) Hintergrund der Richtlinie, eine Darlegung des Bearbeitungsgrunds, Kommentare oder Informationen über den technischen Inhalt und/oder eine Einführung in das Thema der Richtlinie. Sofern dies gewünscht ist, kann der Ausschuss in der Einleitung genannt werden.

In einem Grundlagenblatt kann in der Einleitung auch der Hinweis gegeben werden, dass dieses Blatt die Begriffe, Formelzeichen und Abkürzungen der gesamten Richtlinienreihe aufführt.

Die Einleitung bietet auch die Möglichkeit, anzugeben, was gegenüber der vorherigen Ausgabe geändert wurde.

Ebenso bietet sie die Möglichkeit eines Hinweises, wenn Inhalte durch die Fortschreibung des Stands der Technik über bestehende Rechtsvorschriften hinausgehen.

Ausdrücklich ausgeschlossen bleiben im Rahmen der Vorbemerkung und der Einleitung die Darstellung von Arbeitsweisen bei der Richtlinienerstellung über den Verweis auf VDI 1000 hinaus, die Selbstdarstellung der Fachbereiche oder Fachgesellschaften sowie Bestandteile der Richtlinie VDI 1000.

## **7.4 Anwendungsbereich**

Der Abschnitt *Anwendungsbereich* ist verpflichtend und benummert. Beim Anwendungsbereich beginnt die Benummerung der Abschnitte mit "1". Alle nachfolgenden Abschnitte erhalten ihre Abschnittsbenummerung entsprechend ihrer Reihenfolge.

Dieser Abschnitt bietet Raum zur Festlegung des Geltungsbereichs der Richtlinie, in dem die Grenzen der Anwendbarkeit der Richtlinie oder einzelner Blätter aufgezeigt werden, sowie für einen

Gültigkeitsvermerk, damit das Thema der Richtlinie und/oder die behandelten Sachverhalte eindeutig eingegrenzt werden. Dieser Abschnitt sollte so knapp und präzise wie möglich gestaltet sein. In VDI-Richtlinienreihen, die in mehrere Blätter unterteilt sind, muss sich der Anwendungsbereich in jedem einzelnen Blatt allein auf das Thema des jeweiligen Blatts beziehen.

Der Anwendungsbereich bietet auch die Möglichkeit eines Hinweises, wenn Inhalte durch die Fortschreibung des Stands der Technik über bestehende Rechtsvorschriften hinausgehen.

## **7.5 Normative Verweise**

Der Abschnitt *Normative Verweise* ist fakultativ und benummert.

Er enthält eine Auflistung der Dokumente (Gesetze, technische Regeln usw.), die unverzichtbar für die Anwendung der Richtlinie sind **und** auf die in der Richtlinie verwiesen wird. Auf Verlags- oder Vertriebsangaben wird hier verzichtet. Bei der Festlegung der normativen Verweise ist die Nutzbarkeit der Richtlinie im Auge zu behalten.

Normative Verweise auf Entwürfe sind nur zulässig, wenn noch kein Weißdruck vorliegt, der neue Entwurf ganz anders strukturiert ist als der alte Weißdruck (und eventuell auch andere Inhaltsschwerpunkte hat) und/oder im Text mit Abschnittsangaben auf den Entwurf verwiesen wird. Normative Verweise auf noch nicht erschienene Dokumente sind nicht zulässig.

Wird im Abschnitt *Begriffe* oder im Abschnitt *Formelzeichen, Abkürzungen und Indizes* im Einleitungstext auf ein anderes Dokument verwiesen, ist dieses Dokument zwingend als normativer Verweis aufzuführen.

Abweichend von der Typografie des Abschnitts werden die Dokumente mit hängendem Einzug (0,5 cm) gesetzt.

Alle hier aufgeführten Dokumente werden auch in das Schrifttum aufgenommen.

Der Abschnitt heißt auch *Normative Verweise*, wenn lediglich ein normativer Verweis aufgeführt wird. Im Standardtext wird dann allerdings der Singular verwendet.

### **7.6 Begriffe**

## **7.6.1 Allgemeines**

Der Abschnitt *Begriffe* ist fakultativ und benummert. Er umfasst die Erläuterung der Begriffe, die für die Arbeit mit der vorliegenden Richtlinie unmittelbar benötigt werden und die im Richtlinientext auch Verwendung finden.

Sofern im Standardtext des Abschnitts *Begriffe* auf ein anderes Dokument verwiesen wird, ist dieses im Abschnitt *Normative Verweise* aufzuführen.

Die im Abschnitt *Begriffe* genannten Begriffe werden in der Terminologiedatenbank VDI-Term erfasst. Ehren- und Hauptamtlichen sowie Übersetzern, Lektoren und Redakteuren wird VDI-Term über die CP zu Recherchezwecken zur Verfügung gestellt. Bei der Erstellung von Begriffsdefinitionen ist zwingend zu prüfen, ob zu dem Begriff ein Eintrag existiert. Eine Neudefinition eines in VDI-Term aufgeführten Begriffs ist nur zulässig, wenn die vorhandene Definition für die geplante Richtlinie nicht geeignet ist oder generell einer Überarbeitung bedarf.

Wiederholungen von Begriffen aus Grundlagenblättern mit gleichem Definitionsinhalt sind nicht zulässig.

Wird im Abschnitt *Begriffe* im Einleitungstext auf ein anderes Dokument verwiesen, ist dieses Dokument zwingend als normativer Verweis aufzuführen.

Der Abschnitt heißt auch *Begriffe*, wenn lediglich ein Begriff definiert wird. Im Standardtext wird dann allerdings der Singular verwendet.

Anforderungen an die inhaltliche Gestaltung von Begriffen nennt Anhang B.

Umfassende Ausführungen zur Benutzung und Gestaltung von Benennungen und Begriffen sind in DIN 2330 zu finden.

## **7.6.2 Sortierung und Indizierung**

Begriffe werden nicht benummert und sind **alphabetisch** nach der ihnen zugewiesenen Vorzugsbenennung zu sortieren. In zweisprachigen Richtlinien kann – eine größere Anzahl an Begriffen vorausgesetzt (Faustregel: ab zwei Seiten und/oder 25 Begriffen) – am Dokumentende eine Wortliste als Benennungsindex beigefügt werden, in der die Benennungen der Begriffe der Fremdsprache alphabetisch sortiert mit der entsprechenden deutschen Vorzugsbenennung dahinter aufgelistet sind.

Bei umfangreicheren Begriffssammlungen kann der Abschnitt *Begriffe* unterteilt werden. Diese Unterteilung erfolgt maximal mit einer Unterebene (benummert oder unbenummert). Die Richtlinie erhält dann eine Wortliste für die Benennungen der Begriffe, die über alle Unterabschnitte hinweg alphabetisch sortiert ist. In dieser Liste steht hinter den Benennungen die Unterabschnittsnummer und im Fall von Synonymen auch die deutsche Vorzugsbenennung. Die fremdsprachliche Wortliste enthält in einem solchen Fall wie üblich die deutsche Benennung hinter der fremdsprachlichen, sie

wird im Übrigen wie die deutsche Wortliste ausgeführt.

In einem modifizierten Standardtext für den Abschnitt *Begriffe* wird auf die Wortliste verwiesen (siehe Abschnitt 10.2). Die Wortliste wird immer am Ende des Dokuments unter der Überschrift *Benennungsindex* platziert.

## **7.6.3 Schreibweise**

## **Benennung**

Die Vorzugsbenennung wird fettkursiv geschrieben, danach folgen in Klammern und Normalschrift ohne Zeilenumbruch in der Reihenfolge Abkürzung (oder ausgeschriebene Fassung, falls die Vorzugsbenennung eine Abkürzung ist), Synonyme und Formelzeichen. Die einzelnen Bezeichnungen werden durch Kommas abgetrennt.

## Beispiel 1

*Kleinkläranlage* (KKA, Grube)

# *Mischwasserabflusssumme* (Mischwassermenge, *VQ*M)

*Moment* (Kippmoment, Rückhaltemoment, *M*<sub>D</sub>)

Die Benennung folgt der Schreibung innerhalb des Fließtexts. Besteht die Benennung aus einem Adjektiv und einem Substantiv, so bleibt auch als Benennung das Adjektiv dem Substantiv vorangestellt (z.B. "digitale Radiografie", **nicht** "Radiografie, digitale").

Ungenaue, irreführende oder veraltete Benennungen, die in der Fachwelt noch vereinzelt verwendet werden, aber vom Richtlinienausschuss für die Verwendung in der betreffenden Richtlinie abgelehnt wurden, folgen mit einem Zeilenumbruch, hinter jede dieser Benennungen ist der Vermerk "(abgelehnt)" oder "(veraltet)" zu setzen (siehe Beispiel 2).

## Beispiel 2

## *Mensch-System-Schnittstelle* (MSS)

Mensch-Maschine-Schnittstelle (abgelehnt), Mensch-Computer-Schnittstelle (abgelehnt)

Grenze, die den Punkt der physikalischen Interaktion zwischen einer Person und der Anwendungsplattform darstellt [DIN EN ISO 16484-2]

Sofern in einer einsprachigen Richtlinie die englische Entsprechung einer Benennung angegeben wird, wird sie direkt unter der deutschen Benennung in einer eigenen Zeile platziert und kursiv gesetzt.

## **Einheiten**

Sollen zu den Begriffen Einheiten angegeben werden, sind diese in einer separaten Zeile unter der Vorzugsbenennung anzugeben.

## Beispiel 3

## *Aperturfläche* (*A*)

in  $m<sup>2</sup>$ 

Fläche eines Solarkollektors, durch die die Solarstrahlung eintreten kann

## **Definition**

## **Wichtiger Hinweis**

Definitionen müssen kurz gefasst werden. Wissenssammlungen und Anforderungen (Sätze mit "sollte", "muss" usw.) dürfen nicht in einer Definition stehen.

In der Definition sind bei Erläuterungen durch weitere Begriffe die Vorzugbenennungen dieser Begriffe zu verwenden, die mit Querverweisen versehen werden. Das Verwenden von Synonymen oder ganzen Definitionen anderer Begriffe ist unzulässig.

Der Text der Definition ist kein ganzer Satz und endet ohne Punkt. Die Definition muss die Benennung in einem Text ersetzen können.

Querverweise auf andere Benennungen im Abschnitt *Begriffe* werden bei Erstnennung in einer Definition mit einem Verweispfeil (→) gekennzeichnet und bei Vorhandensein mit der Unterabschnittsnummer in Klammern abgeschlossen.

# Beispiel 4

## *Führungsschiene*

Schiene, die auf die untere Einspannung der Zugprüfmaschine befestigt wird, um den →Prüfschlitten so zu positionieren, dass der Abzugswinkel der →Weichkomponente 90° beträgt

## **Beispiele und Anmerkungen**

Beispiele und/oder Anmerkungen folgen nach der Begriffsdefinition oder der genannten Quelle zur Begriffsdefinition.

Gibt zu einem Begriff Beispiele und Anmerkungen, steht das Beispiel vor der Anmerkung.

Die Typografie von Beispielen im Abschnitt *Begriffe* entspricht der von Anmerkungen (Schriftgröße 9 pt, Überschrift Arial, fett, 8 pt).

## **Quellennachweis**

Besteht die Definition aus einem Zitat aus einer anderen technischen Regel oder einem Gesetz, so ist die Quelle in eckigen Klammern nach dem Punkt der Definition anzugeben. Die Quelle ist in das Schrifttum der Richtlinie zu übernehmen. Wird die Quelle nicht datiert, gilt das im Schrifttum zum Dokument angegebene Datum. Eine Datierung ist vorzunehmen, sobald die Definition aus einem Dokument stammt, zu dem ein Nachfolgedokument existiert.

Wurde der Wortlaut der Definition modifiziert, lautet die Angabe "[in Anlehnung an ####]", im Englischen "[adapted from ####]". Dieser Wortlaut ist auch bei der Angabe von mehr als einer Quelle verpflichtend. Weicht die Vorzugsbenennung des Quelldokuments von der gewählten Vorzugsbenennung der Richtlinie ab, ist die Vorzugsbenennung des Quelldokuments nach der Quellenangabe zu nennen.

#### Beispiel 5

#### *maximaler AF-Schalldruckpegel*

kennzeichnender Wert für die Einwirkung von Störgeräuschen aus Wasserinstallationen und sonstigen haustechnischen Anlagen auf zu schützende Aufenthaltsräume, die mit der Frequenzbewertung *A* und der Zeitbewertung "F" (FAST) gemessen wird, bezogen auf eine Nachhallzeit von  $T_0 = 0.5$  s [in Anlehnung an DIN 4109-1:2006-10, maximaler Schalldruckpegel]

Ein Selbstreferenzierung (z.B. "[VDI 4700 Blatt 1]" in der Richtlinie VDI 4700 Blatt 1) ist nicht möglich.

## **Homonym**

Wird eine Benennung für mehrere Begriffe verwendet (Homonyme), ist das Fachgebiet, zu dessen Fachsprache der Begriff gehört, vor der Definition in spitzen Klammern anzugeben. Jeder Begriff hat eine eigene Referenznummer (siehe Beispiel 6).

Beispiel 6

#### *Fenster* 1

<Bauwesen> Bauteil, das zur Belichtung und in der Regel auch zur Belüftung von Räumen dient

#### *Fenster* 2

<Ergonomie von Bildschirmgeräten> separat steuerbarer Bereich auf dem Bildschirm, der zur Darstellung von Objekten und/oder zur Durchführung eines Dialogs mit dem Benutzer verwendet wird

## **7.7 Formelzeichen, Abkürzungen und Indizes**

Der Abschnitt *Formelzeichen, Abkürzungen und Indizes* ist fakultativ und benummert.

Er enthält, je nach Bedarf, die Formelzeichen, die für die Arbeit mit der vorliegenden Richtlinie unmittelbar benötigt werden und die zum Verständnis bestimmter im Text der Richtlinie verwendeter Rechenoperationen erforderlich sind, im Text vorkommende Abkürzungen und im Einzelfall eine von den Formelzeichen getrennte Auflistung von Indizes.

Die Auflistung geschieht in Form einer Tabelle. In der Kopfzeile der Formelzeichentabelle werden die einzelnen Spalten mit *Formelzeichen*, *Bezeichnung* und – sofern vorhanden – *Einheit* benannt, wobei die Spalte *Einheit* nicht zwingend ist. Als Schriftgröße ist 10 pt vorgegeben.

Werden in einer Formelzeichentabelle mehrere, alternativ zu verwendende Einheiten für ein Formelzeichen angegeben, sind diese durch Kommas zu trennen.

Erstreckt sich die Formelzeichentabelle über mehrere Spalten/Seiten, ist der Tabellenkopf in jeder Spalte/auf jeder Seite zu wiederholen.

Alle Formelzeichen werden alphabetisch in der angegebenen Reihenfolge geordnet aufgeführt:

- a) lateinische Großbuchstaben, jeweils gefolgt von lateinischen Kleinbuchstaben (*A*, *a*, *B*, *b* usw.)
- b) Buchstaben ohne Indizes stehen vor Buchstaben mit Indizes, während aus Buchstaben gebildete Indizes vor numerischen Indizes stehen (*B*, *b*, *C*, *C*m, *C*2, *c*, *d*, *d*<sup>1</sup> usw.).
- c) griechische Buchstaben (α, β, *γ*, *δ* usw.), nach sämtlichen lateinischen Buchstaben; Ausnahme: Δ und δ sowie d als Differenzzeichen bleiben bei der Sortierung unbeachtet
- d) übrige Sonderzeichen

Klammern und Striche werden bei der Sortierung ignoriert  $(z, z', \Delta z, z(x), z_1$  usw.) und stehen hinter den gleichen Zeichen ohne Strich/Klammer.

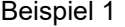

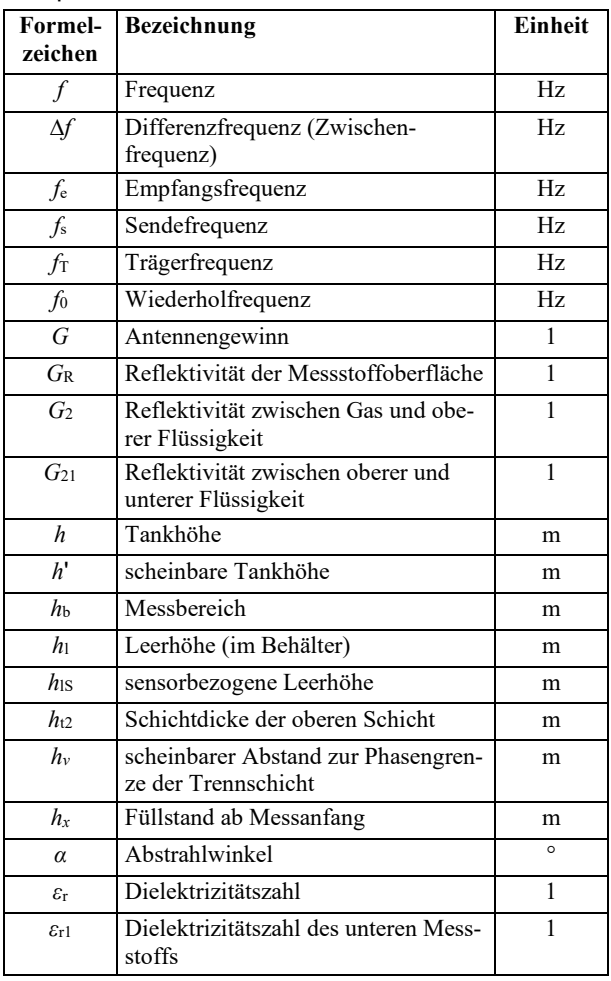

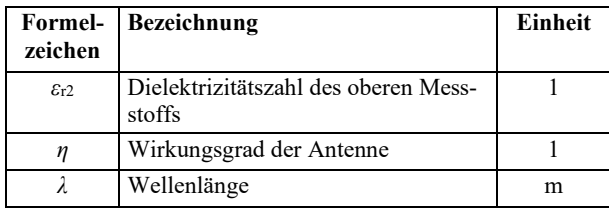

Innerhalb einer Richtlinie ist die Verwendung ein und desselben Formelzeichens für unterschiedliche Größen unzulässig. Bei Bedarf kann die Eindeutigkeit eines Formelzeichens durch Indizierung erzeugt werden.

Müssen Gleichungen oder einzelne Formelzeichen mit dem Formeleditor MathType (**nicht** mit dem Word-Formeleditor) erstellt werden, ist darauf zu achten, dass die Formelzeichen die vorgegebene Schriftgröße (z.B. 11 pt bei Gleichungen, 10 pt in Beispielen, 9 pt in Anmerkungen) haben. Sie lässt sich in MathType über den Menüpfad "Schriftgrad/Definieren …" einstellen. Werden die Gleichungen in einem Dokument mit der Richtlinien-Dokumentenvorlage erstellt, ist 11 pt voreingestellt. Im Fließtext sollte MathType nur zum Einsatz kommen, wenn sich die Formelzeichen nicht mit dem Sonderzeichensatz von MS Word® darstellen lassen.

**Anmerkung:** Zahlreiche Sonderzeichen lassen sich in Word per Tastenkombination einfügen, z.B. *Q̇* (*Q*, danach ALT + 0775),  $\bar{c}$  (*c*, danach ALT + 0773),  $\hat{E}$  (*E*, danach ALT + 0770). Gleiches gilt auch für griechische Buchstaben, z.B. α  $(ALT + 0945)$  oder  $\Delta$   $(ALT + 0916)$ .

Bei Abkürzungen werden nur die im allgemeinen Sprachgebrauch **nicht** üblichen erklärt, also nicht Abkürzungen wie VDI, VDE, EDV, USA.

Nur einmal im Text verwendete Abkürzungen werden nicht in das Abkürzungsverzeichnis aufgenommen, sondern bei der entsprechenden Textstelle erklärt.

## Beispiel 2

Diese Anforderung wird durch die Betriebssicherheitsverordnung (BetrSichV) ergänzt.

Wird eine englischsprachige Abkürzung im deutschen Text verwendet, wird im Abkürzungsverzeichnis üblicherweise die englische Ausschreibung und bei Bedarf die deutsche Übersetzung angegeben.

Beispiel 3

SPC Statistical Process Control (statistische Prozessregelung)

Bei einer Liste von Indizes werden wie in der Formelzeichentabelle Großbuchstaben vor den entsprechenden Kleinbuchstaben einsortiert.

Wird im Abschnitt *Formelzeichen, Abkürzungen und Indizes* im Einleitungstext auf ein anderes

Dokument verwiesen, ist dieses Dokument zwingend als normativer Verweis aufzuführen.

Der Titel dieses Abschnitts wird den jeweiligen Inhalten angepasst, je nachdem, ob nur Formelzeichen, nur Abkürzungen, nur Indizes oder Kombinationen davon aufgelistet sind.

Die Auflistung von Formelzeichen, Abkürzungen und/oder Indizes erfolgt jeweils in einem Abschnitt mit unbenummerter Überschrift *Formelzeichen*, *Abkürzungen* und/oder *Indizes*, gefolgt von entsprechenden Standardtexten (siehe Abschnitt 10.2). Abkürzungen und Indizes werden jeweils alphabetisch aufgelistet.

## **7.8 Schrifttum**

## **7.8.1 Allgemeines**

Der Abschnitt *Schrifttum* ist verpflichtend und unbenummert.

Das Schrifttum wird in der Regel in drei Abschnitte unterteilt:

- Gesetze, Verordnungen, Verwaltungsvorschriften
- Technische Regeln
- Literatur

Bei Bedarf sind weitere Unterteilungen möglich, die als "weiterführend" (*Weiterführende Literatur*, *Weiterführende Links* usw.) gekennzeichnet sind.

Englische Titel von Dokumenten werden nur aufgeführt, wenn es eine offizielle Übersetzung gibt. Ist der Originaltitel englisch, wird er an erster Stelle aufgeführt.

Werden in separaten Abschnitten einer Richtlinie zu beachtende Gesetze und technische Regeln aufgelistet, ersetzen sie nicht das Schrifttum. Im obligatorischen Schrifttum werden in einem solchen Fall alle Gesetze und technischen Regeln aufgeführt, die in den übrigen Abschnitten der Richtlinie genannt werden.

**Anmerkung 1:** Die Darstellung des Schrifttums orientiert sich an den Einträgen der Datenbank Perinorm®.

**Anmerkung 2:** Wenn das Schrifttum nur aus technischen Regeln besteht, kann die Überschrift *Technische Regeln* entfallen.

### **7.8.2 Gesetze, Verordnungen, Verwaltungsvorschriften**

Dieser Abschnitt enthält die bibliografischen Angaben zu Gesetzestexten und/oder behördlichen Verordnungen. Die Angaben werden in folgender Reihenfolge genannt:

- a) genaue Bezeichnung, eventuell inklusive zusätzlicher Angaben
- b) üblicherweise verwendetes Kürzel der Verordnung/des Gesetzes (in Klammern)
- c) Datum der Veröffentlichung
- d) Primärquelle (in Klammern)
- e) gegebenenfalls bei Änderungen das Datum der letzten Änderung
- f) gegebenenfalls bei Änderungen die Primärquelle der letzten Änderung

**Anmerkung:** Bei EU-Richtlinien ist das Datum Teil des Titels.

Die Reihenfolge der Auflistung ist alphanumerisch geordnet (Zahlen vor Buchstaben), sortiert nach den fett gedruckten Kürzeln.

#### Beispiel 1

Richtlinie **2006/7/EG** des Europäischen Parlaments und des Rates vom 15. Februar 2006 über die Qualität der Badegewässer und deren Bewirtschaftung und zur Aufhebung der Richtlinie 76/160/EWG (Directive 2006/7/EC of the European Parliament and of the Council of 15 February 2006 concerning the management of bathing water quality and repealing Directive 76/160/EEC), ABl EU, 2006, Nr. L 64, S. 37–51

Gesetz über die Durchführung von Maßnahmen des Arbeitsschutzes zur Verbesserung der Sicherheit und des Gesundheitsschutzes der Beschäftigten bei der Arbeit (Arbeitsschutzgesetz – **ArbSchG**) vom 07. August 1996 (BGBl I, 1996, Nr. 43, S. 1246–1253)

Verordnung über Arbeitsstätten (Arbeitsstättenverordnung – **ArbStättV**) vom 12. August 2004 (BGBl I, 2004, Nr. 44, S. 2179– 2189)

Neben den häufig zitierten EU-Richtlinien gibt es auch EU-Verordnungen. Diese sind unter V einzuordnen.

#### Beispiel 2

**Verordnung (EU) Nr. 305/2011** des Europäischen Parlaments und des Rates vom 9. März 2011 zur Festlegung harmonisierter Bedingungen für die Vermarktung von Bauprodukten und zur Aufhebung der Richtlinie 89/106/EWG des Rates

Gesetze, Verordnungen oder Verwaltungsvorschriften, auf die in der Richtlinie nicht verwiesen wird, werden unter einem Abschnitt *Weiterführende Gesetze, Verordnungen Verwaltungsvorschriften* aufgelistet.

Werden im Ausnahmefall zurückgezogene Gesetze, Verordnungen oder Verwaltungsvorschriften aufgeführt, sind diese mit dem Zurückziehungsdatum und – sofern vorhanden – dem Nachfolgedokument/den Nachfolgedokumenten anzugeben. Alle Nachfolgedokumente sind auch im Schrifttum aufzuführen.

#### Beispiel 3

Richtlinie **2003/18/EG** des Europäischen Parlaments und des Rates vom 27. März 2003 zur Änderung der Richtlinie 83/477/EWG des Rates über den Schutz der Arbeitnehmer gegen Gefährdung durch Asbest am Arbeitsplatz (Directive 2003/18/EC of the European Parliament and of the Council of 27 March 2003 amending Council Directive 83/477/EEC on the protection of workers from the risks related to exposure to asbestos at work), ABl EU, 2003, Nr. L 97, S. 48–52. Zurückgezogen 2010- 01-05. Nachfolgedokument 2009/148/EG

Richtlinie **2009/148/EG** des Europäischen Parlaments und des Rates vom 30. November 2009 über den Schutz der Arbeitnehmer gegen Gefährdung durch Asbest am Arbeitsplatz (Directive 2009/148/EC of the European Parliament and of the Council of 30 November 2009 on the protection of workers from the risks related to exposure to asbestos at work), ABl EU, 2009, Nr. L 330, S. 28–36

#### **7.8.3 Technische Regeln**

Der Abschnitt *Technische Regeln* enthält Normen und Regeln, auf die im Text der Richtlinie Bezug genommen wird. Die Angaben werden in folgender Reihenfolge genannt:

- a) Dokumentennummer
- b) Ausgabedatum mit vorangestelltem Doppelpunkt (Format: JJJJ-MM)
- c) Titel der technischen Regel in der Originalsprache
- d) Titel der technischen Regel in Englisch (falls die Originalsprache Englisch ist, Titel in Deutsch; Angabe des Titels in Klammern)
- e) Verlagsort(e): Verlag/Vertreiber der technischen Regel

Die Reihenfolge der Auflistung ist alphanumerisch geordnet (beispielsweise: BS 2100, DIN 4102, DIN 18299, DIN EN 73-1, DIN EN ISO 1, DIN ISO 2134, ISO 13584, VDI 1000, VDI 2700, VDI 2700 Blatt 1).

Berichtigungen werden in der Regel nicht im Schrifttum aufgeführt.

Entwürfe werden mit dem Vermerk "(Entwurf)" (zweisprachig: "(Entwurf / Draft)") hinter dem Ausgabedatum gekennzeichnet, sofern nicht Dokumentnamen wie prEN oder ISO/DIS darauf hinweisen.

Existiert ein neuer Entwurf zu einer älteren, noch gültigen Ausgabe, so ist der Entwurf vor die ältere Ausgabe zu platzieren.

Sofern eine technische Regel, die aus mehreren Teilen besteht, vollständig in das Schrifttum aufgenommen wird, kann aus Platzgründen die Nennung der einzelnen Teile entfallen. Die technische Regel wird in diesem Fall ohne Ausgabedatum aufgeführt.

#### Beispiel 1

DIN EN 14034-3:2004-04 Bestimmung der Explosionskenngrößen von Staub-Luft-Gemischen; Teil 3: Bestimmung der unteren Explosionsgrenze UEG von Staub-Luft-Gemischen; Deutsche Fassung EN 14034-3:2004 (Determination of explosion characteristics of dust clouds; Part 3: Determination of the lower explosion limit LEL of dust clouds; German version EN 14034-3:2004). Berlin: Beuth Verlag

DVGW W 551:2004-04 Trinkwassererwärmungs- und Trinkwasserleitungsanlagen; Technische Maßnahmen zur Verminderung des Legionellenwachstums; Planung, Errichtung, Betrieb und Sanierung von Trinkwasser-Installationen. Bonn: Wirtschafts- und Verlagsgesellschaft Gas und Wasser mbH

ISO 12103-1:1997-12 Road vehicles; Test dust for filter evaluation; Part 1: Arizona test dust (Straßenfahrzeuge; Prüfstaub zur Bewertung von Filtern; Teil 1: Arizona-Prüfstaub). Genf: ISO

VDI 2700 Ladungssicherung auf Straßenfahrzeugen (Securing of loads on road vehicles). Berlin: Beuth Verlag

Werden im Ausnahmefall zurückgezogene technische Regeln aufgeführt, sind diese mit dem Zurückziehungsdatum und – sofern vorhanden – dem Nachfolgedokument/den Nachfolgedokumenten anzugeben. Alle Nachfolgedokumente sind auch im Schrifttum aufzuführen.

#### Beispiel 2

BGI 5047:2006-12 BG-Information; Mineralischer Staub. Köln: Carl Heymanns Verlag

BGR 217:2002-01 BG-Regel; Umgang mit mineralischem Staub. Köln: Carl Heymanns Verlag. Zurückgezogen 2006-12. Nachfolgedokument BGI 5047

Soll anstelle eines zurückgezogenen Dokuments ein Dokument eines anderen Regelsetzers angewandt werden, so ist dies als Empfehlung anzugeben.

### Beispiel 3

DIN V ENV 13005:1999-06 Leitfaden zur Angabe der Unsicherheit beim Messen; Deutsche Fassung ENV 13005:1999 (Guide to the expression of uncertainty in measurement; German version ENV 13005: 1999). Berlin: Beuth Verlag. Zurückgezogen / Withdrawn 2014-10. Empfehlung / Recommendation ISO/IEC Guide 98-3

ISO/IEC Guide 98-3:2008-09 Messunsicherheit; Teil 3: Leitfaden zur Angabe der Unsicherheit beim Messen (Uncertainty of measurement; Part 3: Guide to the expression of uncertainty in measurement (GUM:1995)). Genf: ISO

Technische Regeln, auf die in der Richtlinie nicht verwiesen wird, werden unter einem Abschnitt *Weiterführende technische Regeln* aufgelistet.

### **7.8.4 Literatur**

Der Abschnitt *Literatur* enthält die bibliografischen Angaben von Büchern, Zeitschriftenartikeln und Sonstigem, auf die/das im Richtlinientext Bezug genommen wird.

Die Literaturstellen sind in eckigen Klammern bei 1 beginnend durchnummeriert. Dazu kann die Auflistung alphabetisch nach den Nachnamen der erstgenannten Autoren geordnet werden.

Die Angaben werden in folgender Reihenfolge genannt:

- a) Nachnamen der Autoren mit Initialen der Vornamen (kursiv)
- b) Titel des Dokuments
- c) sofern ein Artikel in einer Zeitschrift:
	- 1) Nachnamen der Herausgeber mit Initialen der Vornamen
	- 2) Titel der Zeitschrift
	- 3) Jahrgangsnummer
	- 4) Jahreszahl (in Klammern)
	- 5) Heftnummer
	- 6) Angabe der Seiten
- d) gegebenenfalls Angabe der Auflage
- e) Verlagsort(e): Verlag
- f) Ausgabejahr
- g) gegebenenfalls Angabe der Seiten
- h) gegebenenfalls ISBN

#### Beispiele

- [1] *Franke*, *C.*; *Kernbaum*, *S.*; *Seliger*, *G*.: Remanufacturing of Flat Screen Monitors. In: *Brissaud*, *D.*; *Tichkiewitch*, *S.* (eds.): Innovation in Life Cycle Engineering and Sustainable Development. Berlin: Springer Verlag, 2006, pp. 139–152
- [2] *Speck*, *T.*; *Erb*, *R.*: Prozessketten in Natur und Wirtschaft. Bionik Interdisziplinarität und Vernetzung als Grundlage für innovative bioinspirierte Materialien und Technologien. In: *Otto*, *S.*; *Speck*, *T.*  (Hrsg.): Darwin meets business – Evolutionäre und bionische Lösungen für die Wirtschaft. Wiesbaden: Gabler-Verlag, 2010, S. 95– 112
- [3] *Lucas*, *K*.: Thermodynamik Die Grundgesetze der Energie- und Stoffumwandlung. 2. Aufl. Berlin: Springer Verlag, 2000. ISBN 3-540-41000-7
- [4] *Schaefer*, *H.*: Terminologie in der Energietechnik. In: BWK 32 (1980) 8, S. 14–16

Literaturangaben, auf die in der Richtlinie nicht verwiesen wird, werden unter einem Abschnitt *Weiterführende Literatur* alphabetisch nach den Nachnamen der erstgenannten Autoren aufgelistet.

Sofern eine Internetseite angegeben wird, ist kurz vor der redaktionellen Freigabe die Aktualität der Angabe zu überprüfen und das letzte Zugriffsdatum anzugeben.

## **7.9 Anhang**

Anhänge sind fakultativ und werden, sofern es mehrere gibt, in der ersten Ebene mit Großbuchstaben benummert.

Der Anhang kann in mehrere Teile gegliedert sein (wobei sowohl jeder einzelne Anhang als auch die Gesamtheit der Anhänge als *Anhang* bezeichnet werden). Jeder Teil des Anhangs muss jedoch mit dem Wort "Anhang" überschrieben werden. Gibt es mehrere Teile, so wird ein Großbuchstabe zur fortlaufenden Kennzeichnung hintenangestellt. Entsprechend ihrer Reihenfolge heißen diese Teile dann "Anhang A", "Anhang B" usw.

Bilder, Tabellen und Gleichungen im Anhang erhalten eine bei "1" beginnende Nummerierung entsprechend den Teilen des Anhangs, denen sie zugeordnet sind.

### Beispiel 1

Bild A1, Tabelle B1, Gleichung (B3)

Gibt es nur einen Teil, so heißt dieser "Anhang". Abschnitte, Bilder, Tabellen und Gleichungen dieses einteiligen Anhangs bekommen dennoch die Bezeichnung "A" mit nachfolgender laufender Nummer.

Es wird grundsätzlich nicht unterschieden zwischen normativem Anhang und informativem Anhang. Aus diesem Grund wird ein diesbezüglicher Zusatz hinter der Bezeichnung des Anhangs einer Richtlinie ausgelassen.

Auf jeden Anhang muss mindestens einmal im Text referenziert werden.

Abschnitte im Anhang werden bei Verweisen Anhang genannt.

### Beispiel 2

Hinweise dazu gibt es in Anhang A1.2.1.

Die Platzierung des Anhangs vor oder hinter dem Abschnitt *Schrifttum* ist eine redaktionelle Entscheidung; üblich ist jedoch die Platzierung vor dem Schrifttum.

## **7.10 Glossar**

Ein Glossar ist fakultativ und unbenummert.

Es befindet sich am Ende der Richtlinie, üblicherweise vor dem Schrifttum und einem eventuell vorhandenen Index.

In einem Glossar sind alle zusätzlichen Begriffe einer [Fachsprache](http://de.wikipedia.org/wiki/Fachsprache) oder eines technischen Sachgebiets mit dem Ziel aufgelistet, den richtigen Gebrauch dieser Fachausdrücke und deren [eindeutiges](http://de.wikipedia.org/w/index.php?title=Eindeutigkeit&action=edit) Verständnis zu sichern. Vom Einleitungssatz abgesehen ist es gestaltet wie der Abschnitt *Begriffe*.

Zu Anforderungen an die inhaltliche Gestaltung von Begriffen siehe Anhang B.

Die hier genannten alphabetisch sortierten Begriffe werden in der Terminologiedatenbank VDI-Term erfasst. Ehren- und Hauptamtlichen sowie Lektoren und Redakteuren wird VDI-Term über **die CP zu Recherchezwecken zur Verfügung gestellt.** Bei der Erstellung von Begriffsdefinitionen ist zwingend zu prüfen, ob zu dem Begriff ein Eintrag existiert. Eine Neudefinition eines in VDI-Term aufgeführten Begriffs ist nur zulässig, wenn die vorhandene Definition für eine generelle Verwendung nicht geeignet ist oder einer Überarbeitung bedarf.

### **7.11 Index/Benennungsindex**

Ein Index/Benennungsindex ist fakultativ und unbenummert.

## **Index**

Der Index ist ein alphabetisches Verzeichnis von Schlüsselbegriffen (Namens- und Sachbezeichnungen) mit dem Verweis auf Seitenzahlen oder Abschnitte in einem mehrseitigen Schriftstück. Der Index befindet sich immer am Ende der Richtlinie.

### **Benennungsindex**

Der Benennungsindex ist eine Wortliste zum Abschnitt *Begriffe* (siehe Abschnitt 7.6), die auch Benennungen enthalten darf, die nicht der natürlichen Schreibweise im Fließtext entsprechen (Beispiel: Energie, dynamische).

Einem Benennungsindex wird folgende Anmerkung vorangestellt:

Vorzugsbenennungen sind **fett** gesetzt.

Preferred terms are set in **bold**.

## **8 Text- und Seitengestaltung**

## **8.1 Rechtschreibung**

Bei der Erstellung von Richtlinien ist grundsätzlich die neue deutsche Rechtschreibung zu verwenden. Als Grundlage dient der Duden Band 1 in seiner aktuellen Auflage [1] bzw. Duden online (https://www.duden.de). Es gelten **ausnahmslos** die von der Dudenredaktion empfohlenen Schreibungen mit gelber Unterlegung.

Bei wörtlichen Zitaten außerhalb des Abschnitts *Begriffe* und bei der Titelangabe im Schrifttum wird jedoch die Originalschreibweise belassen.

## **8.2 Hinweise zur Grammatik**

## **8.2.1 Allgemeines**

Bei der Erstellung von Richtlinien kommt es regelmäßig zu Zweifelsfällen hinsichtlich der korrekten Umsetzung der deutschen Grammatik. Die nachfolgenden Hinweise dienen als Hilfestellung für die am häufigsten vorkommenden Zweifelsfälle.

Die in den folgenden Abschnitten angeführten Regeln für das Abfassen von Richtlinien beziehen sich auf den deutschsprachigen Text. Mit der englischen Übersetzung ist jeweils analog zu verfahren. Sollte es in Einzelfällen zu Abweichungen kommen oder für die englische Sprache besondere Regeln gelten, so sind sie angemerkt.

## **8.2.2 Schrägstrich**

Ein Schrägstrich wird gesetzt, wenn zwei Ausdrücke gleichwertig nebeneinanderstehen müssen oder wenn eine Wahlmöglichkeit zwischen zwei Ausdrücken angezeigt wird. Zwischen dem Schrägstrich und sowohl dem vorhergehenden als auch dem nachfolgenden Wort wird **kein** Leerzeichen gesetzt.

### Beispiel

**Richtig:** und/oder

**Falsch:** und / oder

Eine Ausnahme von dieser Regel bildet die Angabe von Übersetzungen einzelner Worte oder ganzer Sätze hinter einem Schrägstrich. Hier wird aus Gründen der Übersichtlichkeit in jedem Fall ein Leerzeichen **vor** und **nach** dem Schrägstrich gesetzt.

### Beispiel

### Datum / date

Diese Regelung gilt auch, wenn der deutsche und der englische Text (bei mehrzeiligen Texten oder in Grafiken) in zwei untereinanderliegenden Zeilen platziert sind.

## **8.2.3 Bindestrich und Gedankenstrich**

Zwischen den zwei Satzzeichen *Bindestrich* und *Gedankenstrich* gibt es gravierende Unterschiede, die unbedingt beachtet werden müssen.

• Ein Bindestrich ist ein kurzer Strich bei der Worttrennung am Zeilenende und zwischen zwei Worten, die zu einer Benennung zusammengefasst werden. Ein Bindestrich wird **ohne** Leerzeichen vorher und nachher gesetzt.

## Beispiel 1

3-D-Produktmodellierung; 5-MW-Klasse

• Ein Gedankenstrich ist ein langer Strich (Halbgeviertstrich), der mit Zwischenraum auf beiden Seiten gesetzt wird, um in einen Satz einen Nebensatz mit näheren Erläuterungen zum vorher Gesagten einzufügen. Der Gedankenstrich wird auch als Minuszeichen und als Spiegelstrich verwendet.

## Beispiel 2

… ist – weil andernfalls nicht erkennbar – grün gefärbt ...;  $-3 \cdot 10^{-5}$ 

Wenn zusammengehörige Elemente nicht als Komposita verwendet werden, ist ebenfalls ein Gedankenstrich zu setzen.

Beispiel 3

das System Rotor–Lager

## **8.2.4 Klammern**

Eingeklammerte Wörter werden grundsätzlich ohne Zwischenraum zur Klammer gesetzt.

## Beispiel 1

**Richtig:** (Hier sind die Klammern korrekt gesetzt.)

Falsch: (Hier ist eine Leerstelle zu viel ), ( hier ebenso), ( und diesem Fall sind es sogar zwei ).

In Richtlinien können vier verschiedene Arten von Klammern zu einem jeweils fest definierten Zweck verwendet werden:

- Runde Klammern ( ) werden innerhalb des Fließtexts für Anmerkungen, Hinweise usw., ebenso in mathematischen Gleichungen sowie für deren Benummerung verwendet.
- Eckige Klammern [ ] werden für Literaturhinweise, Zitathinweise im Abschnitt *Begriffe* und mathematische Gleichungen verwendet. Sie dienen **nicht** zur Darstellung der Einheit einer Größe. **Die Angabe "Leistung [W]" ist falsch**. Zum richtigen Umgang mit der eckigen Klammer siehe auch [2; 6].
- Geschweifte Klammern { } werden nur in mathematischen Gleichungen verwendet.

• Runde schließende Klammern ) werden zur Gliederung von Bildern und bei benummerten Listen verwendet. Um Verwirrung zu vermeiden, wird beim Zitat von Bildteilen oder benummerten Listenpunkten im Fließtext auf die schließende Klammer verzichtet.

## Beispiel

- e) Alternativ zu Listenpunkt d kann eine separate Unsicherheitsbestimmung für den Messprozess erfolgen.
- Hochgestellte runde schließende Klammern ) werden für Fußnoten verwendet.

Klammern bei Indizierungen müssen sowohl im Text als auch in der zugehörigen Fußnote hochgestellt werden.

Wenn zu einem Wort eine Abkürzung eingeführt wird, dieses aber bei der Ersterwähnung Teil eines Kompositums ist, wird die Abkürzung ohne Zwischenraum in Klammern hinter der Ausschreibung angegeben und anschließend der Rest des Kompositums mit einem Bindestrich angefügt.

Beispiel 2

• Dehnungsmessstreifen(DMS)-Prinzip

## **8.2.5 Semikolon**

Ein Semikolon ist zu verwenden, wenn an grammatisch abgeschlossene Sätze noch Informationen angehängt werden, die direkten Bezug zum Satz haben. Auch bei Aufzählungen von Dezimalzahlen sowie für Referenzen auf Literaturstellen wird das Semikolon verwendet. Das Semikolon drückt einen höheren Grad der Abgrenzung aus als das Komma und einen geringeren Abgrenzungsgrad als der Punkt [1]. Es trennt auch einzelne Teile von Titeln technischer Regeln (siehe Abschnitt 7.8.3).

## Beispiel

… ist von oben in die Halterung einzuhängen; die vertikale Ausrichtung muss hierbei beachtet werden.

Die Werte sind: 1,83; 2,59; 3,01; 4; 10,7.

Näheres dazu befindet sich in [15; 28].

## **8.2.6 Doppelpunkt (Kolon)**

Ein Doppelpunkt zeigt an, dass Weiterführendes folgt. Wird das Nachfolgende als Ganzsatz verstanden, so wird das erste Wort großgeschrieben, anderenfalls wird das erste nachfolgende Wort kleingeschrieben [1].

## Beispiel 1

… ist hierbei zu beachten: Die Lage der Elemente ist stabil.

Im Schrifttum dient der Doppelpunkt als Trennungszeichen zwischen der Dokumentnummer der technischen Regel und dem Ausgabedatum. Ebenso wird bei Maßstabsangaben und der Angabe der Uhrzeit ein Doppelpunkt verwendet (siehe Abschnitt 8.3.14).

Beispiel 2

VDI 1000:2017-02 5 :3000

# 06:30 Uhr

### **8.2.7 Adjektivisch gebrauchte Adverbien**

Das Wort *schrittweise* ist ein Adverb und damit ist es, wie die meisten Adverbien, nicht flektierbar. Häufig wird dieses Wort fälschlich als Adjektiv benutzt. Die richtige Verwendung bedingt jedoch, ein zusätzliches Adjektiv hintanzustellen [1].

Beispiel

**Richtig:** der schrittweise verlaufende Abbau

**Falsch:** der schrittweise Abbau

Diese Regel gilt selbstverständlich auch für vergleichbare Worte (zeit-, ansatz-, teilweise usw.).

Nachfolgend sind für die am häufigsten vorkommenden derartigen Adverbien Alternativvorschläge aufgeführt, die flektierbar und somit vor Substantiven einsetzbar sind:

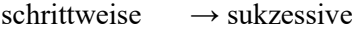

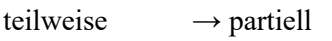

zeitweise  $\rightarrow$  zeitweilig

stufenweise  $\rightarrow$  graduell

## **8.3 Hinweise zur Stilistik**

## **8.3.1 Grundsätze**

Eines der Ziele bei der Publikation von Richtlinien ist es, die Einheitlichkeit des VDI-Richtlinienwerks zu erhalten und zu verbessern. Diese Einheitlichkeit wird zum einen durch die spezifische Seitengestaltung erreicht, zum anderen durch die strikte Einhaltung stilistischer Konventionen. Grundsätzlich gilt:

- Schachtelsätze vermeiden; eine Aussage pro Satz genügt.
- Substantivierungen und neue Wortgeschöpfe vermeiden.
- Unnötige Anglizismen und Modewörter vermeiden.
- Bei mehreren nach Duden richtigen Rechtschreibvarianten ohne Empfehlung (siehe auch Abschnitt 8.1) wird die Schreibweise verwendet, die zu einem einheitlichen VDI-Richtlinienwerk führt.
- Wenn männliche und sächliche Substantive im Genitiv auf "-es" oder "-s" enden können, wird das einfache "-s" verwendet. Ausnahmen gibt

es nur im begrenzten Rahmen (z.B. des Jahres, da auch in Komposita wie Jahreszahl enthalten) [7].

- Männliche und sächliche Substantive im Dativ werden im Allgemeinen ohne die Endung "-e" geschrieben ("im Jahr" statt "im Jahre"). Ausnahmen stellen feste Redewendungen wie "im Grunde" und "im Sinne" dar.
- Um Missverständnisse zu vermeiden, sollten die Wörter "welche", "welcher" und "welches" nicht als Relativpronomen eingesetzt werden.
- Die Anwendung von Modalverben kann nach DIN 820-2 erfolgen, siehe Anhang A.

Die Texte sind möglichst geschlechtsneutral zu verfassen. Werden Personengruppen genannt, wird gemäß der Anmerkung in der Einleitung der VDI 1000 die männliche Form im Sinne einer geschlechtsneutralen Form verwendet. Dabei ist nach Möglichkeit der Plural zu verwenden.

Im Folgenden werden die zu beachtenden Punkte erläutert. Es werden Empfehlungen gegeben mit dem Ziel, das Erstellen verständlicher Texte zu erleichtern.

## **8.3.2 Satzlänge**

Grundsätzlich gilt bei der Erstellung insbesondere von Fachtexten, dass kurze, prägnante Sätze die Verständlichkeit erhöhen. Zu kurz dürfen die Sätze allerdings auch nicht sein, da sonst die Gefahr besteht, dass man durch die bewusste Fixierung auf Kürzung der Texte einen schwer verständlichen substantivischen Stil (Nominalstil) erhält [2]. Als Empfehlung gilt, dass Sätze mit durchschnittlich etwa 15 Wörtern für Leser mit guten Deutschkenntnissen angemessen sind und den Anforderungen an eine gute Verständlichkeit genügen. Auch deutlich längere Sätze können gut verständlich sein, allerdings sollten sie

- gestalterisch gut gegliedert sein,
- einen Aufzählungscharakter haben und/oder
- mit Nebensätzen in logischer und nicht verschachtelter Abfolge versehen sein [3].

### **8.3.3 Konkretisierungen**

Es sollte geprüft werden, ob abstrakte Benennungen im Text durch konkrete Benennungen ersetzt werden können, die die Verständlichkeit des Texts verbessern [3].

Beispiel

### **Abstrakte Benennung:** Anlage

**Mögliche konkrete Benennungen:** Druckmaschine, Gießanlage, Abgasreinigungsanlage usw.

## **8.3.4 Komposita**

Komposita sind Wörter, die aus mehreren zusammengesetzten Wörtern neu entstanden sind.

Falls Komposita verwendet werden, müssen sie zusammengeschrieben werden. Ausnahmen:

- Mindestens ein Teil des Worts besteht aus einem weniger geläufigen Fremdwort oder Eigennamen,
- ein Teil des Kompositums soll besonders hervorgehoben werden und/oder
- die Lesbarkeit von besonders langen Komposita soll verbessert werden.

In diesen Fällen ist ein Bindestrich zu setzen. Bei drei Vokalen hintereinander ist ebenfalls ein Bindestrich empfohlen [1; 3].

#### Beispiel 1

**Richtig:** Durchflusssenke, Kombination aus Ölwechsel-Intervall und Getriebeprüf-Intervall, Tee-Ei

**Falsch:** Durchfluss-Senke, Teeei

Es ist zu beachten, dass die gewählte Schreibweise bei Wiederholung der Wörter im gesamten Text einheitlich angewandt wird.

Auch durch Abspalten eines Adjektivs kann ein Kompositum verkürzt werden. Die Regel hierbei lautet: Das Grundwort des Kompositums bestimmt die Deklination des beigefügten Adjektivs. Hierbei muss jedoch sorgfältig darauf geachtet werden, dass nicht durch die Beifügung eines **falschen** Adjektivs eine Sinnverfälschung entsteht, da das Adjektiv hierdurch inhaltlich vom zugehörigen Wortbestandteil abgetrennt wird [2].

Beispiel 2

**Richtig:** Verfahren finiter Differenzen

**Falsch:** finites Differenzverfahren

Komposita, die Gegensätze oder unterschiedliche Komponenten enthalten, z.B. Soll-Ist-Vergleich, Gas-Luft-Gemisch oder Schwarz-Weiß-Aufnahme, werden mit Bindestrichen, **nicht** mit Schrägstrichen verbunden.

Auch Adjektive können Komposita sein. Häufig wird dabei ein Substantiv mit einem Adjektiv verbunden. Solche Adjektive werden klein und zusammen geschrieben. Eine Ausnahme sind abgekürzte Substantive.

#### Beispiel 3

**Richtig:** prozessorientiert, EU-weit

**Falsch:** Prozess-orientiert, prozess-orientiert

#### **8.3.5 Logik in Sprache und in Sprachbildern**

Bei der Erstellung von Texten muss darauf geachtet werden, dass sowohl die Logik der Sprache als auch die Logik in den Sprachbildern der Logik im Gedankengang entsprechen. Ist ein Logikfehler in der sprachlichen Darstellung zu finden, darf ein Fehler im Gedankengang vermutet werden. Ein solcher Gedankenfehler drückt sich beispielsweise durch *falsche Zuordnung eines Adjektivs* aus.

#### Beispiel 1

**Richtig:** Verschiedene öffentliche Versorgungsunternehmen fordern einen *jederzeit* ungehinderten Zugang zu den Trafo- und Mittelspannungsschaltanlagen.

**Falsch:** Verschiedene öffentliche Versorgungsunternehmen fordern *jederzeit* einen ungehinderten Zugang zu den Trafo- und Mittelspannungsschaltanlagen.

Auch *Gedankensprünge* können zu Logikfehlern führen.

#### Beispiel 2

**Richtig:** Im Sommer kühlt die in den Erdsonden umfließende Sole das Gebäude indirekt über einen Wärmeübertrager.

**Falsch:** Im Sommer wird das Sondenfeld direkt zur Kühlung des Gebäudes herangezogen.

Nicht das *Feld* der Erdsonden wird herangezogen, schon gar nicht direkt. Vielmehr werden die Erdsonden von Sole durchflossen, die das Gebäude über einen Wärmetauscher indirekt kühlt. Es wird also die *Sole* zur Kühlung genutzt [2].

Eine weitere Gefahr für die Satzlogik geht von sogenannten *Pleonasmen* (bekannt als "weiße Schimmel") aus. Pleonasmen sind Konstruktionen, bei denen innerhalb einer Wortgruppe eine bestimmte Bedeutung mehrfach auf unterschiedliche Weise (oft mit verschiedenen Wortarten, z.B. [Ad](http://de.wikipedia.org/wiki/Adjektiv)[jektiv/](http://de.wikipedia.org/wiki/Adjektiv)[Substantiv\)](http://de.wikipedia.org/wiki/Substantiv) zum Ausdruck gebracht wird oder bei denen Ausdrucksmittel verwendet werden, die keine zusätzliche Information beisteuern. In der belletristischen Literatur werden Pleonasmen oft als Stilmittel eingesetzt. In wissenschaftlichen Texten sollten sie unterbleiben.

#### Beispiel 3

**Richtig:** Jet; addieren; es kann sein; die Notwendigkeit zu lüften; einer Veröffentlichung entnommen

**Falsch:** Düsenjet; zusammenaddieren; es kann möglich sein; die Notwendigkeit, lüften zu müssen; aus einer Veröffentlichung entnommen

Auch die Verwendung "wie z.B." ist ein Pleonasmus, entweder ist das "wie" oder das "z.B." zu streichen.

Ebenso führt die *Steigerung nicht steigerungsfähiger Adjektive* zu logischen Fehlern.

Beispiel 4 **Richtig:** einzige **Falsch:** einzigste Darüber hinaus kann es zu Sinnfehlern durch *doppelte Verneinung* kommen.

### Beispiel 5

**Richtig:** Durch Luftzufuhr in die Anforderungszone ist zu vermeiden, dass die Hallenluft durchmischt wird.

**Falsch:** Durch Luftzufuhr in die Anforderungszone ist zu vermeiden, dass die Hallenluft nicht durchmischt wird.

### **8.3.6 Konjunktionen**

Das eilige Verfassen von Text führt oft zu gehäuftem Auftreten von Konjunktionen. Nicht immer sind diese sinnvoll. Oft wird durch Konjunktionen Gedankenlosigkeit signalisiert, wie durch die Formulierung *das heißt*: Wenn diese Konjunktion präzisierend gemeint ist, sollte der vorausgehende Satz gleich genauer gefasst werden. Damit erübrigt sich die Verwendung der Phrase. Angemessen ist die Benutzung dagegen, wenn eine Korrektur der vorher mitgeteilten tradierten Vorstellung beabsichtigt ist [2].

In den meisten Fällen ist *bzw.* ersetzbar durch *und*, *oder*, *und/oder* oder *genauer gesagt.* Diese Formulierungen sollten dann auch verwendet werden, um die betreffende Aussage präzise und sprachlich korrekt zu formulieren. Nur in Fällen, in denen ein Bezug auf zwei verschiedene Substantive gegeben ist, ist die Verwendung von *bzw.* korrekt [4].

### Beispiel

**Richtig:** Maschinen und Anlagen werden geschmiert bzw. gewartet; der Wartungsplan bezieht sich auf Maschinen und Anlagen; im Fall von Maschinen oder Anlagen ist Wartung erforderlich; Produktionsanlagen, genauer gesagt Stanzmaschinen, müssen gewartet werden.

**Falsch:** Maschinen bzw. Anlagen werden geschmiert und gewartet; der Wartungsplan bezieht sich auf Maschinen bzw. Anlagen; im Fall von Maschinen bzw. Anlagen ist Wartung erforderlich; Produktionsanlagen bzw. Stanzmaschinen müssen gewartet werden.

### **8.3.7 Schreibweise von Namen**

Die Schreibweise der Namen von Organisationen sowie ihrer Abkürzungen muss den Regelungen dieser Organisationen entsprechen und in ihren jeweiligen Landessprachen erfolgen (Deutsch oder Englisch). Die Formulierung muss möglichst einfach und treffend sein, um das Verstehen für alle Leser zu erleichtern.

In Zweifelsfällen sollten die folgenden Nachschlagewerke benutzt werden (jeweils in der neuesten Ausgabe):

- Deutsch: Duden Das Standardwerk zur Deutschen Sprache
- Englisch: Concise Oxford English Dictionary

## **Namen von Firmen und Produkten**

Richtlinien sind wirtschaftlich neutral zu verfassen. Die Nennung konkreter Produkte ist nur in einem engen Rahmen zulässig, wenn sie für die präzise Beschreibung von Verfahren usw. unerlässlich sind (siehe auch VDI 1000, Abschnitt 7). Firmen- und Produktnamen in Bildern sind unzulässig. In Quellenangaben sind Firmennamen zulässig.

## **Namen von Personen**

Namen von Personen werden *kursiv* gesetzt, sofern sie nicht Teil eines Kompositums sind. Dies gilt ebenfalls für englische Komposita, auch wenn sie aus mehreren einzelnen Wörtern bestehen.

### Beispiel

**Richtig:** nach dem Gesetz von *Newton* (oder nach dem newtonschen Gesetz)

**Falsch:** nach dem *Newton*'schen Gesetz, nach dem *newton*schen Gesetz

## **8.3.8 Abkürzungen**

Der Gebrauch von Abkürzungen sollte auf solche Fälle beschränkt werden, in denen eine Verwechslungsgefahr ausgeschlossen ist.

Es darf nur dann eine Abkürzung festgelegt werden, wenn sie im Richtlinientext auch Verwendung findet.

Auf einen Eintrag in das Abkürzungsverzeichnis ist zu verzichten, wenn die Abkürzung nur einmal im Text auftritt und dort erläutert wird.

Bei der ersten Benutzung einer Abkürzung muss zunächst die vollständige Benennung und dann dahinter in Klammern die Abkürzung angegeben werden. Im nachfolgenden Text darf die Abkürzung dann verwendet werden. Üblicherweise abgekürzte Wörter sind zu Beginn eines Satzes und in Überschriften in der Regel auszuschreiben.

Wenn zu einem Wort eine Abkürzung eingeführt wird, dieses aber bei der Ersterwähnung Teil eines Kompositums ist, wird die Abkürzung ohne Zwischenraum in Klammern hinter der Ausschreibung angegeben und anschließend der Rest des Kompositums mit einem Bindestrich angefügt.

### Beispiel

Dehnungsmessstreifen(DMS)-Prinzip

Allgemein gilt, dass eine Abkürzung aus Großbuchstaben gebildet wird. Es sollten keine Punkte hinter den einzelnen Buchstaben stehen. Ausnahmen gibt es bei etablierten Abkürzungen (beispielsweise o.Ä., u.a., usw., Lkw, GmbH).

Abkürzungen und Buchstabenkurzwörter werden in Zusammensetzungen mit anderen Wörtern mit Bindestrich angeschlossen: EU-Richtlinie, km-Zahl, Gelenkarm-KMG, Lkw-Maut [8].

In Richtlinien ist die Verwendung von Standardabkürzungen auf ein Minimum zu begrenzen. Erlaubt sind u.a. die folgenden Standardabkürzungen: bzw.; usw.; Nr.; o.Ä.; u.a.; u.Ä.; z.B.

Zugelassene Abkürzungen werden immer abgekürzt, außer am Satzanfang.

Auszuschreiben sind hingegen die folgenden Wörter und Wendungen, die in anderen Publikationen häufig abgekürzt werden: das heißt; gegebenenfalls; in der Regel; zum Teil; eventuell.

In Tabellen kann aus Platzgründen im Einzelfall davon abgewichen werden.

Abkürzungen, die als Variablen verwendet werden, sind kursiv zu setzen.

## **8.3.9 Einheiten**

Einheiten werden immer steil gesetzt.

Wird ein Wertebereich angegeben, dürfen keine Binde- oder Gedankenstriche verwendet werden. Die Einheit muss in jedem Fall nach dem unteren Wert des Bereichs **und** nach dem oberen Wert angegeben werden. Wahlweise kann auch eine Klammer benutzt werden, die den Wertebereich einschließt. In diesem Fall reicht die einmalige Angabe der Einheit aus.

Beispiel

**Richtig:** 5 K bis 50 K, (5...50) K

**Falsch:** 5 bis 50 K, 5-50 K, 5 K – 50 K

Es ist zu beachten, dass die gewählte Schreibweise im gesamten Text einheitlich angewandt wird. Zulässig ist jedoch eine durchgängig verkürzte Schreibweise  $(0.5...50)$  K<sup>o</sup>) in Tabellen und eine durchgängig ausgeschriebene Schreibweise ("5 K bis 50 K") im Fließtext.

Es sind möglichst SI-Einheiten zu verwenden (siehe DIN 1301 und DIN 1313).

## **8.3.10 Formelzeichen**

Alle veränderlichen (variablen) Formelzeichen werden *kursiv* geschrieben, auch bei Verwendung als Index oder Exponent. Als Grundzeichen für eine physikalische Größe dient ein lateinischer oder griechischer Groß- oder Kleinbuchstabe. Mehrere Buchstaben zu verwenden ist nur zulässig, wenn sie nicht als Produkt mehrerer Größen missdeutet werden können. Das gilt u.a. für abgekürzte oder ganze Wörter, die eindeutig als solche erkennbar sind (Beispiele: *C*max,*i*, *p*sat). Ganze Wörter als Formelzeichen oder Indizes sind zu vermeiden. Spezifizierungen zum Formelzeichen können als Index (hoch-/tiefgestellt) rechts oder links vom Grundzeichen platziert werden. Auch Unterzeichen sind möglich. Textartige Anmerkungen im Index sind steil zu setzen.

## Beispiel 1

 $F_x$ , *i*,  $K_{\text{Nenn}}$ , *n*,  $T_i$ , *t*<sub>0</sub>,  $U_{\text{max}}$ ,  $u_y$ ,  $u_1$ ,  $V_{\text{mix}}$ ,  $x$ ,  $y$ ,  $z$ ,  $\varphi$ ,  $\lambda$ 

Alle unveränderlichen (fixen) Formelzeichen werden steil gesetzt.

Beispiel 2

 $\pi$ , e,  $i = \sqrt{-1}$ 

Symbole für mathematische Funktionen und Operatoren wie sin, ∆, ∏ oder ∑ werden steil gesetzt. Zwischen ihnen und ihren kursiv gesetzten Funktionsvariablen gibt es keinen Leerabstand.

### Beispiel 3

 $Δt, sinβ, ∫dx$ 

Mathematische Operatoren hingegen werden von Leerzeichen umgeben. Ausnahme: Minus- und/oder Pluszeichen als Vorzeichen. Als Minuszeichen ist ein Halbgeviertstrich zu verwenden. Für weitere Ausführungen zu Formelzeichen siehe DIN 1304.

Werden Variablen, Zahlen oder Einheiten multipliziert, ist als Malzeichen der Malpunkt zu verwenden. Lediglich bei der Multiplikation von Metermaßen ist das Malkreuz erlaubt.

### Beispiel 4

**Richtig:**  $3 - 2 = 1$ ;  $-7$ ;  $\pm 4$ ;  $v = s \cdot t$ ,  $x \le y$ ;  $3 \cdot 12$ ; 12 mm × 24 mm

**Falsch:** 3-2=1;  $-7$ ;  $\pm$  4;  $v = s \times t$ ,  $x \leq y$ ;  $3 \times 12$ 

Bei multiplizierten Einheiten werden Malpunkte ohne Leerzeichen gesetzt (z.B. W/(m<sup>2</sup>·K), N·m).

Beim Schreiben von Exponenten dürfen die Tastaturzeichen für Quadrat- und Kubikexponenten (Alt Gr + 2 bzw. Alt Gr + 3) nicht verwendet werden, sondern nur Ziffern mit der Formatierung "hochgestellt".

Beispiel 5

**Richtig:** 7 · 10–3 m; *y*<sup>2</sup>

**Falsch:** 7 · 10– ³ m; *y*²

Alle griechischen Buchstaben als Formelzeichen sind möglichst immer in Times New Roman zu setzen, also auch dort, wo Arial Hauptschrift ist (Tabellen, Bilder, Überschriften). Nach Möglichkeit sollten auch alle lateinischen Buchstaben als Formelzeichen in Times New Roman gesetzt werden.

Formelzeichen einschließlich Indizes sollten im Deutschen und Englischen möglichst gleich sein.

## **8.3.11 Gleichungen**

Eine Gleichung ist zweckentsprechend und sinnvoll zu bilden, damit die eindeutige Ausführbarkeit der Rechenoperationen gesichert ist. Es sind möglichst SI-Einheiten zu verwenden (siehe DIN 1301 und DIN 1313). Alle Gleichungen sind hinreichend

zu erläutern und alle verwendeten Formelzeichen anzugeben. Dies kann durch eine Liste in einem separaten Abschnitt und/oder direkt unter der Gleichung geschehen. Bei Auflistung unter der Gleichung entspricht die Reihenfolge der Formelzeichen in der Erläuterung der in der Gleichung.

Wenn Referenzierungen erfolgen, sind Gleichungen im Haupttext durchzunummerieren, auch wenn sie z.B. in einer Tabelle stehen. Die Nummerierung wird dabei in runde Klammern gesetzt. Bei Anhängen erfolgt eine separate Nummerierung, beginnend bei Gleichung (A1) in "Anhang" und Anhang A", Gleichung (B1) in Anhang B usw.

### Beispiel

Die Gesamtbelastung  $F<sub>L</sub>$  eines Lagers ergibt sich zu:

 $F_{\text{L}} = c_{\text{L}} \cdot F_{\text{R}}$  (1)

Dabei ist

*F*<sup>L</sup> Gesamtbelastung eines Lagers

- *c*<sup>L</sup> Belastungsfaktor
- *F*<sup>R</sup> Gesamtbelastung einer Tragrolle

Mehrzeilige Gleichungen beginnen ab der zweiten Zeile mit einem Gleichheitszeichen und sind am Gleichheitszeichen auszurichten (Gleichheitszeichen untereinander).

Sofern eine Gleichung nicht Bestandteil des Satzes ist, endet die Einleitung der Gleichung mit einem Doppelpunkt. Hinter einer Gleichung steht grundsätzlich kein Satzzeichen.

Gleichungen in Tabellen sind wie Gleichungen im Text zu behandeln und – sofern sie benummert sind – in die Nummerierung der Gleichungen im Text einzubeziehen.

## **8.3.12 Verweise**

### **Verweise auf Dokumente**

Wenn innerhalb einer Richtlinie auf eine andere Richtlinie verwiesen wird, ist eine festgelegte Terminologie zu verwenden: Die zusammengesetzten Benennungen *VDI-Richtlinie* sowie *VDI-Richtlinienreihe* dürfen nicht zusammen mit einer Richtliniennummer verwendet werden. Von besonderer Wichtigkeit ist in diesem Zusammenhang, dass innerhalb einer Richtlinie oder VDI-Richtlinienreihe die Einheitlichkeit der Bezeichnung gewahrt bleibt. Beispiel 1

**Richtig:** Richtlinie VDI ####, Norm DIN ####, Richtlinienreihe VDI ####

**Falsch:** VDI-Richtlinie ####, DIN-Norm ####, VDI-Richtlinienreihe ####

Die Datierung von Dokumentverweisen ist nur zulässig, wenn zwischen verschiedenen Ausgaben desselben Dokuments unterschieden werden muss.

Bei Verweis auf andere technische Regeln ist auf deren spezifische Schreibweise zu achten. Im Übrigen gelten die Ausführungen zu Verweisen auf Richtlinien entsprechend.

## Beispiel 2

ASTM E 1676-04, DIN 4102-4, VDE 0100-100 DIN EN ISO 9000

Verweise auf Gesetze, Verordnungen oder Verwaltungsvorschriften werden in der üblichen Form (Paragraf, Absatz, Satz, Nummer, danach Gesetzeskürzel ohne Beugung) geschrieben.

### Beispiel 3

deutsch: § 676c Absatz 3 Nr. 1 BGB englisch: § 676c Para. 3 No. 1 BGB

Bei Verweisen auf Literatur wird die Ziffer in eckigen Klammern unmittelbar hinter den entsprechen Sachverhalt geschrieben.

### Beispiel 4

[1], [1; 2; 5], [1 bis 5], [1; 2; 6 bis 8]

Verweise auf Internetseiten sind sparsam einzusetzen, Verweise auf Internetseiten von Firmen möglichst zu vermeiden.

## **Verweise auf Elemente des Richtlinieninhalts**

Innerhalb der Abschnitte *Begriffe* und *Glossar* werden dort definierte Begriffe, die in der Definition eines anderen Begriffs auftauchen, mit einem Verweispfeil versehen. Nähere Angaben dazu in Abschnitt 7.6.

Wird an einer Stelle auf mehrere Elemente verwiesen, so wird jeder Nummer das entsprechende Wort vorangestellt.

### Beispiel 5

Bild 1 bis Bild 3; Tabelle 2 und Tabelle 4; Anhang A1 bis Anhang A3

Wenn auf ein nummeriertes Element verwiesen wird, ist auf den Artikel zu verzichten.

## Beispiel 6

—————

… zeigt Bild 1; in Anhang B

Nähere Angaben zu Verweisen auf Bilder und Tabellen siehe Abschnitt 6.8 und Abschnitt 6.9.

### **8.3.13 Geschütztes Leerzeichen/Spatium**

Geschützte Leerzeichen (oder feste Leerzeichen)<sup>[5](#page-25-0))</sup> werden benötigt, damit Benennungen, die in festgelegtem Leerabstand zueinander stehen sollen, entweder durch die automatische Zeilenkorrektur

<sup>5)</sup> Das Erzeugen von festen Leerzeichen ist in der Hilfedatei jedes Textverarbeitungssystems beschrieben, siehe hierzu auch Anhang G.

im Blocksatz oder einen Zeilenumbruch nicht auseinandergerissen werden. Erforderlich ist das Einfügen von geschützten Leerzeichen beispielsweise immer bei der Angabe von Zahlenwerten und ihren Einheiten sowie bei Verweisen auf Normen und Richtlinien.

Beispiel

**Richtig:** VDI 2700; 234,9 K; 17 t; 99,9 %

**Falsch:** VDI 2700; 234,9 K; 17 t; 99,9  $0/2$ 

**Anmerkung:** Das Steuerzeichen für ein geschütztes Leerzeichen ist das Gradsymbol (°; nur bei eingeschalteten Absatzmarken (¶) und Formatierungssymbolen erkennbar).

Soll im Manuskriptdruck ein Spatium erzeugt werden, ist ebenfalls ein geschütztes Leerzeichen zu verwenden. Es wird dann bei 11-pt-Schrift auf 3 pt verkleinert.

## **8.3.14 Zahlen und abgekürzte Einheiten**

Zahlen bis einschließlich zwölf werden im Fließtext nicht mit Ziffern dargestellt, sondern ausgeschrieben. Eine Ausnahme bilden hierbei mathematische Formeln sowie Zahlenwerte, die mit abgekürzten Einheiten versehen sind. Bei Letzteren ist die Vorgehensweise freigestellt, vorausgesetzt die Einheitlichkeit innerhalb des Dokuments bleibt gewahrt.

Von der Vorgabe, Zahlen bis zwölf auszuschreiben, kann auch aus Platzgründen (z.B. in Tabellen) oder aus Gründen der Übersichtlichkeit abgewichen werden, etwa bei der Angabe von Wertbereichen (z.B. "10 bis 15").

Abgekürzte Einheiten dürfen beliebig verwendet werden, jedoch muss auch hier auf die Einheitlichkeit geachtet werden.

Zwischen eine Zahl und ihre Einheit ist ein geschütztes Leerzeichen zu setzen.

Keinesfalls dürfen Zifferndarstellungen mit ausgeschriebenen Einheiten (oder umgekehrt) vermischt werden!

Beispiel 1

**Richtig:** acht Stunden, 8 h, 99,9 %, 273 K

**Falsch:** 8 Stunden, acht h, 99,9%, 273K

Ist bei einer Prozentangabe zu differenzieren zwischen Volumenanteil und Massenanteil, wird gemäß DIN 1310 "% Volumenanteil" bzw. "% Massenanteil" angegeben. "Vol.-%" und "Massen-%" sind veraltet und daher **nicht zulässig**.

Uhrzeiten sind nach folgendem Beispiel anzugeben: 22:00 Uhr bis 06:00 Uhr.

<span id="page-25-0"></span>Bei Maßstabsangaben wie 1:500 ist zwischen den Ziffern und dem Doppelpunkt jeweils ein Spatium (siehe Abschnitt 8.3.13) zu setzen. Bei vierstelligen Zahlen wird weder ein Zwischenraum noch ein Tausendertrennzeichen gesetzt. Ab fünfstelligen Zahlen wird je Tausenderschritt ein Spatium gesetzt. Eine Ausnahme bildet die Nummerierung von technischen Regeln. Die Zahlenschreibweise im englischen Text unterscheidet sich **nicht** von der im deutschen. Also wird im Englischen auch das Dezimalkomma verwendet.

Eine Datumsangabe erfolgt mit zweiziffriger Tages-, zweiziffriger Monats- und vierziffriger Jahresangabe (alternativ mit ausgeschriebenem Monatsnamen). Eine gewählte Schreibweise sollte im Text einheitlich verwendet werden.

## Beispiel 2

07.02.2017; 07. Februar 2017; 2017-02-07

Die Exponentialdarstellung erfolgt in der Form:

 $3,2 \cdot 10^3$ ;  $0,5 \cdot 10^{-2}$ 

Nur wenn keine hochgestellten Ziffern zur Verfügung stehen, kann auch geschrieben werden:

3,2 E3

## **8.3.15 Zusammensetzung von Ziffern und Variablen mit Suffixen**

Müssen Zahlen oder Variablen mit Suffixen verbunden werden, so ist ein Bindestrich zwischen Variable bzw. Ziffer und dem Suffix einzufügen.

## Beispiel 1

**Ziffern:** 22-fach, 3-D-Modell

**Variablen:** *n*-fach

Ausnahmen von dieser Regel bilden nur die Suffixe "er", "stel" und "ler", die ohne Bindestrich eng an die jeweilige Ziffer oder Variable gesetzt werden.

## Beispiel 2

68er, 25stel, VDIler

Eine weitere Ausnahme ist das Prozentzeichen in einem Kompositum ("95%-Vertrauensintervall").

## **8.3.16 Textauszeichnungen**

Grundsätzlich sind Textauszeichnungen in Richtlinien sparsam zu verwenden, um die Übersichtlichkeit und Lesbarkeit der Texte zu optimieren. Sollte das Verständnis der Inhalte dennoch eine textliche Auszeichnung einzelner Passagen erfordern, so sind die nachfolgend aufgelisteten Hinweise zu beachten.

Für die Auszeichnung von Textpassagen stehen bei der Erstellung von Richtlinien diese drei Möglichkeiten zur Verfügung:

- Anführungszeichen
- Kursivschreibung
- Fettdruck

Sie sind nicht kombinierbar (Ausnahme: Vorzugsbenennung im Abschnitt *Begriffe*).

## **Anführungszeichen**

Anführungszeichen sollten nur in wörtlicher Rede oder bei Verwendung von ungewöhnlichen erläuternden Bezeichnungen im Text sowie zur Kennzeichnung einer Metaebene benutzt werden. Im Fließtext sind typografische Anführungszeichen statt gerader zu verwenden.

- im Deutschen: "Beginn unten, Ende oben"
- im Englischen: "Beginn oben, Ende oben"

Mit Anführungszeichen ausgezeichnete Wörter oder Sätze haben keinen Zwischenraum zu den Anführungszeichen.

Beispiel 1

**Richtig:** "dieses Beispiel"

Falsch: "dieses Beispiel" oder "dieses hier "

## **Kursivschreibung**

Wörter, die im Text hervorgehoben werden sollen, können kursiv geschrieben werden. Hierbei muss darauf geachtet werden, dass die Kursivschreibung einheitlich geschieht. Eine Ausnahme bildet der Abschnitt *Begriffe*, in dem die Kursivschreibung der Vorzugsbenennung vorbehalten ist.

## Beispiel 2

Diese Form der Textauszeichnung heißt *Kursivschreibung*.

Tier- und Pflanzenklassifizierungen (Gattung, Art), Personennamen (außer in Komposita) und Variablen werden üblicherweise kursiv gesetzt.

**Anmerkung:** Angaben zur Schreibung von Personennamen macht Abschnitt 8.3.7.

## **Fettdruck**

Fettdruck wird benutzt, wenn auf ein Wort, eine Benennung oder Teile hiervon ein besonderes Gewicht gelegt werden soll oder wenn eine Bedeutung von einer anderen eindeutig unterschieden werden soll.

### Beispiel 3

In Fällen wie diesem darf **keine** Kursivschreibung angewandt werden.

Es ist zu unterscheiden zwischen Anlagen **mit** automatischer Steuerung und solchen **ohne** automatische Steuerung.

## **Fettdruck und Kursivschreibung**

Der einzige Fall, in dem gleichzeitig zwei Arten der Auszeichnung benutzt werden, nämlich **Fettdruck** und *Kursivschreibung*, ist die Vorzugsbenennung von Begriffen im Abschnitt *Begriffe*, siehe Abschnitt 7.6.

### **Unzulässige Textauszeichnungen**

Auf Unterstreichungen und Versalien (Großschreibung) zur Textauszeichnung wird in Richtlinien vollständig verzichtet. Dies gilt insbesondere für eingefügte Internetlinks, die zur Kennzeichnung der aktiven Schaltfläche im Dokument häufig automatisch unterstrichen sind.

## **8.3.17 Zeilentrennung**

Eine Trennung am Zeilenende (Zeilentrennung) ist nicht erlaubt zwischen

- VDI und Nummer (Gleiches gilt für DIN u.a.)
- Blatt und Nummer
- weiteren Substantiven mit folgender Nummer, z.B. Abschnitt 3, Gleichung (5)
- z. und B. sowie anderen derartigen Abkürzungen
- einem Wert und seiner Einheit (außer, wenn beides ausgeschrieben ist)

Zeilentrennungen mit sinnentstellendem Charakter (z.B. Messer-gebnisse) sind zu vermeiden.

Bei Überschriften sollte man im besonderen Maß darauf achten, dass durch die Zeilentrennung die Lesbarkeit nicht beeinträchtigt wird (z.B. Information statt Informati-on).

Möglichkeiten der Trennung bei langen Angaben von technischen Regeln: DIN EN ISO 9000:2015-11 lässt sich hinter DIN, hinter EN und im Ausnahmefall auch hinter dem Doppelpunkt trennen.

Ist bei einer längeren Gleichung eine Zeilentrennung erforderlich, sind Operatoren wie  $+$ ,  $-$  und  $\times$ sowie das Gleichzeichen = in die neue Zeile zu schreiben (Ausrichtung beachten!).

Bei der Angabe von Internetseiten sind Zeilentrennungen zu vermeiden. Ist die Angabe länger als eine Zeile, kann hinter einem Bindestrich, Schrägstrich oder Unterstrich getrennt werden.

Ist bei der Texterstellung die Zeilentrennung an einer bestimmten Stelle erwünscht, so ist ein bedingter Bindestrich (Strg + -) einzufügen. Er wird nicht mitgedruckt, wenn er sich durch Textverschiebung später in der Mitte einer Zeile befindet.

## **8.4 Seitengestaltung**

### **8.4.1 Standardseitengestaltung**

Die Standardseitengestaltung einer Richtlinienseite besteht aus zwei Spalten. Basis ist das Format DIN A4 gemäß DIN EN ISO 216. Die Seitenränder betragen im Manuskriptdruck bei Innen- und Außensteg jeweils 2 cm, ebenso an der Unterseite. Der obere Seitenrand beträgt 2,69 cm einschließlich Kopfzeile. Der Spaltenzwischenraum beträgt 1 cm. Da das Format DIN A4 eine Breite von 21 cm hat, ergeben sich nach Abzug der Seitenränder und des Spaltenzwischenraums zwei Spalten von 8 cm Breite.

**Anmerkung:** Für die Manuskripterstellung wird üblicherweise eine einspaltige Seitengestaltung verwendet.

Bei einsprachigen Richtlinien erfolgt der Textfluss Spalte für Spalte. Bei zweisprachigen Richtlinien wird auf jeder Seite in der linken Spalte der deutsche und in der rechten Spalte der englische Text gesetzt. Eine Ausnahme bilden die Abschnitte *Normative Verweise* und *Schrifttum*, bei denen auch in zweisprachigen Richtlinien der Textfluss Spalte für Spalte verläuft.

Bei zweisprachigen Fassungen wird auf ungeraden Seiten der Copyrighttext in der Kopfzeile englischsprachig ausgeführt.

Im Einzelfall werden Abschnitte und Anhänge mit umfangreichen Tabellen und/oder Bildern und wenig Fließtext einspaltig gesetzt.

Deutscher und englischer Text sind meist unterschiedlich lang. Um eine Orientierung zwischen deutschem und englischem Text zu ermöglichen, beginnen deutscher und englischer Text bei jeder Überschrift, jedem Absatz und jedem Listenpunkt auf gleicher Höhe (wodurch sich bisweilen in einer Spalte größere Abstände zwischen Absätzen oder Listenpunkten ergeben). Entsprechendes gilt für Tabellen, bei denen die deutsche und die englische Fassung nebeneinander oder auf gegenüberliegenden Seiten stehen.

## **8.4.2 VDI-Richtlinien-Änderungsentwürfe**

Im VDI-Richtlinien-Änderungsentwurf werden nur Textpassagen aufgeführt, die gegenüber der bestehenden VDI-Richtlinie geändert oder ergänzt wurden (siehe VDI 1000, Abschnitt 4.4). Der VDI-Richtlinien-Änderungsentwurf besteht wie der gewöhnliche VDI-Richtlinien-Entwurf aus Titelblatt, Vorbemerkung und Anwendungsbereich, danach werden die Änderungen und Ergänzungen in Form einer benummerten Liste aufgeführt, sodass der gesamte geänderte/ergänzte Text eingerückt ist (einschließlich zu ändernder Passagen im Schrifttum). Anschließend wird das Schrifttum des Änderungsentwurfs aufgeführt, das üblicherweise nur VDI 1000 und die zu ändernde VDI-Richtlinie beinhaltet.

Auf der zweiten Seite (und – falls erforderlich – auf allen weiteren Seiten) ist die Kopfzeile um den Vermerk "Änderungsentwurf" zu ergänzen, der an gleicher Stelle steht wie sonst der Vermerk "Entwurf".

Bei der Nennung von Seitenzahlen und Nummerierungen von Abschnitten, Bildern und Tabellen wird grundsätzlich auf den alten Weißdruck Bezug genommen, auch wenn sich die Seitenzahlen oder die Nummerierungen durch den Änderungsentwurf ändern.

Sofern es sich bei den Änderungen nur um einzelne Wörter oder Satzteile handelt, können diese durch Fettdruck oder graue Unterlegung hervorgehoben werden.

Beim VDI-Richtlinien-Änderungsentwurf ist auch der Anwendungsbereich ein Standardtext, siehe Abschnitt 10.2.

## **8.4.3 Berichtigungen**

Berichtigungen beziehen sich auf VDI-Richtlinien, sind also in der Regel zweisprachig. Sie werden ausschließlich im Manuskriptdruck erstellt. Die Titelseite ist gestaltet wie eine zweisprachige VDI-Richtlinie, lediglich der englische Titel steht wie bei einem VDI-Richtlinien-Entwurf links oben im Hauptfeld des Titelrahmens. Die Berichtigung trägt das Datum ihres Erscheinungsmonats, nicht das der betreffenden VDI-Richtlinie. Im Hauptfeld des Titelrahmens sind anstelle des Inhaltsverzeichnisses in der oberen Hälfte ein Vermerk und eine Anmerkung als Standardtexte angebracht, siehe Abschnitt 10.2.

Auf der zweiten Seite (und – falls erforderlich – auf allen weiteren Seiten) ist die Kopfzeile um den Vermerk "Berichtigung / Corrigendum" zu ergänzen, der an gleicher Stelle steht wie sonst der Vermerk "Entwurf".

Der Berichtigungstext ist, wie bei zweisprachigen Dokumenten üblich, zweispaltig angeordnet, links deutsch, rechts englisch. Er wird eingeleitet mit der unbenummerten Textüberschrift "Korrekturhinweis", englisch "Erratum".

Bei Angabe des Fehlers sind mindestens die Seite und der Abschnitt (bei Tabellen und Bildern die Seite und die entsprechende Nummer) anzugeben. Bezieht sich die Korrektur auf einzelne Wörter oder Zahlen, können diese durch Fettdruck oder graue Unterlegung hervorgehoben werden.

Nach dem Berichtigungstext wird die Berichtigung mit dem Abstand einer Leerzeile mit einem weiteren Standardtext abgeschlossen, siehe Abschnitt 10.2.

Berichtigungen sind mit Erscheinen eines neuen Weißdrucks zurückziehen.

## **8.4.4 Platzierung von Objekten**

Bilder und Tabellen, die die Breite von zwei Spalten einnehmen, sind entweder an der Oberseite oder der Unterseite einer Seite zu platzieren. Eine zentrierte Platzierung, die den Textfluss der beiden Spalten unterbricht, ist nicht zulässig. Bei Bildern und Tabellen bis maximal Spaltenbreite ist eine Platzierung in der Mitte der Spalte zulässig, bei zweisprachigen Fassungen ist jedoch zu beachten, dass sich die Objekte in der deutschen und der englischen Spalte stets auf gleicher Höhe befinden.

#### **Wichtiger Hinweis**

Auf die Einfügung von Objekten in Textfelder ist aus satztechnischen Gründen zu verzichten.

#### **9 Richtlinien-Dokumentenvorlage**

Alle Texte, die in Richtlinien Verwendung finden sollen, sollten mithilfe der Richtlinien-Dokumentenvorlage unter Benutzung der Makros zur Textformatierung erstellt werden. Dieses Vorgehen hat den Vorteil, dass bei systematischer Anwendung bereits dynamische Verweise für Tabellen, Bilder, Gleichungen und Literaturhinweise erstellt werden, die bei der späteren Zusammenführung unterschiedlicher Textteile von verschiedenen Autoren automatisch angepasst werden. Spätestens bei der Fertigstellung des Manuskripts vor Einreichung in die Technische Redaktion ist die Richtlinien-Dokumentenvorlage zu verwenden. Richtlinien, die als Manuskriptdruck erstellt werden sollen, sind unter diesem Aspekt mit besonderer Sorgfalt zu bearbeiten. Für die Formate VDI-MT Mensch und Technik und VDI-EE Expertenempfehlung stehen analog dazu eigene Dokumentvorlagen zur Verfügung.

Die Richtlinien-Dokumentenvorlage zur Erstellung von Manuskripten befindet sich im Intranet der VDI-Hauptgeschäftsstelle. Sofern ein Manuskript extern bearbeitet werden soll, ist neben der Manuskriptdatei das Versenden der Datei VDI-Rili.dotm erforderlich, um die Makros der Richtlinien-Dokumentenvorlage nutzen zu können. Die VDI-Richtlinien-Dokumentenvorlage für Entwurfsmanuskripte ist derzeit für MS Word® 2007, 2010, 2013, 2016, 2019 und 365 nutzbar.

Die in Richtlinien zu benutzenden Schriftgrößen und -arten sind in der Richtlinien-Dokumentenvorlage bereits in die Makrofunktionen integriert. Eine Übersicht über die für die jeweiligen Elemente der Richtlinie zu verwendenden Formatierungen ist in Anhang E dargestellt.

## **10 Standardtexte**

### **10.1 Standardtexte Titelseite**

Einige Elemente auf der Titelseite haben neben ihrer festen Positionierung ein vorgegebenes Erscheinungsmuster sowie einen Wortlaut, von dem nicht abgewichen werden darf. Diese Elemente werden im Folgenden erläutert.

Zu den Positionen der Vermerke auf der Titelseite wird auf Anhang D verwiesen.

### **Entwurfsvermerk**

Dieser Hinweis ist zentriert und kursiv und besteht aus der Benennung *Entwurf* / *Draft* (bei zweisprachigen Fassungen).

#### **Verbindlichkeitsvermerk**

Der Hinweis lautet:

*Die deutsche Version dieser Richtlinie ist verbindlich.* 

*The German version of this standard shall be taken as authoritative. No guarantee can be given with respect to the English translation.*

#### **Hinweis Bundesanzeiger**

Der Hinweis lautet:

*Der Entwurf dieser Richtlinie wurde mit Ankündigung im Bundesanzeiger einem öffentlichen Einspruchsverfahren unterworfen.* 

*The draft of this standard has been subject to public scrutiny after announcement in the Bundesanzeiger (Federal Gazette).*

**Anmerkung:** Dieser Hinweis befindet sich ausschließlich auf VDI-Richtlinien der VDI/DIN-Kommission Reinhaltung der Luft (KRdL) – Normenausschuss.

#### **Einspruchsvermerk**

Der Hinweis auf die Einspruchsfrist lautet:

*Einsprüche bis 20##-##-##*

- *vorzugsweise über das VDI-Richtlinien-Einspruchsportal www.vdi.de/####-#-#*
	- *in Papierform an ##### Fachbereich #### Postfach 10 11 39 40002 Düsseldorf*

**Anmerkung:** Die Einspruchsfrist beträgt gemäß VDI 1000, Abschnitt 4.5 mindestens drei und höchstens neun Kalendermonate.

Der Einspruchsvermerk wird auch bei zweisprachigen Entwürfen üblicherweise nicht übersetzt. Im Einzelfall (internationales Interesse) kann ein deutsch-englischer Einspruchsvermerk sinnvoll sein. Er lautet dann:

*Einsprüche bis / Commenting terminates on 20##-##-##*

- *vorzugsweise über das VDI-Richtlinien-Einspruchsportal / preferably via the VDI Standards Commenting Portal http://www.vdi.de/####-#-#*
- *in Papierform an / via mail to ##### Fachbereich ##### Postfach 10 11 39 40002 Düsseldorf*

#### **Angaben zu früheren Ausgaben**

Der Hinweis auf frühere Ausgaben lautet: *Frühere Ausgaben: ##.##; ##.## Entwurf, deutsch*

*Former editions: ##/##; ##/## Draft, in German only*

Sofern ein aufzuführendes Vorgängerdokument bereits zurückgezogen ist, ist dies mit dem Hinweis

"zurückgezogen" hinter der Ausgabedatum zu vermerken.

## **Bezugsvermerk**

### **Einsprachige Fassung:** Der Vermerk lautet:

Zu beziehen durch Beuth Verlag GmbH, 10772 Berlin – Alle Rechte vorbehalten © Verein Deutscher Ingenieure e.V., Düsseldorf 20##

### **Zweisprachige Fassung:** Der Vermerk lautet:

Zu beziehen durch / Available at Beuth Verlag GmbH, 10772 Berlin – Alle Rechte vorbehalten / All rights reserved © Verein Deutscher Ingenieure e.V., Düsseldorf 20##

## **Vervielfältigungsvermerk**

**Einsprachige Fassung:** Der Vermerk lautet:

**Vervielfältigung – auch für innerbetriebliche Zwecke – nicht gestattet**

**Zweisprachige Fassung:** Der Vermerk lautet:

**Vervielfältigung – auch für innerbetriebliche Zwecke – nicht gestattet / Reproduction – even for internal use – not permitted**

## **Herausgebervermerk**

Der Herausgebervermerk besteht aus der Angabe der herausgebenden VDI-Gesellschaft (erste Ebene) und des zuständigen Fachbereichs (zweite Ebene). Weitere Ebenen (z.B. Fachausschuss) werden auf der Titelseite nicht genannt.

Der Vermerk lautet beispielsweise:

VDI-Gesellschaft Produktion und Logistik (GPL) Fachbereich Technische Logistik

## **Liste der VDI-Handbücher**

VDI-Handbücher müssen mit ihrer vollständigen Bezeichnung aufgelistet sein. Die Form der Auflistung ist wie folgt (Beispiel):

VDI-Handbuch Technische Logistik, Band 1: Krane Die Reihenfolge der Auflistung erläutert Abschnitt 5.4.

## **10.2 Standardtexte Inhalt**

Die nachfolgend aufgeführten Standardtexte sind Bestandteil jeder Richtlinie. Es dürfen nur fakultative Hinweise und Textstellen herausgestrichen werden. Jedwedes Verändern der vorgefertigten Standardtexte ist nicht zulässig (mit Ausnahme der Verwendung der Singularform gemäß den Ausführungen in Abschnitt 7.5 und Abschnitt 7.6.1). In Grundlagenblättern wird in den Einleitungstexten zu Begriffen, gegebenenfalls auch zu normativen Verweisen, Formelzeichen, Abkürzungen und Indizes, das Wort "Richtlinie" durch "Richtlinienreihe" ersetzt.

Nachfolgend sind die Standardtexte im exakten Wortlaut aufgeführt und ihren jeweiligen Abschnitten zugeordnet.

Die englischen Standardtexte sind jeweils unter den deutschen Standardtexten aufgeführt.

## **Vorbemerkung / Preliminary note**

Die Standardtexte in ihrer Reihenfolge:

Der Inhalt dieser Richtlinie ist entstanden unter Beachtung der Vorgaben und Empfehlungen der Richtlinie VDI 1000.

Alle Rechte, insbesondere die des Nachdrucks, der Fotokopie, der elektronischen Verwendung und der Übersetzung, jeweils auszugsweise oder vollständig, sind vorbehalten.

Die Nutzung dieser Richtlinie ist unter Wahrung des Urheberrechts und unter Beachtung der Lizenzbedingungen (www.vdi.de/richtlinien), die in den VDI-Merkblättern geregelt sind, möglich.

The content of this standard has been developed in strict accordance with the requirements and recommendations of the standard VDI 1000.

All rights are reserved, including those of reprinting, reproduction (photocopying, micro copying), storage in data processing systems and translation, either of the full text or of extracts.

The use of this standard without infringement of copyright is permitted subject to the licensing conditions (www.vdi.de/richtlinien) specified in the VDI Notices.

## **Richtlinie MT**

Bei einer Richtlinie MT wird der erste Absatz des oben genannten Standardtexts ersetzt durch:

Der Inhalt dieser Richtlinie MT ("Mensch und Technik") ist entstanden unter Beachtung der Vorgaben und Empfehlungen der Richtlinie VDI 1000.

Anmerkung: Der Zusatz "MT" ("Mensch und Technik") dient zur Kennzeichnung einer Richtlinie, die sich nicht ausschließlich mit Technik im Sinne einer *Regel der Technik*, sondern auch mit Fragestellungen gesellschaftlicher Relevanz befasst, beispielsweise Anforderungen an die Qualifikation von Personen beim Umgang mit Technik oder Vorgehen in managementspezifischen Fragen.

The content of this standard MT ("Man and Technology") has been developed in strict accordance with the requirements and recommendations of the standard VDI 1000.

**Note:** The designation "MT" ("Man and Technology") serves to identify a standard that does not only deal with technology in terms of a *rule of technology*, but also with questions of social importance, for example requirements for the qualification of individuals when working with technology or procedures in management-specific aspects.

## **Liste der berufenen Ausschussmitglieder**

Die Vorbemerkung von Richtlinien-Entwürfen darf eine Auflistung der berufenen Ausschussmitglieder (alphabetisch nach den Nachnamen sortiert) enthalten, die an der Richtlinie mitgewirkt haben. Der Vorsitz des Ausschusses kann kenntlich gemacht werden hinter dem/den entsprechenden Namen mit: "(Vorsitzende)" oder "(Vorsitzender)"; "(stellvertretende Vorsitzende)" oder "(stellvertretender Vorsitzender)".

### Beispiel

Dr.-Ing. *Marion Mustermann*, Berlin (Vorsitzende)

**Anmerkung:** Angaben zur Schreibung von Personennamen macht Abschnitt 8.3.7.

Die Auflistung wird durch folgenden Standardtext eingeleitet:

An der Erarbeitung dieser Richtlinie waren beteiligt:

### Contributions to this standard were made by:

Die Vorbemerkung der endgültigen Fassung einer Richtlinie darf diese Auflistung der Mitwirkenden **nicht** enthalten.

#### **Abschließende Absätze der Vorbemerkung**

Unabhängig von der Auflistung der berufenen Ausschussmitglieder folgt die allgemeine Dankesformel:

Allen, die ehrenamtlich an der Erarbeitung dieser Richtlinie mitgewirkt haben, sei gedankt.

We wish to express our gratitude to all honorary contributors to this standard.

Ist die Richtlinie Teil einer (geplanten) VDI-Richtlinienreihe, wird folgender Standardtext eingefügt:

Eine Liste der aktuell verfügbaren und in Bearbeitung befindlichen Blätter dieser Richtlinienreihe sowie gegebenenfalls zusätzliche Informationen sind im Internet abrufbar unter www.vdi.de/####.

A catalogue of all available parts of this series of standards and those in preparation as well as further information, if applicable, can be accessed on the Internet at www.vdi.de/####.

Sofern in der Einleitung die VDI-Richtlinienreihe vorgestellt wird, ist dieser Hinweis dahinter zu platzieren. In diesem Fall entfällt dieser Standardtext in der Vorbemerkung.

Handelt es sich um eine Einzelrichtlinie, wird folgender Standardtext eingefügt:

Weitere aktuelle Informationen sind im Internet abrufbar unter www.vdi.de/####.

Further current information is available on the Internet at www.vdi.de/####.

### **VDI-Expertenempfehlungen**

Bei VDI-Expertenempfehlungen werden im Standardtext der Vorbemerkung "Richtlinie" durch "VDI-Expertenempfehlung" und "der Richtlinie VDI 1000" durch "von VDI-EE 1100" ersetzt. Im Englischen werden "standard" durch "VDI Expert Recommendation" und "of the standard VDI 1000" durch "of VDI-EE 1100" ersetzt.

## **Normative Verweise / Normative references**

Dieser Abschnitt beginnt mit folgendem Standardtext:

Die folgenden zitierten Dokumente sind für die Anwendung dieser Richtlinie erforderlich:

The following referenced documents are indispensable for the application of this standard:

### **Begriffe / Terms and definitions**

Dieser Abschnitt beginnt mit folgendem Standardtext:

Für die Anwendung dieser Richtlinie gelten die folgenden Begriffe:

For the purposes of this standard, the following terms and definitions apply:

oder

Für die Anwendung dieser Richtlinie gelten die Begriffe nach VDI ####.

For the purposes of this standard, the terms and definitions as per VDI #### apply.

oder

Für die Anwendung dieser Richtlinie gelten die Begriffe nach VDI #### und die folgenden Begriffe:

For the purposes of this standard, the terms and definitions as per VDI #### and the following terms and definitions apply:

und/oder

**Anmerkung:** Eine alphabetische Wortliste befindet sich im Benennungsindex der Richtlinie.

**Note:** A word list in alphabetical order is placed in the term index of this standard.

## **Formelzeichen, Abkürzungen und Indizes / Symbols, abbreviations, and indices**

Dieser Abschnitt enthält, je nach Relevanz, die folgenden Standardtexte:

In dieser Richtlinie werden die nachfolgend aufgeführten Formelzeichen verwendet:

The following symbols are used throughout this standard:

oder

In dieser Richtlinie werden die in VDI #### aufgeführten Formelzeichen verwendet.

The symbols as per VDI #### are used throughout this standard.

oder

In dieser Richtlinie werden die in VDI #### und die nachfolgend aufgeführten Formelzeichen verwendet:

The symbols as per VDI #### and the following symbols are used throughout this standard:

und/oder

In dieser Richtlinie werden die nachfolgend aufgeführten Abkürzungen verwendet:

The following abbreviations are used throughout this standard:

oder

In dieser Richtlinie werden die in VDI #### aufgeführten Abkürzungen verwendet.

The abbreviations as per VDI #### are used throughout this standard.

oder

In dieser Richtlinie werden die in VDI #### und die nachfolgend aufgeführten Abkürzungen verwendet:

The abbreviations as per VDI #### and the following abbreviations are used throughout this standard:

und/oder

In dieser Richtlinie werden die nachfolgend aufgeführten Indizes verwendet:

The following indices are used throughout this standard:

oder

In dieser Richtlinie werden die in VDI #### aufgeführten Indizes verwendet.

The indices as per VDI #### used throughout this standard.

oder

In dieser Richtlinie werden die in VDI #### und die nachfolgend aufgeführten Indizes verwendet:

The indices as per VDI #### and the following indices are used throughout this standard:

# **Datenträger**

Der Standardtext an der Stelle, an der der Datenträger aufgeklebt wird, lautet:

Hier ist ein Datenträger eingeklebt.

A data carrier should be attached here.

# **Benennungsindex**

Unter der Überschrift steht folgende Anmerkung: **Anmerkung:** Vorzugsbenennungen sind fett gesetzt.

**Note:** Preferred terms are set in bold.

# **VDI-Richtlinien-Änderungsentwurf**

Beim VDI-Richtlinien-Änderungsentwurf ist auch der Anwendungsbereich ein Standardtext:

Dieser VDI-Richtlinien-Änderungsentwurf enthält ausschließlich die Änderungen gegenüber der derzeit gültigen Richtlinie VDI #### Blatt #:JJJJ-MM, nicht jedoch deren vollständigen Text.

Der VDI-Richtlinien-Änderungsentwurf gilt nur zusammen mit Richtlinie VDI #### Blatt #:JJJJ-MM. Erst nach Prüfung von eingegangenen Einsprüchen wird die endgültige Fassung dieser VDI-Richtlinie verabschiedet.

VDI-Richtlinien-Änderungsentwürfe erscheinen üblicherweise nur auf Deutsch.

# **Berichtigung**

Im Hauptfeld des Titelrahmens ist anstelle des Inhaltsverzeichnisses in der oberen Hälfte ein Vermerk angebracht:

Berichtigung zur Richtlinie VDI #### Blatt #: JJJJ-MM

Corrigendum concerning standard VDI #### Part #:JJJJ-MM

Danach folgt die Anmerkung:

**Anmerkung:** Wir empfehlen, auf der betroffenen Richtlinie einen Hinweis auf diese Berichtigung anzubringen.

**Note:** We recommend placing a reference to this Corrigendum on the concerned standard.

Nach dem Berichtigungstext, der auf Seite 2 beginnt, wird die Berichtigung mit dem Abstand einer Leerzeile abgeschlossen mit dem Satz:

Wir bitten Sie, diesen Fehler zu entschuldigen!

We apologise for this mistake!

Bei mehreren Fehlern ist entsprechend der Plural zu verwenden.

# **11 Manuskripte**

# **11.1 Manuskripterstellung**

Für die Manuskripterstellung ist die Richtlinien-Dokumentenvorlage zu verwenden (siehe hierzu auch Abschnitt 9). Es werden nur Dateien angenommen, die in MS Word® geöffnet werden können, vorzugsweise .docx (kein LaTex, WordPerfect, PDF usw.).

Texte und Bilder werden oft in unterschiedlichen Dateiformaten bereitgestellt. Daher sollte bereits im Vorfeld auf die Kompatibilität der Formate geachtet werden. Eine Übersicht häufig verwendeter Text- und Bilddateiformate ist in Anhang F aufgeführt.

Beim Schreiben müssen oft Sonderzeichen eingefügt werden. Anhang G listet Tastenkombinationen in MS Word® auf, die das Einfügen von Sonderzeichen und auch das Schreiben im Allgemeinen erleichtern.

Wichtig ist bei der Erstellung von Manuskripten auch, dass die richtige Sprache – Deutsch (Deutschland) oder Englisch (Großbritannien) – eingestellt ist und automatisch die typografisch korrekten Anführungszeichen und Apostrophe eingefügt werden.

### **11.2 Manuskriptverwaltung**

Änderungen im Manuskript müssen nachvollziehbar sein, entweder durch handschriftliche Korrektur auf einem Ausdruck oder durch Änderungsnachverfolgung in MS Word®. Auch Kommentare in PDF-Dateien sind im Einzelfall zulässig (bitte zuvor mit der Technischen Redaktion abstimmen). Manuskriptüberarbeitungen sollten in einer neuen Datei gespeichert werden.

Der Dateiname jeder Manuskriptfassung sollte folgende Angaben enthalten:

- Angabe VDI, Richtlinien- und Blattnummer
- Hinweis auf Manuskriptfassung (MS)
- laufende Nummer der Manuskriptfassung
- Datum der betreffenden Manuskriptfassung (zur besseren Übersicht mit einem vorangestellten  $,D^{\prime\prime}$

Beispiel

VDI-2700-1-MS-03-D2020-02-07.docx

### **Wichtiger Hinweis**

Es ist sicherzustellen, dass das Manuskript, das der Technischen Redaktion übergeben wird, tatsächlich den letzten Stand beinhaltet und vollständig ist.

Das Manuskript muss gemäß Definition in der VDI 1000 den Vorgaben dieses Redaktionshandbuchs entsprechen. Wichtige Mindestvoraussetzungen für die Annahme der Manuskripte durch die Technische Redaktion sind im "Merkblatt über Kriterien, die zur Ablehnung von Manuskripten führen" aufgeführt.

### **11.3 Texte zur Überarbeitung von Richtlinien**

Auf Nachfrage stellt die Technische Redaktion Texte alter Richtlinien im MS-Word-Format zur Verfügung. Auch alte Bilddateien können unter Umständen noch zur Verfügung gestellt werden.

### **Wichtiger Hinweis**

Für die Überarbeitung eines VDI-Richtlinien-Entwurfs zu einer VDI-Richtlinie ist ausschließlich die von der Technischen Redaktion zur Verfügung gestellte endgültige MS-Word-Datei zu verwenden.

Bei einem Entwurf erhalten die Wissenschaftlichen Mitarbeiter zu Beginn und nach Ablauf der Einspruchsfrist eine automatisch aus R-Pro generierte E-Mail mit einem Link zu einem ZIP-Ordner, in dem die Word-Datei des Entwurfs (sofern in Word gesetzt) und meist auch separate Bilddateien für die Überarbeitung während und nach der Einspruchssitzung zur Verfügung gestellt werden. Die ZIP-Ordner werden unter N:\Richtlinien\Enddaten nach Erscheinen des Entwurfs mindestens ein Jahr lang bereitgestellt.

Eine Weiterbearbeitung des Entwurfs auf Basis des Manuskripts anstelle des gesetzten Entwurfs ist **nicht** zulässig. Ob für die Weiterbearbeitung des Entwurfs die richtige Basis verwendet wurde, wird bei Annahme des Übersetzungsauftrags geprüft. Änderungen, die aus Einsprüchen resultieren, sind vor der Übersetzung einzuarbeiten.

## **12 Korrektur**

### **12.1 Korrekturdurchläufe**

Die Korrekturdurchläufe beginnen nach dem Setzen des Richtlinienmanuskripts und enden mit der Produktionsfreigabe (siehe Abschnitt 12.4). Viele Korrekturexemplare sind mit Kürzeln versehen, die die Reihenfolge der Korrekturdurchläufe kennzeichnen. Sie bedeuten:

- HK Hauskorrektur (eigentlich interne Korrektur in der Setzerei vor der Fahnenkorrektur)
- FK Fahnenkorrektur (erster Korrekturdurchlauf nach dem Satz)
- UK Umbruchkorrektur (weitere Korrekturdurchläufe, durchnummeriert: 1. UK, 2. UK usw.)

### **12.2 Durchführung der Korrektur**

Redaktionelle Korrekturen müssen mit diesem Redaktionshandbuch oder einem zugehörigen Änderungs- oder Ergänzungsdokument konform sein.

Da in Korrekturexemplaren häufig Korrekturen von verschiedenen Personen durchgeführt werden, sollte jede Person einen Stift verwenden, dessen Strichfarbe sich deutlich von den bereits vorhandenen Eintragungen unterscheidet. Um die unterschiedlichen Korrektureintragungen für Rückfragen zuordnen zu können, sollten die Initialen der jeweiligen Korrektoren als Korrekturkürzel mit dem gleichen Stift wie die Eintragungen am oberen rechten Rand neben die Richtliniennummer auf der Titelseite, chronologisch von oben nach unten, eingetragen werden.

#### **Wichtiger Hinweis**

Aus Gründen der Lesbarkeit sind Korrektureintragungen mit Bleistift sowie mit Farbstiften der Farben gelb, orange und hellgrün nicht erlaubt.

Wurde der Text beim Setzen aus einem anderen Textformat übertragen, ist insbesondere zu überprüfen, ob im neuen Format alle Sonderzeichen korrekt wiedergegeben werden. Dies gilt auch für aus PDF-Dateien konvertierte Word-Dateien.

## **12.3 Korrekturzeichen**

Für die Korrektur sind die in [1] aufgeführten Korrekturzeichen zu verwenden. Darüber hinaus werden bei der Korrektur von Manuskripten häufig weitere Korrekturzeichen verwendet, die in Tabelle 2 aufgeführt sind.

Tabelle 2. Verwendete Korrekturzeichen, die nicht in [1] aufgeführt sind

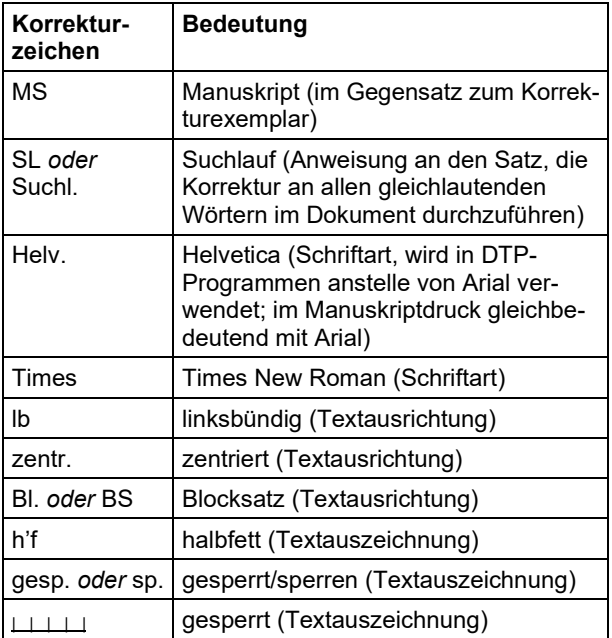

Tabelle 2. Verwendete Korrekturzeichen, die nicht in [1] aufgeführt sind (Fortsetzung)

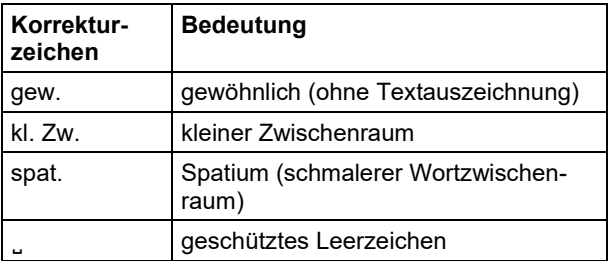

#### **12.4 Druckfreigaben**

Zu unterscheiden ist die interne Druckfreigabe von der Produktionsfreigabe. Die interne Druckfreigabe erfolgt durch die die Richtlinie betreuenden Hauptamtlichen. Soll die Richtlinie in einem bestimmten Monat erscheinen, ist die interne Druckfreigabe spätestens sieben Wochen vor dem Erscheinungsmonat zu erteilen.

Die Produktionsfreigabe erfolgt durch die Redaktion VDI-Richtlinien, wenn alle Korrekturen auch in fachlicher und redaktioneller Hinsicht eingearbeitet sind.

## **13 Übersetzungen**

### **13.1 Allgemeines**

Für Übersetzungen gelten die Ausführungen in Abschnitt 8 entsprechend.

Für die Rechtschreibung der englischen Übersetzung gilt das Concise Oxford English Dictionary.

Formelzeichen einschließlich Indizes sollten im Deutschen und Englischen möglichst gleich sein.

Englische Standardtexte sind in Abschnitt 10 jeweils hinter den deutschen Standardtexten aufgeführt.

#### **13.2 Festgelegte Benennungen**

Die terminologische Übersicht in Tabelle 3 enthält die festgelegten Benennungen, wie sie in Richtlinien verwendet werden müssen. Bei der Übersetzung von Richtlinien sind die dort festgelegten Übersetzungen und ihre Schreibweise zu verwenden.

| <b>Deutsche Benennung</b>       | <b>Englische Übersetzung</b>                                                        |
|---------------------------------|-------------------------------------------------------------------------------------|
| abgelehnt <sup>a)</sup>         | deprecated <sup>a)</sup>                                                            |
| abgerufen am b)                 | accessed on b)                                                                      |
| Abschnitt #; Abschnitt          | Section #; section<br>(bei VDI-Richtlinien)<br>Clause #; clause<br>(bei DIN-Normen) |
| Anwendungsbereich <sup>c)</sup> | Scope <sup>c)</sup>                                                                 |
| Anhang <sup>c)</sup>            | Annex <sup>c)</sup>                                                                 |
| Anmerkung <sup>d)</sup>         | Note <sup>d)</sup>                                                                  |
| Ausschussmitglied               | committee member                                                                    |
| Begriffe <sup>c)</sup>          | Terms and definitions c)                                                            |
| Benennung                       | term                                                                                |
| Benennungsindex <sup>c)</sup>   | Term index <sup>c)</sup>                                                            |
| Beiblatt #                      | Supplement #                                                                        |
| <b>Beirat</b>                   | advisory council                                                                    |
| Bezeichnung                     | designation                                                                         |
| Bild #: Bild                    | Figure #; figure                                                                    |
| Blatt #                         | Part#                                                                               |
| Dachrichtlinie                  | umbrella standard                                                                   |
| DIN-Norm                        | <b>DIN Standard</b>                                                                 |
| ehrenamtlich                    | honorary                                                                            |
|                                 |                                                                                     |

Tabelle 3. Terminologische Übersicht

| <b>Deutsche Benennung</b>                                           | Englische Übersetzung                                         |
|---------------------------------------------------------------------|---------------------------------------------------------------|
| Einleitung <sup>c)</sup>                                            | Introduction <sup>c)</sup>                                    |
| Einspruchsfrist                                                     | objection period                                              |
| Fachausschuss                                                       | <b>Technical Committee</b>                                    |
| Fachbeirat                                                          | <b>Technical Advisory Council</b>                             |
| Fachgliederung                                                      | <b>Technical Division</b>                                     |
| Formelzeichen, Abkür-<br>zungen und Indizes <sup>c)</sup>           | Symbols, abbreviations<br>and indices <sup>c)</sup>           |
| (Fortsetzung) <sup>e)</sup>                                         | (continued) <sup>e)</sup>                                     |
| gemeinnützig                                                        | non-commercial                                                |
| Gesetze, Verordnungen,<br>Verwaltungsvorschriften <sup>c)</sup>     | Acts, ordinances,<br>administrative regulations <sup>c)</sup> |
| Gleichung (#); Gleichung                                            | Equation (#); equation                                        |
| Glossar <sup>a)</sup>                                               | Glossary <sup>a)</sup>                                        |
| in Anlehnung an                                                     | adapted from (bei Begriffen)                                  |
| Literatur <sup>c)</sup>                                             | Literature <sup>c)</sup>                                      |
| Normative Verweise <sup>c)</sup>                                    | Normative references <sup>c)</sup>                            |
| öffentliches Einspruchs-<br>verfahren                               | public scrutiny                                               |
| Organisationseinheit                                                | organisational unit                                           |
| Präsidium                                                           | <b>Executive Board</b>                                        |
| % Massenanteil                                                      | % by mass                                                     |
| % Volumenanteil                                                     | % by volume                                                   |
| Rechtsvorschrift                                                    | legal provision                                               |
| Richtlinie VDI ####<br>Blatt #                                      | standard VDI ### Part #                                       |
| Richtlinienreihe VDI ####                                           | series of standards<br><b>VDI ####</b>                        |
| Schrifttum <sup>c)</sup>                                            | Bibliography <sup>c)</sup>                                    |
| Stand der Technik                                                   | state of the art                                              |
| stellvertretende Vorsit-<br>zende/stellvertretender<br>Vorsitzender | Vice Chairman                                                 |
| Tabelle #; Tabelle                                                  | Table #; table                                                |
| Technische Regeln <sup>c)</sup>                                     | Technical rules <sup>c)</sup>                                 |
| <b>VDI-Handbuch</b>                                                 | <b>VDI Manual</b>                                             |
| <b>VDI-Gesellschaft</b>                                             | <b>VDI Society</b>                                            |
| <b>VDI-Richtlinie</b>                                               | <b>VDI Standard</b>                                           |
| <b>VDI-Richtlinien-</b><br>Änderungsentwurf                         | <b>VDI Draft Standard</b><br>Revision                         |
| <b>VDI-Richtlinien-Entwurf;</b><br>Gründruck                        | Draft VDI Standard                                            |
| <b>VDI-Richtlinien-Manu-</b><br>skript                              | <b>VDI Standard Manuscript</b>                                |
| <b>VDI-Richtlinienreihe</b>                                         | <b>VDI Series of Standards</b>                                |
| <b>VDI-Richtlinienwerk</b>                                          | <b>VDI Set of Standards</b>                                   |
| veraltet <sup>a)</sup>                                              | obsolete <sup>a)</sup>                                        |
| Vorbemerkung <sup>c)</sup>                                          | Preliminary note <sup>c)</sup>                                |

Tabelle 3. Terminologische Übersicht (Fortsetzung)

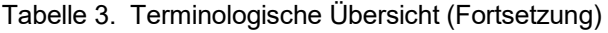

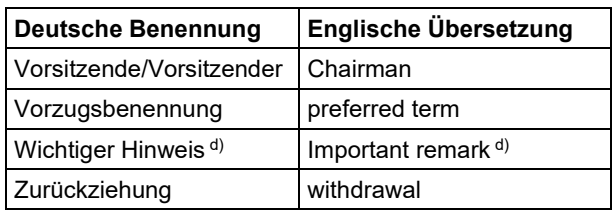

a) bei Begriffen

b) bei Internetangaben

c) Standardtitel für Abschnitte (vgl. Abschnitt 7)

d) Standardtitel für Textelemente

e) bei Tabellenüberschriften und Bildunterschriften

## **13.3 Unterlagen für Übersetzer**

Zur Übersetzung mitgegebene Listen mit zusätzlichen Festlegungen zu Übersetzungen von Fachbegriffen sind unbedingt zu beachten. Gleiches gilt für als Beispiel oder Vorlage beigefügte VDI-Richtlinien im PDF-Format.

Beauftragten Übersetzern wird der Zugang zur Datenbank VDI-Term für Recherchezwecke ermöglicht. Bei der Übersetzung der dort aufgeführten Benennungen ist auf die ebenfalls aufgeführten Benennungsentsprechungen in der englischen Sprache zurückzugreifen.

Folgende Richtlinieninhalte werden nicht zur Übersetzung gegeben:

- Titelseite
- Inhaltsverzeichnis
- Normative Verweise
- Gleichungen
- Schrifttum
- Zitate

(wenn es eine offizielle Übersetzung gibt)

### **13.4 Weitere Festlegungen**

### **13.4.1 Festgelegte Formulierungen**

Neben den oben genannten Benennungen gibt es Formulierungen, die für die Übersetzung festgelegt sind. Sie sind in Tabelle 4 aufgeführt.

Tabelle 4. Übersetzungen bestimmter Formulierungen

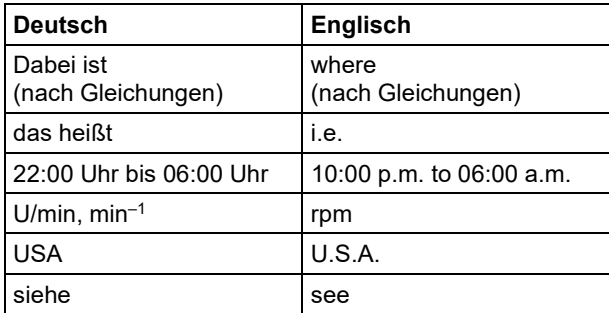

## **13.4.2 Grammatik, Stil und Rechtschreibung**

Zusätzlich zu den Ausführungen in Abschnitt 8 sind die folgenden Festlegungen zu beachten:

Die Angabe der Einheiten von Formelzeichen werden im Englischen durch Kommas abgetrennt (Beispiel:  $w$  – width, in m).

Bei Aufzählungen mit mehr als zwei Objekten wird vor "and" ein Komma gesetzt.

Personalpronomen der ersten und zweiten Person Singular und Plural (z.B. we) sind zu vermeiden.

Die Übersetzung erfolgt in britisches Englisch.

Beispiel

**Richtig**: centre, fibre, organisation, sulphur, etc.

## **13.4.3 Übersetzung von Gesetzestiteln**

Eine direkte Übersetzung von Gesetzestiteln erfolgt nur, wenn es eine offizielle Übersetzung gibt, sonst ist der deutsche Titel zu übernehmen und in Klammern sinngemäß zu übersetzen.

## **13.4.4 Abkürzungen**

Die im Englischen häufig benutzte Abkürzung der Bezeichnung *Fig.* für *Figure* ist nicht zulässig. Ebenso dürfen die Bezeichnungen *Table* und *Equation* nicht abgekürzt werden.

In Überschriften ist generell, wie auch im deutschen Text, auf Abkürzungen zu verzichten.

Allgemein gilt, dass Benennungen nur dann abgekürzt werden können, wenn auch im deutschen Text eine Abkürzung verwendet worden ist.

## **13.4.5 Dezimalpunkt**

Der im Englischen bei Dezimalzahlen üblicherweise verwendete Punkt wird gemäß der internationalen Regelsetzung in Richtlinien durch ein Komma ersetzt.

### Beispiel

**Richtig:** 13,7; 0,5; 150000,00 Euro

**Falsch:** 13.7; 0.5; 150,000.00 Euro

## **13.5 Übersetzungsmanuskript**

Enthält das zu übersetzende Manuskript Tabellen oder Bilder mit Text, die nicht bearbeitet werden können, so ist die Übersetzung der Texte dieser Objekte in Tabellenform beizufügen (linke Spalte deutsch, rechte Spalte englisch).

Das Übersetzungsmanuskript ist unbedingt mit einer Seitennummerierung zu versehen, da anschließend ein ausgedrucktes Exemplar lektoriert wird.

Wichtig ist bei der Erstellung des Übersetzungsdokuments auch, dass die richtige Sprache eingestellt ist und automatisch die typografisch korrekten Anführungszeichen und Apostrophe eingefügt werden. Im Übrigen sind die Formatierungen des zu übersetzenden Texts bei der Übersetzung nach Möglichkeit beizubehalten.

Eine fertiggestellte Übersetzung ist in der Fachgesellschaft zeitnah zu prüfen, damit Zusatzarbeiten und gegebenenfalls Nachbesserungen vor der Abrechnung erfolgen können.

## **Anhang A Verbformen zur Formulierung von Festlegungen**

Die nachfolgenden Tabellen enthalten Festlegungen zur Verwendung von Modalverben in Anlehnung an DIN 820-2, Tabelle 3 bis Tabelle 6 in Abschnitt 7.2 bis Abschnitt 7.5. Im Gegensatz zu DIN-Normen ist der ausschließliche Gebrauch der Modalverben in der unten dargestellten Form bei VDI-Richtlinien nicht zwingend, wird aber empfohlen.

**Anmerkung:** Es werden nur Singularformen angegeben.

Tabelle A1 gilt für Anforderungen, die verbindlich, das heißt ohne Abweichungen, eingehalten werden müssen. Nur so kann die Einhaltung der Vorgaben des Dokuments gesichert werden.

| <b>Bevorzugte</b><br><b>Verbform</b><br>(deutsch) | Gleichbedeutende Wendungen bzw. Aus-<br>drücke für die Anwendung in bestimmten<br><b>Fällen</b> | <b>Bevorzugte</b><br><b>Verbform</b><br>(englisch) | Gleichbedeutende Wendungen bzw. Aus-<br>drücke für die Anwendung in bestimmten<br><b>Fällen</b> |
|---------------------------------------------------|-------------------------------------------------------------------------------------------------|----------------------------------------------------|-------------------------------------------------------------------------------------------------|
| muss                                              | ist zu                                                                                          | shall                                              | is to                                                                                           |
|                                                   | ist erforderlich                                                                                |                                                    | is required to                                                                                  |
|                                                   | es ist erforderlich, dass                                                                       |                                                    | it is required that                                                                             |
|                                                   | hat zu                                                                                          |                                                    | has to                                                                                          |
|                                                   | lediglich  ist zulässig                                                                         |                                                    | only  is permitted                                                                              |
|                                                   | es ist notwendig                                                                                |                                                    | it is necessary                                                                                 |
|                                                   | ist notwendig                                                                                   |                                                    |                                                                                                 |
| darf nicht                                        | es ist nicht zulässig/erlaubt/gestattet                                                         | shall not                                          | is not allowed/permitted/acceptable/per-<br>missible                                            |
|                                                   | es ist unzulässig                                                                               |                                                    | is required to be not                                                                           |
|                                                   | es ist nicht zu                                                                                 |                                                    | is required that  be not                                                                        |
|                                                   | es hat nicht zu                                                                                 |                                                    | is not to be                                                                                    |
|                                                   | ist nicht                                                                                       |                                                    | do not                                                                                          |

Tabelle A1. Anforderung / Requirement

**Beispiel 1:** Steckverbinder müssen den in IEC 60603-7-1 festgelegten elektrischen Merkmalen entsprechen. / Connectors shall conform to the electrical characteristics specified by IEC 60603-7-1.

Aussagen im Infinitiv oder mittels Passivkonstruktion:

Um Anweisungen z. B. in Verfahren oder Prüfungen auszudrücken, wird im Deutschen häufig der Infinitiv oder auch der Indikativ (in Form einer passiven Satzkonstruktion) angewendet.

Beispiel 2: "Das Aufzeichnungsgerät einschalten." oder auch "Das Aufzeichnungsgerät wird eingeschaltet." / "Switch on the recorder."

**Beispiel 3:** "Den Mechanismus erst aktivieren, wenn …" oder auch "Der Mechanismus wird erst aktiviert, wenn …". / "Do not activate the mechanism before …"

Die englische Verbform "must" ist nicht als Alternative für "shall" anzuwenden. (Dadurch werden Verwechslungen zwischen den Anforderungen eines Dokuments und den von außen auferlegten Beschränkungen vermieden).

Die englische Verbform "may not" ist nicht anstelle von "shall not" anzuwenden, um ein Verbot auszudrücken.

Tabelle A2 gilt, wenn von mehreren Möglichkeiten eine besonders empfohlen wird, ohne andere Möglichkeiten zu erwähnen oder auszuschließen, oder wenn eine bestimmte Handlungsweise vorzuziehen ist, aber nicht unbedingt gefordert wird, oder wenn (in der negativen Form) von einer bestimmten Möglichkeit oder Handlungsweise abgeraten wird, sie jedoch nicht verboten ist.

| <b>Bevorzugte</b><br><b>Verbform</b><br>(deutsch) | Gleichbedeutende Wendungen bzw. Aus-   Bevorzugte<br>drücke für die Anwendung in bestimmten<br><b>Fällen</b>             | <b>Verbform</b><br>(englisch) | Gleichbedeutende Wendungen bzw. Aus-<br>drücke für die Anwendung in bestimmten<br>Fällen |
|---------------------------------------------------|----------------------------------------------------------------------------------------------------|-------------------------------|------------------------------------------------------------------------------------------|
| sollte                                            | es wird empfohlen, dass<br>ist in der Regel                                                                              | should                        | it is recommended that<br>ought to                                                       |
| sollte nicht                                      | es wird nicht empfohlen, dass<br>sollte vermieden werden                                                                 | should not                    | it is not recommended that<br>ought not to                                               |
| berücksichtigt werden.                            | Beispiel: Beim Anschließen der Steckverbinder sollten die Draht- und Kabeldurchmesser der in IEC 61156 definierten Kabel |                               |                                                                                          |

Tabelle A2. Empfehlung / Recommendation

Die Verbformen in Tabelle A3 werden verwendet, um eine im Rahmen dieses Dokuments zulässige Handlungsweise anzugeben.

Tabelle A3. Zulässigkeit / Permission

| <b>Bevorzugte</b> | Gleichbedeutende Wendungen bzw. Aus-   Bevorzugte    | (englisch) | Gleichbedeutende Wendungen bzw. Aus-         |
|-------------------|------------------------------------------------------|------------|----------------------------------------------|
| <b>Verbform</b>   | drücke für die Anwendung in bestimmten   Verbform    |            | drücke für die Anwendung in bestimmten       |
| (deutsch)         | <b>Fällen</b>                                        |            | Fällen                                       |
| darf              | ist zugelassen<br>ist zulässig<br>ist auch  zulässig | may        | is permitted<br>is allowed<br>is permissible |
| braucht           | ist nicht erforderlich, dass                         | need not   | it is not required that                      |
| nicht             | ist keine  nötig                                     |            | no  is required                              |

**Beispiel 1:** Für den Anschluss von Hardware, die nach IEC 60603-7-3:2008 dafür geeignet ist, darf alternativ zu IEC 60512-27-100 auch IEC 60512-26-100 angewendet werden.

**Beispiel 2:** Wenn die innerhalb eines EPB-Dokuments verwendete Einheit nicht in andere EPB-Dokumente übernommen wird, dürfen ein oder mehrere der Indizes entfallen, wenn die Bedeutung im Textzusammenhang eindeutig ist.

Die englischen Adjektive "possible" und "impossible" dürfen in diesem Zusammenhang nicht verwendet werden.

Die Verbform "kann" / "can" darf in diesem Zusammenhang nicht anstelle von "darf" / "may" verwendet werden.

Die Verbform "könnte" / "might" darf in diesem Zusammenhang nicht anstelle von "darf" / "may" verwendet werden.

Die Verbform "darf" / "may" zeigt eine Zulässigkeit an, die durch das Dokument erteilt wird, während "kann" / "can" sich auf die Fähigkeit des Anwenders des Dokuments oder auf eine für ihn wahlfreie Möglichkeit bezieht.

Tabelle A4 gilt zur Angabe von Möglichkeiten und Vermögen, die sowohl in physischem als auch physikalischem oder kausalem Zusammenhang angewendet werden.

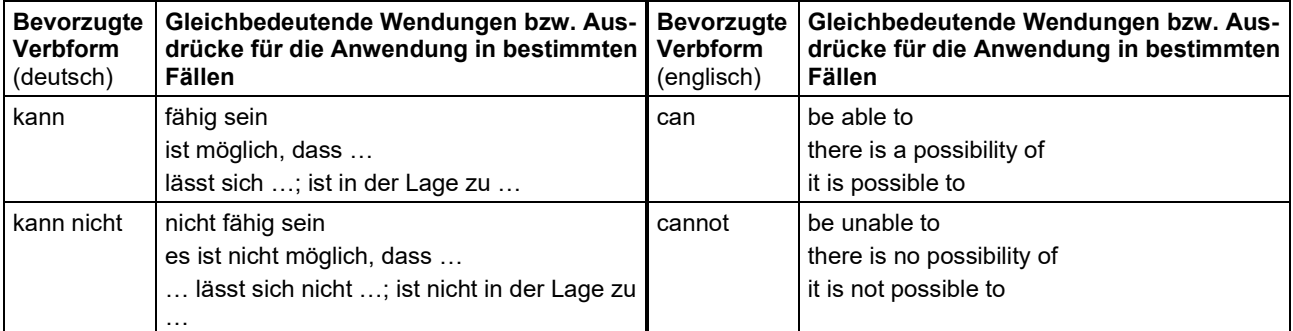

#### Tabelle A4. Möglichkeit und Vermögen / Possibility and capability

**Beispiel 1:** Die Benutzung dieses Steckverbinders unter korrosiven Umgebungsbedingungen kann den Verriegelungsmechanismus beschädigen.

**Beispiel 2:** Mit diesen Messungen können unterschiedliche Sprühaufsätze auf demselben Sprühgerät verglichen werden.

**Beispiel 3:** Die Energieeffizienz kann nur mit dem Berechnungsansatz nach E.3 ermittelt werden.

**Beispiel 4**: Die Summe über eine bestimmte Zeitspanne kann entweder auf fortlaufende Ablesungen oder auf Ablesungen in verschiedenen Zeitfenstern bezogen sein (z.B. Höchstwert und Mindestwert).

Die Verbform "darf" / "may" darf in diesem Zusammenhang nicht anstelle von "kann" / "can" angewendet werden.

Die Verbform "darf" / "may" zeigt eine Zulässigkeit an, die durch das Dokument erteilt wird, während "kann" / "can" sich auf die Fähigkeit des Anwenders des Dokuments oder auf eine für ihn wahlfreie Möglichkeit bezieht.

# **Anhang B Begriffe in Richtlinien**

## **B1 Abschnitte mit Begriffen**

## **B1.1 Allgemeines**

Begriffe werden in Richtlinien in den folgenden Abschnitten erläutert:

- Abschnitt *Begriffe* (siehe Abschnitt 7.6)
- Abschnitt *Glossar* (siehe Abschnitt 7.10)

Wann welche Abschnittsüberschrift zur Begriffserläuterung zu wählen ist, erläutern die nachfolgenden Abschnitte.

## **B1.2 Abschnitt** *Begriffe*

Der Abschnitt *Begriffe* regelt alle Begrifflichkeiten, die im Text der Richtlinie durch die ihnen zugewiesene Vorzugsbenennung Verwendung finden und die ohne eine eindeutige Begriffsdefinition in ihrem Kontext nicht eindeutig differenziert oder identifiziert werden können.

Begrifflichkeiten, die der Zielgruppe allgemein bekannt sind, sollten nicht in den Abschnitt aufgenommen werden. Begriffe, die in ihrem Kontext eine andere Bedeutung haben als die in der Zielgruppe allgemein anerkannte Bedeutung, sind in jedem Fall aufzuführen.

## **B1.3 Abschnitt** *Glossar*

Der Abschnitt *Glossar* kann Begriffe beinhalten, die nicht Bestandteil des Richtlinieninhalts, aber für das Richtlinienthema relevant sind.

### **B2 Ausführung von Begriffen**

### **B2.1 Allgemeines**

Begriffe werden im Abschnitt *Begriffe* und im Abschnitt *Glossar* mindestens durch die folgenden Elemente repräsentiert:

- Vorzugsbenennung
- Begriffsdefinition

Zusätzlich können die folgenden Elemente zur Begriffsklärung beitragen:

- weitere Benennungen
- Angabe von Einheiten
- Quelle der Begriffsdefinition
- Beispiele
- Anmerkungen

In den nachfolgenden Abschnitten werden die zuvor genannten Elemente näher erläutert. Einheiten und Quellennachweis werden in Abschnitt 7.6.3 behandelt.

## **B2.2 Benennungen**

Eine Benennung ist die Wiedergabe eines Begriffs mit sprachlichen Mitteln. Als sprachliche Mittel gelten hierbei Worte sowie Symbole wie Formelzeichen. Benennungen werden im Abschnitt *Begriffe* unterschieden in:

- Vorzugsbenennung
- Synonym
- abgelehnte oder veraltete Benennungen

Die Benennung steht üblicherweise im Singular. Benennungen folgen in ihrer Schreibweise immer der natürlichen Verwendung im Sprachgebrauch, das heißt, mögliche adjektivische Beschreibungen stehen vor dem beschriebenen Substantiv.

### **Wichtiger Hinweis**

Vom natürlichen Sprachgebrauch darf nur in einem Benennungsindex abgewichen werden.

#### Beispiel

**Richtig:***gleichschenkliges Dreieck*

**Falsch:** *Dreieck, gleichschenklig*

### **B2.2.1 Vorzugsbenennung**

Die Vorzugsbenennung ist die Benennung, die im Richtliniendokument hauptsächlich verwendet wird. Dabei gilt:

- Gibt es zu einem Begriff nur eine Benennung, so ist diese Benennung gleichzeitig die Vorzugsbenennung.
- Existieren zu einem Begriff mehrere gleichberechtigte Benennungen (Synonyme), so ist unter diesen Benennungen eine eindeutige Vorzugsbenennung zu wählen, die fortan den Begriff in der Richtlinie repräsentiert.

Die Vorzugsbenennung darf innerhalb einer Richtlinie nur einem Begriff zugeordnet sein; Ausnahmen sind Begriffssammlungen.

**Abkürzungen** sollten nur als Vorzugsbenennungen gewählt werden, wenn deren Ausschreibung widerspruchsfrei darauf abgeleitet werden kann und im fachlichen Sprachgebrauch vorherrschend und akzeptiert ist. Wird eine Abkürzung als Vorzugsbenennung gewählt, muss die Ausschreibung als Synonym genannt werden. Formelzeichen können keine Vorzugsbenennung sein.

### **B2.2.2 Synonym**

Synonyme sind gleichberechtigte (synonyme) Benennungen für einen Begriff. Dies können sein:

- Abkürzungen
- Ausschreibungen
- Formelzeichen

## Beispiel

*Kippmoment* (Rückhaltemoment,  $M_D$ )

## **B2.2.3 Abgelehnte oder veraltete Benennungen**

**Abgelehnte Benennungen** sind Benennungen, die in der Fachwelt weiterhin verwendet werden, deren Verwendung für das Richtlinienwerk jedoch nicht mehr gestattet ist, um Missverständnisse zu anderen Begriffen mit den gleichen oder ähnlichen Benennungen auszuräumen (siehe Abschnitt 7.6.3, Beispiel 2).

**Veraltete Benennungen** sind Benennungen, die in der Fachwelt gelegentlich noch verwendet werden, die jedoch durch andere, eindeutigere Benennungen ersetzt wurden.

Abgelehnte oder veraltete Benennungen zählen **nicht** zu den Synonymen und werden abgegrenzt mit dem jeweiligen Vermerk (abgelehnt bzw. veraltet) aufgelistet.

## **Wichtiger Hinweis**

Abgelehnte oder veraltete Benennungen dürfen im Richtlinientext außer im Abschnitt *Begriffe* oder im Abschnitt *Glossar* nicht verwendet werden.

## Beispiel

 $$ p-Wert (veraltet)

## **B2.3 Begriffsdefinition**

## **B2.3.1 Allgemeines**

Die Begriffsdefinition soll den Begriff mit wenigen Worten beschreiben. Definitionen müssen daher kurz gefasst werden. Wissenssammlungen und Anforderungen (Sätze mit "sollte", "muss" usw.) dürfen nicht in einer Definition stehen. Erklärende Zusätze, Aufzählungen von Beispielen, übliche Einheiten usw. werden redaktionell von der Definition als "Anmerkung" oder "Beispiel" getrennt.

Die Begriffsdefinition muss so formuliert sein, dass die Definition die Benennung in einem Satz ersetzen kann; dabei wird auf eine Wiederholung der Vorzugsbenennung verzichtet.

## Beispiel 1

## **Richtig:***Modellgenauigkeit*

Abweichung eines vorhergesagten Zustands vom später real gemessenen Zustand

**Beispiel:** Vorhersage einer elektrischen Erzeugung bei Abschaltung einer redundanten Kühlwasserpumpe.

## **Falsch: Modellgenauigkeit**

Modellgenauigkeit ist die Abweichung eines vorhergesagten Zustands vom später real gemessenen Zustand, z.B. die Vorhersage einer elektrischen Erzeugung bei Abschaltung einer redundanten Kühlwasserpumpe

## Beispiel 2

## **Richtig:***Prozessdatenkopplung*

Datenkopplung zur manuellen oder automatisierten Übergabe oder Übernahme von Prozessdaten zwischen Systemen der technischen Anlage

**Anmerkung:** Die Eigenschaften von Prozessdatenkopplungen sind häufig parametrierbar.

## **Falsch: Prozessdatenkopplung**

Prozessdatenkopplungen dienen der Übergabe/-nahme von Prozessdaten zwischen Systemen der technischen Anlage. Die Übergabe/-nahme kann manuell oder automatisiert erfolgen. Die Eigenschaften von Prozessdatenkopplungen sind häufig parametrierbar.

## Beispiel 3

#### **Richtig:***Quasieigenschwingungsgröße* (quasimodale Größe)

amplitudenabhängige, charakteristische Größe bei freien Schwingungen eines nicht linearen Systems

**Falsch: Quasieigenschwingungsgrößen, quasimodale Größen**

> Charakteristische Größen gibt es auch bei freien Schwingungen eines nicht linearen Systems. Jedoch sind diese Größen amplitudenabhängig. Ferner treten zusätzliche Phänomene auf.

Innerhalb von Begriffsdefinitionen ist nur die Vorzugsbenennung für die Benennung eines anderen Begriffs zulässig.

Zulässig sind nur Definitionsformen nach DIN 2330. Für Richtlinien wird die Inhaltsdefinition empfohlen.

Die **Inhaltsdefinition** beschreibt den Begriff anhand seines Oberbegriffs (in Form von dessen Vorzugsbenennung) und den ihn einschränkenden Merkmalen, also alle Eigenschaften, die allen durch den Begriff beschriebenen Gegenständen oder Sachverhalten gemein sind und ihn dadurch eindeutig von anderen Begriffen abgrenzen.

## Beispiel 4

# *Prüfschlitten*

Prüfvorrichtung, in die der Probekörper eingespannt wird, um ihn auf der Zugprüfmaschine zu befestigen

## **B2.3.2 Unzulässige Wörter**

Die folgenden Wörter sind in Begriffsdefinitionen nicht gestattet:

- Begriff
- Bezeichnung
	- Benennung
- Synonym

## **B2.3.3 Fehler in Begriffsdefinitionen**

Die folgenden Fehler müssen in Begriffsdefinitionen vermieden werden:

- Tautologie
- zu enge Definition
- zu weite Definition
- Zirkelschlussdefinition
- negative Definition

### **Tautologie**

**Fehler:** Die Begriffsdefinition definiert den Begriff mithilfe eines Synonyms oder durch die Verwendung der gewählten Vorzugsbenennung. Der Begriff wird somit durch sich selbst definiert, es findet keine Begriffserläuterung statt.

#### Beispiel 1

**Falsch:** *Türbreite* Breite der Tür

**Richtig:** *Türbreite* gemessene Gesamtbreite der Türzarge im nicht eingebauten Zustand

#### Beispiel 2

**Falsch:** *Grube* siehe Kleinkläranlage

**Richtig:** *Kleinkläranlage* (KKA, Grube) Anlage zur Behandlung häuslichen Schmutzwassers oder des Abwassers aus baulichen Anlagen mit begrenztem Anschlusswert

## **Zu enge Definition**

**Fehler:** Die Begriffsdefinition beschreibt den Begriff anhand von Merkmalen, die einem untergeordneten Begriff gehören.

### Beispiel

#### **Falsch:** *Aufzug*

Hebezeug, das zwischen festgelegten Ebenen mittels eines kraftbetriebenen Fahrkorbs verkehrt, der zur Personenbeförderung bestimmt ist

#### **Richtig:** *Aufzug*

Hebezeug, das zwischen festgelegten Ebenen mittels eines kraftbetriebenen Fahrkorbs verkehrt, der zur Beförderung von Personen und/oder Gütern bestimmt ist

## **Zu weite Definition**

**Fehler:** Die Begriffsdefinition beschreibt den Begriff anhand von Merkmalen die ebenfalls für nebenstehende Begriffe gelten und damit eher den Oberbegriff beschrieben.

### Beispiel

#### **Falsch:** *Tanne*

Gattung von Nadelbäumen in der Familie der Kieferngewächse

#### **Richtig:** *Tanne*

Gattung von Nadelbäumen in der Familie der Kieferngewächse, deren Zapfen an Langtrieben stehen und deren nadelförmige Blätter flach und leicht biegsam ausgebildet sind und unmittelbar an den Ästen sitzen

### **Zirkelschluss**

**Fehler:** Der Begriff wird mithilfe einer Vorzugsbenennung eines anderen Begriffs definiert. Die Begriffsdefinition des anderen Begriffs weist wiederum auf denselben Begriff, wodurch sich eine Tautologie ergibt und der Begriff nicht definiert wird.

#### Beispiel

#### **Falsch:** *Nahrungsmittel*

Produkt der →Nahrungsmittelindustrie

*Nahrungsmittelindustrie* Zweig der Wirtschaft, der →Nahrungsmittel produziert

#### **Richtig:** *Nahrungsmittel*

Produkt, Zutat oder Material, das durch den Menschen oder durch Tiere zur Ernährung eingenommen wird

#### *Nahrungsmittelindustrie*

Zweig der Wirtschaft, der →Nahrungsmittel produziert

## **Negative Definition**

**Fehler:** Die ganze oder ein Teil der Definition beschreibt, welche Merkmale der Begriff nicht enthält.

### **Beispiel**

#### **Falsch:** *wesentliche Änderung*

Änderung von Kranen und Teilen von Kranen, die auf Sicherheit, Funktion und Lebensdauer Einfluss hat, wobei das Wechseln von Teilen gleicher Ausführung **nicht** dazugehört

#### **Richtig:** *wesentliche Änderung*

bauliche Änderung von Kranen und Teilen von Kranen, die auf Sicherheit, Funktion und Lebensdauer Einfluss hat

**Anmerkung:** Das Wechseln von Teilen gleicher Ausführung gehört nicht zu den wesentlichen Änderungen, da die Sicherheit, Funktion und Lebensdauer des gesamten Krans dadurch nicht verändert wird.

### **B2.4 Beispiele**

Beispiele sind zulässig, wenn sie sich auf den Begriff beziehen. Dabei können sowohl Textbeispiele, das heißt, der Begriff wird durch die Verwendung im Kontext beschrieben, oder Beispiele für Unterbegriffe des benannten Oberbegriffs genannt werden.

## Beispiel

## *Aerosol*

kolloides System aus Gasen mit darin verteilten festen oder flüssigen Teilchen

**Beispiel:** Staub, Rauch oder Nebel

## **B2.5 Anmerkungen**

Anmerkungen sind zulässig, wenn sie sich auf den Begriff beziehen. Sie beschreiben Sachverhalte, die die Begriffsdefinition näher erläutern oder über diese Definition hinausgehen. Eine Anmerkung kann z.B. auf das Gegenteil verweisen, wenn es auch als Begriff aufgeführt ist.

Anmerkungen dürfen keine Begriffsdefinitionen des gleichen Begriffs oder anderer Begriffe enthalten. Ein Widerspruch zur zuvor genannten Begriffsdefinition darf ebenso nicht vorhanden sein. Anmerkungen zu Begriffen dürfen keine Anforderungen enthalten.

## **Anhang C Eigenschaften von Bildern**

Dieser Anhang ergänzt die Anforderungen aus Abschnitt 6.8.

## **Einreichen von Bildern**

Bilder sollten nicht nur eingebettet in der Manuskriptdatei, sondern zusätzlich als separate Dateien an die Technische Redaktion geliefert werden. Beschriftungen in den Bildern erfordert Bilddateien, die eine Bearbeitung zulassen.

Anzustreben ist, dass möglichst viele Bilder in separaten Dateien

- bearbeitbar in einem verbreiteten Format,
- unkomprimiert und
- entsprechend den Bildnummern im Manuskript nummeriert

vorliegen.

Bei der Erstellung von Richtlinien sollte nach Möglichkeit auf Vektorbilder zurückgegriffen werden, um die Vorteile der unbegrenzten Skalierbarkeit zu nutzen und eine optimale Druckauflösung des Bilds zu erreichen.

Für die Übergabe von Bilddateien an die Technische Redaktion sind folgende Dateiformate geeignet:

- Rasterbilder: .tif, .tiff, .jpg, .jpeg, .png, .bmp
- Vektorbilder: .vsd, .svg, .emf, .wmf

Generell empfohlen wird bei Rastergrafiken die Verwendung des TIFF-Formats (das Versenden sollte dann komprimiert als ZIP-Datei erfolgen).

Bilddateien sollten so geliefert oder vorgehalten werden, dass sie bearbeitet werden können. Das bedeutet im Einzelnen:

- Bei Lieferung eines datenreduzierten Fotos sollte das Originalfoto verfügbar sein.
- Für eine in eine Pixelgrafik gewandelte Vektorgrafik sollte die ursprüngliche Vektorgrafik verfügbar sein.
- Bei Screenshots oder Dateiauszügen, die in Pixelgrafiken vorliegen, sollte die Originaldatei verfügbar sein.

Die Bildqualität ist maßgeblich von den Bilddimensionen (Höhe und Breite in Pixelanzahl) und Bildauflösung (in dpi) abhängig.

Zur groben Orientierung können folgende Anhaltswerte dienen:

- 300 dpi kann bei Bildern ausreichend sein, sofern sie keine Texte enthalten.
- 600 dpi ist erforderlich, wenn Bilddateien Texte oder Zahlen enthalten.

• 96 dpi (Screenshot) ist definitiv zu wenig. Lassen sich Screenshots nicht vermeiden, sind Texte und Grafiken auf dem Bildschirm so stark wie möglich zu vergrößern und die Screenshots anschließend für die Bilddatei stark zu verkleinern.

Möglichkeiten der Überprüfung von Bildgrößen bei Pixelgrafiken: In Bildbearbeitungsprogrammen kann man über die Funktion "Bildgröße ändern" prüfen, ob ein Bild eine ausreichend große Auflösung hat, alternativ ist dies beim Windows Explorer® unter "Eigenschaften" möglich. Bei 600 dpi auf 8 cm Breite muss das Bild in der Breite mindestens 1890 Pixel haben, bei 17 cm Breite 4016 Pixel.

## **Arten von Bildern**

Digitale Bilder werden grundsätzlich unterschieden in Rasterbilder (Pixelbilder) und Vektorbilder.

## **Rasterbilder**

Rasterbilder bestehen aus einer rasterförmigen Anordnung von sogenannten [Pixeln](http://de.wikipedia.org/wiki/Pixel) (Bildpunkten), denen jeweils eine Farbe zugeordnet ist. Die Hauptmerkmale eines Rasterbilds sind daher die Breite und die Höhe in Pixel sowie die [Farbtiefe.](http://de.wikipedia.org/wiki/Farbtiefe) Typische Quellen für Rasterbilder sind:

- Scans
- digitale Fotografie
- Screenshots
- Malprogramme
- digitalisierte Videobilder

Die bekanntesten [Grafikformate](http://de.wikipedia.org/wiki/Grafikformat) für Rasterbilder sind [BMP,](http://de.wikipedia.org/wiki/Windows_Bitmap) [JPEG,](http://de.wikipedia.org/wiki/Joint_Photographic_Experts_Group) [PNG](http://de.wikipedia.org/wiki/Portable_Network_Graphics) und [TIFF.](http://de.wikipedia.org/wiki/Tagged_Image_File_Format) Da Rastergrafiken nur aus einer begrenzten Anzahl von Pixeln bestehen, werden [geometrische Formen](http://de.wikipedia.org/wiki/Form_%28Geometrie%29) meist nur angenähert dargestellt. Bei bestimmten geometrischen Verzerrungen eines Rasterbilds gehen Informationen verloren. Unter Umständen werden auch Farbtöne erzeugt, die vorher nicht vorhanden waren. Bei der Vergrößerung kommt es zu einer unscharfen, sogenannten pixeligen Darstellung.

### **Vektorbilder**

Ein Vektorbild ist ein Bild, das aus [geometrischen](http://de.wikipedia.org/wiki/Grafisches_Primitiv)  [Primitiven](http://de.wikipedia.org/wiki/Grafisches_Primitiv) wie Linien, Kreisen und Polygonen zusammengesetzt ist. Vektorbilder können im Gegensatz zu [Rasterbildern](http://de.wikipedia.org/wiki/Rastergrafik) ohne Qualitätsverlust stufenlos [skaliert](http://de.wikipedia.org/wiki/Skalierung) und verzerrt werden. Darüber hinaus bleiben bei Vektorbildern die Eigenschaften einzelner Linien, Kurven oder Flächen erhalten und können auch nachträglich noch verändert werden.

Typische Quellen für Vektorbilder sind:

- CAD-Programme
- Grafikprogramme/Vektorprogramme
- Vektorisierungsprogramme

Die nachfolgend aufgeführten Angaben und Vermerke sind an den jeweils angegebenen Stellen zu platzieren. Der vorgegebene Wortlaut ist genau einzuhalten (siehe Abschnitt 10.1). Die Mustertitelseiten (Bild D1 und Bild D2) zeigen die Positionen der nachfolgend nummeriert aufgeführten Vermerke. Die Beispiele gehen von dem Normalfall aus, dass der VDI-Richtlinien-Entwurf deutsch und die VDI-Richtlinie deutsch/englisch veröffentlicht wird.

Die Formatierungen der Angaben und Vermerke sind in Anhang E beschrieben.

**Beispiel VDI-Richtlinien-Entwurf** (Gründruck)

#### **ICS-Nummer 1**

Die ICS-Nummern befinden sich am linken oberen Rand der Titelseite über dem Titelrahmen. Für eine Richtlinie werden maximal vier ICS-Nummern vergeben, die jeweils durch ein Komma getrennt sind.

#### **Richtlinienbezeichnung 2**

Die Richtlinienbezeichnung befindet sich mittig am oberen Rand der Titelseite über dem Titelrahmen.

#### **Erscheinungsdatum 3**

Das Erscheinungsdatum in deutscher Sprache befindet sich rechts am oberen Rand der Titelseite über dem Titelrahmen.

#### **Träger der Richtlinie 4**

Der/die Träger der Richtlinie wird/werden im linken oberen Feld des Titelrahmens genannt.

Der VEREIN DEUTSCHER INGENIEURE wird zuerst genannt, eventuell vorhandene Mitträger darunter.

#### **Deutscher Richtlinientitel 5**

Der deutsche Titel befindet sich im mittleren oberen Feld des Titelrahmens.

# **6**

## **Englischer Richtlinientitel**

Der englische Titel befindet sich links oben im Hauptfeld des Titelrahmens.

#### **Richtliniennummer 7**

Die Nummer der Richtlinie befindet sich im rechten oberen Feld des Titelrahmens.

#### **Blattnummer 8**

Die Blattnummer der Richtlinie befindet sich im rechten oberen Feld des Titelrahmens direkt unterhalb der Richtliniennummer.

#### **Entwurfsvermerk 9**

Der Entwurfsvermerk befindet sich im rechten oberen Feld des Titelrahmens direkt unterhalb der Blattnummer. Er ist ein Hinweis auf den Entwurfsstatus der vorliegenden Richtlinie.

(Nr. 10 siehe Bild A2)

#### **Einspruchsvermerk**  $(11)$

Der Einspruchsvermerk tritt nur bei Entwürfen auf und befindet sich rechts oben im Hauptfeld des Titelrahmens. Er ist auch bei zweisprachigen Entwürfen nur deutschsprachig.

#### **Angaben zu früheren Ausgaben**  $(12)$

Angaben zu früheren Ausgaben finden sich in deutscher Sprache oben links neben dem Hauptfeld des Titelrahmens in vertikaler Schriftausrichtung.

#### **Bezugsvermerk**  $(13)$

Der Bezugsvermerk befindet sich in deutscher Sprache links neben dem Hauptfeld des Titelrahmens in vertikaler Schriftausrichtung.

#### **Vervielfältigungsvermerk**  $(14)$

Der Vervielfältigungsvermerk befindet sich in deutscher Sprache rechts neben dem Hauptfeld des Titelrahmens in vertikaler Schriftausrichtung.

#### **Herausgebende Gesellschaft 15**

Die Position der Angabe zur herausgebenden Gesellschaft ist mittig am unteren Rand vom Hauptfeld des Titelrahmens.

#### **Fachbereich 16**

Die Angabe des Fachbereichs befindet sich direkt unter der herausgebenden Gesellschaft mittig am unteren Rand vom Hauptfeld des Titelrahmens.

#### **Liste der VDI-Handbücher**  $(17)$

Die Auflistung der VDI-Handbücher, in denen die Richtlinie enthalten ist, steht in einem eigenen Feld des Titelrahmens mittig ganz unten auf der Titelseite.

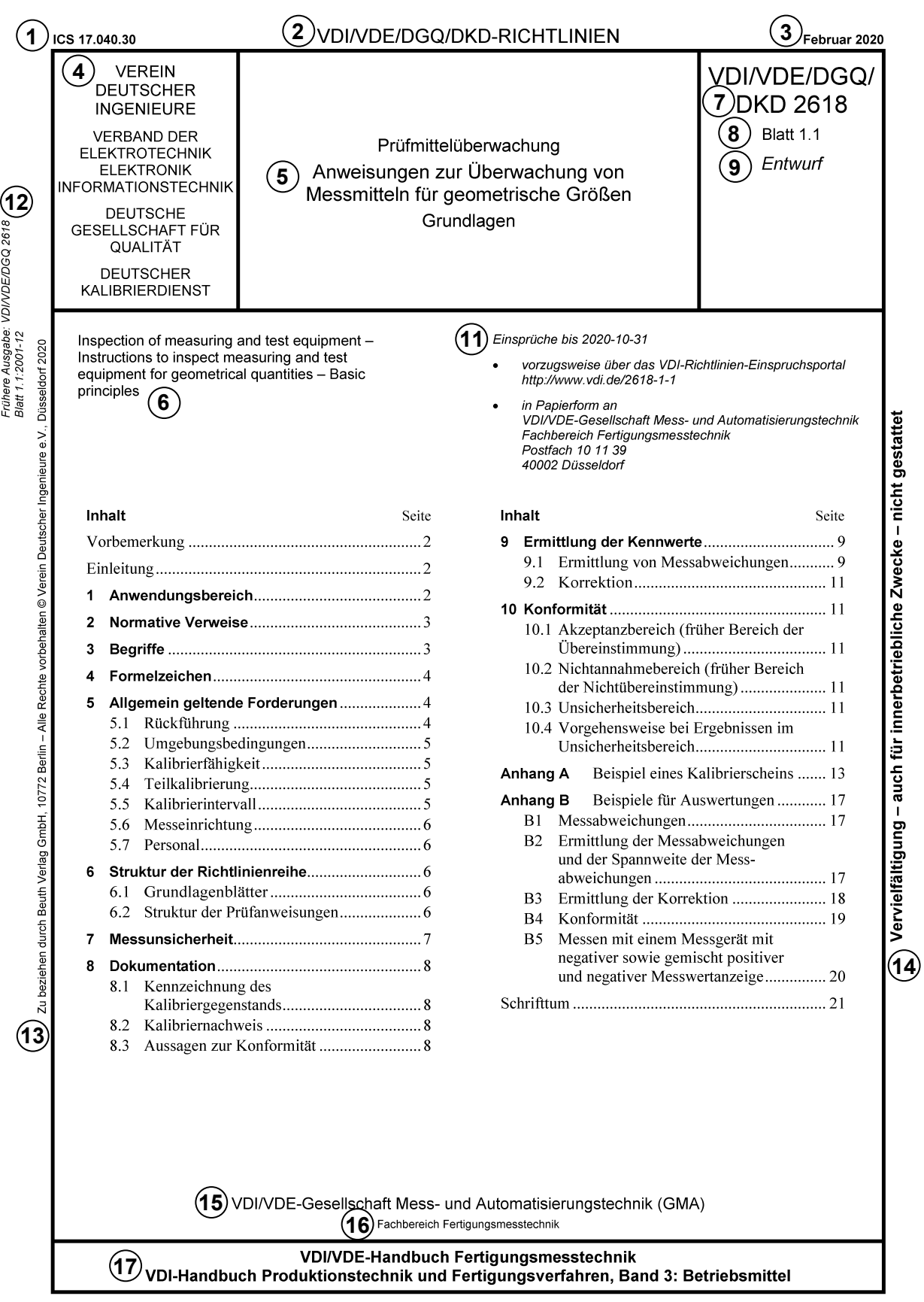

Bild D1. Beispieltitelseite VDI-Richtlinien-Entwurf

## **Beispiel VDI-Richtlinie (Weißdruck)**

#### **ICS-Nummer 1**

Die ICS-Nummern befinden sich am linken oberen Rand der Titelseite über dem Titelrahmen. Für eine Richtlinie werden maximal vier ICS-Nummern vergeben, die jeweils durch ein Komma getrennt sind.

#### **Richtlinienbezeichnung 2**

Die Richtlinienbezeichnung befindet sich mittig am oberen Rand der Titelseite über dem Titelrahmen.

#### **Erscheinungsdatum 3**

Das Erscheinungsdatum in deutscher Sprache (oben) und in englischer Sprache (unten) befindet sich rechts am oberen Rand der Titelseite über dem Titelrahmen. Ist die Schreibung des deutschen und englischen Monatsnamens identisch, gibt es nur ein Erscheinungsdatum.

#### **Träger der VDI-Richtlinie 4**

Der/die Träger der VDI-Richtlinie wird/werden im linken oberen Feld des Titelrahmens genannt.

Der VEREIN DEUTSCHER INGENIEURE wird zuerst genannt, eventuell vorhandene Mitträger darunter.

#### **Deutscher Richtlinientitel 5**

Der deutsche Titel befindet sich im mittleren oberen Feld des Titelrahmens über dem englischen Titel.

#### **Englischer Richtlinientitel 6**

Der englische Titel befindet sich im mittleren oberen Feld des Titelrahmens unter dem deutschen Titel.

#### **Richtliniennummer**  $(7)$

Die Nummer der Richtlinie befindet sich im rechten oberen Feld des Titelrahmens.

#### **Blattnummer 8**

Die Blattnummer der VDI-Richtlinie befindet sich im rechten oberen Feld des Titelrahmens direkt unterhalb der Richtliniennummer.

#### **Sprachvermerk 9**

Der Sprachvermerk befindet sich am unteren Rand innerhalb des rechten oberen Felds des Titelrahmens unterhalb der Blattnummer.

**Anmerkung:** Der Sprachvermerk erscheint nur bei zweisprachigen Fassungen.

#### **Hinweis Bundesanzeiger, deutsch 10**

Das Erscheinen mancher Richtlinien wird im Bundesanzeiger veröffentlicht. Der deutschsprachige Hinweis hierzu befindet sich links oben im Hauptfeld des Titelrahmens.

**Anmerkung:** Dieser Vermerk betrifft ausschließlich Richtlinien der VDI/DIN-Kommission Reinhaltung der Luft (KRdL) – Normenausschuss.

# **10**

# **Hinweis Bundesanzeiger, englisch**

Der englischsprachige Hinweis hierzu befindet sich rechts oben im Hauptfeld des Titelrahmens. Er wird über den englischsprachigen Verbindlichkeitsvermerk gesetzt.

**Anmerkung:** Dieser Vermerk betrifft ausschließlich Richtlinien der VDI/DIN-Kommission Reinhaltung der Luft (KRdL) – Normenausschuss.

#### **Verbindlichkeitsvermerk, deutsch 11**

Der deutschsprachige Verbindlichkeitsvermerk befindet sich links oben im Hauptfeld des Titelrahmens.

**Anmerkung:** Der Verbindlichkeitsvermerk erscheint nur bei zweisprachigen Fassungen.

#### **Verbindlichkeitsvermerk, englisch 11**

Der englischsprachige Verbindlichkeitsvermerk befindet sich rechts oben im Hauptfeld des Titelrahmens.

#### **Angaben zu früheren Ausgaben 12**

Angaben zu früheren Ausgaben befinden sich in der Regel in deutscher (oben) und englischer (unten) Sprache oben links neben dem Hauptfeld des Titelrahmens in vertikaler Schriftausrichtung.

Bei erhöhtem Platzbedarf kann der englische Text in einem separaten Textfeld in der unteren Hälfte des linken Seitenrands platziert werden.

#### **Bezugsvermerk**  $(13)$

Der Bezugsvermerk befindet sich in deutscher und englischer Sprache (durch Schrägstriche getrennt) links neben dem Hauptfeld des Titelrahmens in vertikaler Schriftausrichtung.

#### **Vervielfältigungsvermerk 14**

Der Vervielfältigungsvermerk befindet sich in deutscher und englischer Sprache (durch einen Schrägstrich getrennt) rechts neben dem Hauptfeld des Titelrahmens in vertikaler Schriftausrichtung.

#### **Herausgebende Gesellschaft 15**

Die Position der Angabe zur herausgebenden Gesellschaft ist mittig am unteren Rand vom Hauptfeld des Titelrahmens.

#### **Fachbereich 16**

Die Angabe des Fachbereichs befindet sich direkt unter der herausgebenden Gesellschaft mittig am unteren Rand vom Hauptfeld des Titelrahmens.

#### **Liste der VDI-Handbücher**  $(17)$

Die Auflistung der VDI-Handbücher, in denen die VDI-Richtlinie enthalten ist, steht in einem eigenen Feld des Titelrahmens mittig ganz unten auf der Titelseite.

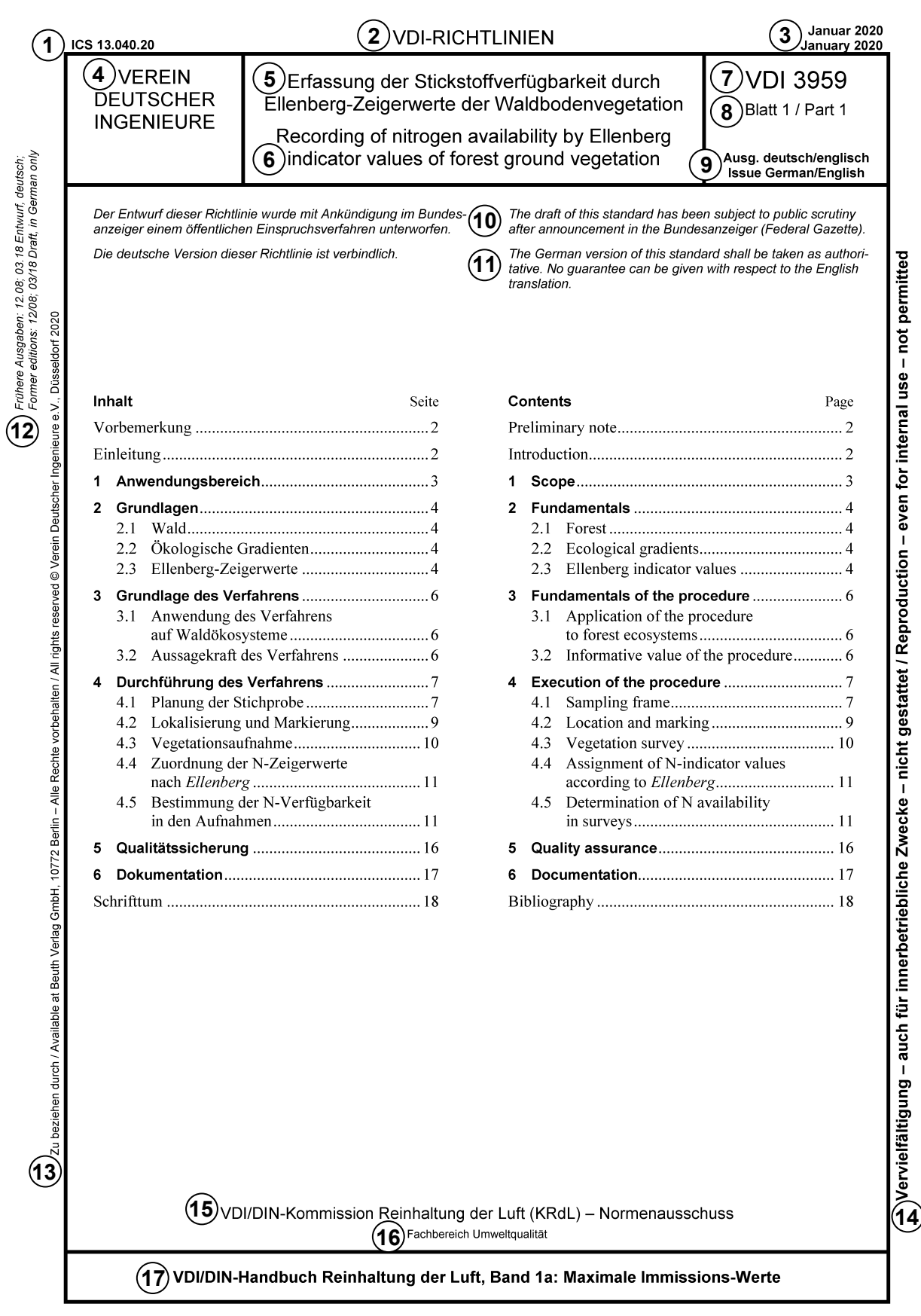

Bild D2. Beispieltitelseite VDI-Richtlinie

# **Anhang E Schriftformate**

Tabelle E1. Übersicht der zu verwendenden Schriftformate (Richtlinien-Dokumentenvorlage)

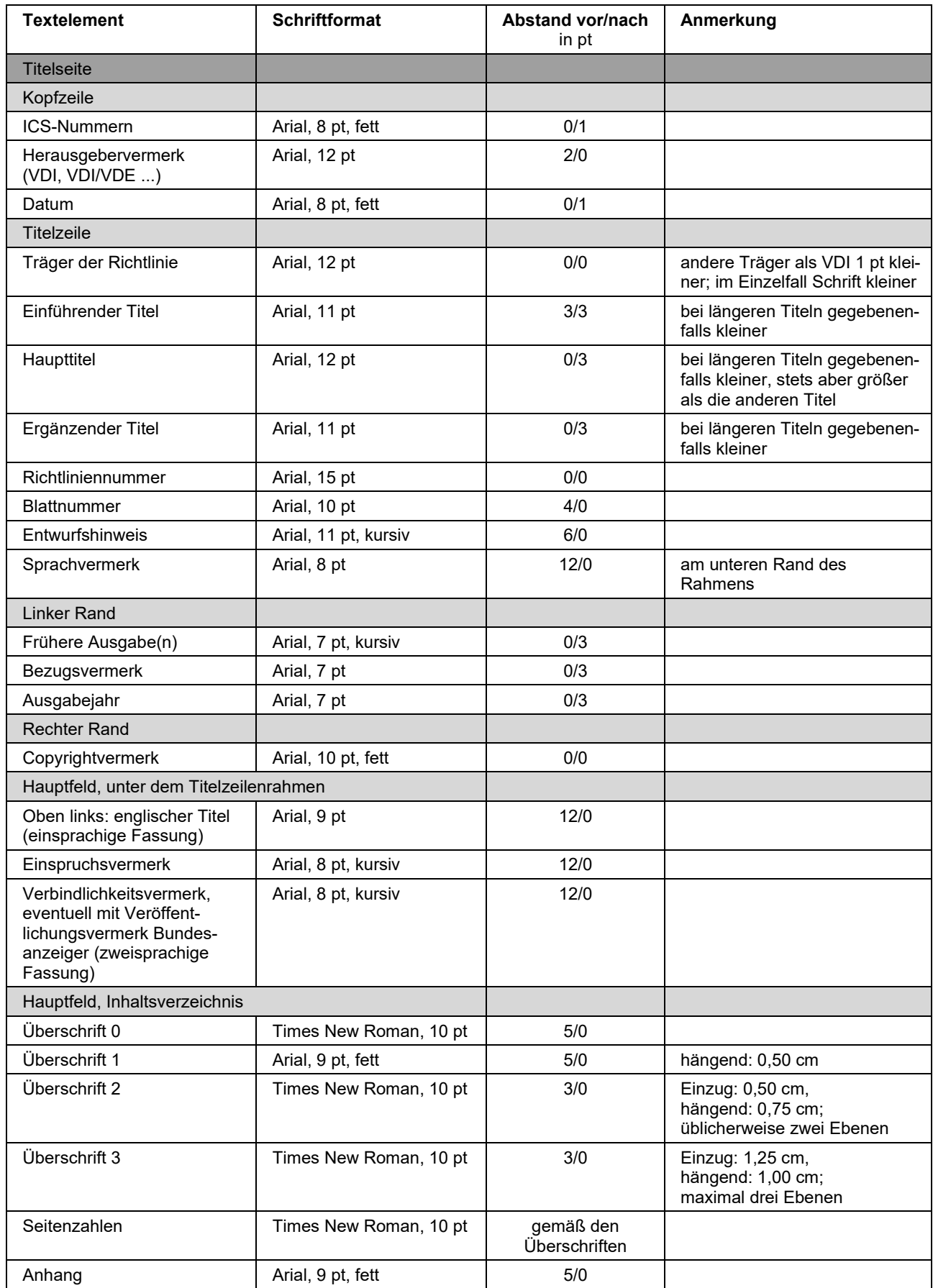

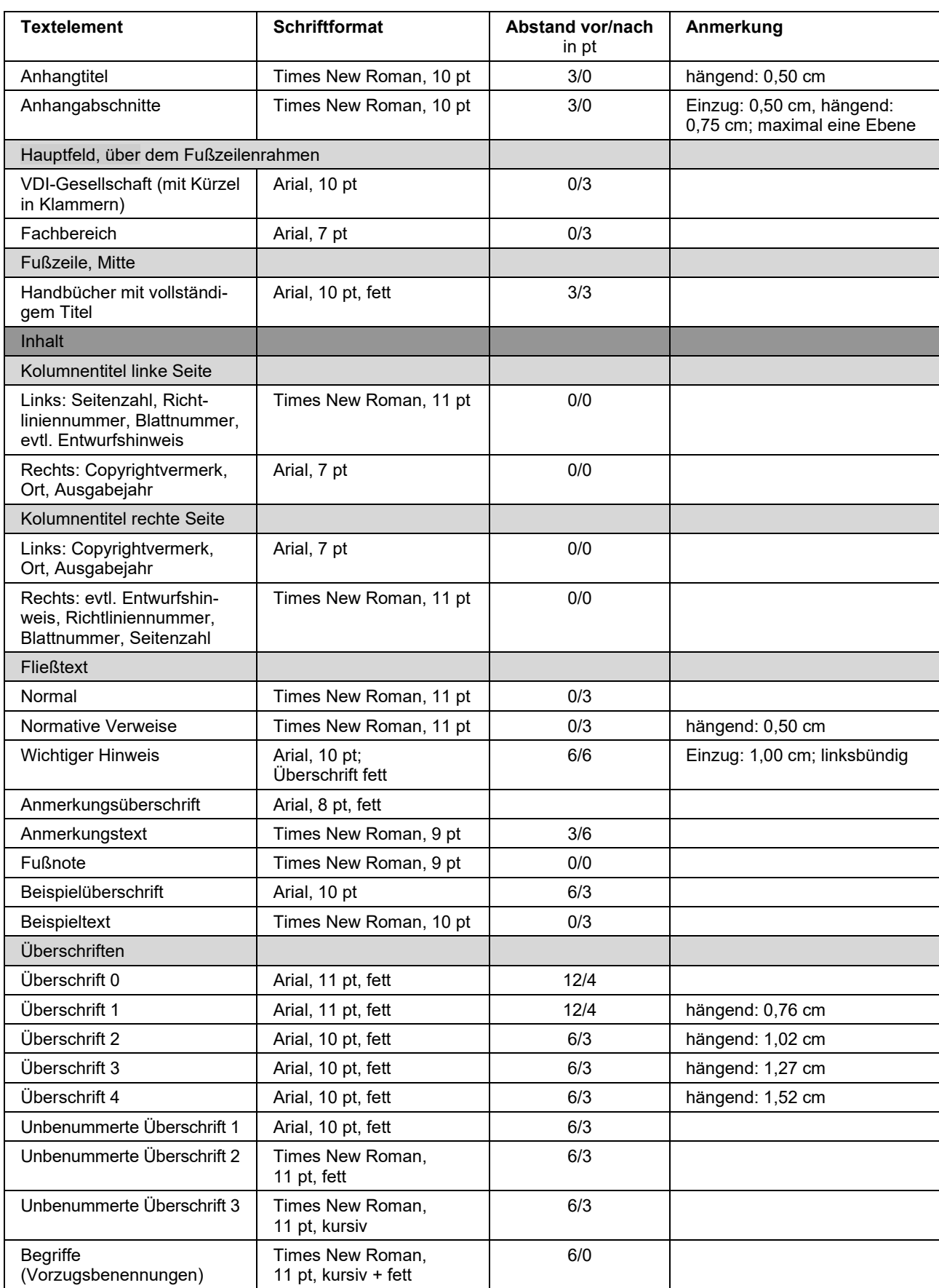

# Tabelle E1. Übersicht der zu verwendenden Schriftformate (Fortsetzung)

| <b>Textelement</b>                                                    | <b>Schriftformat</b>                          | <b>Abstand vor/nach</b><br>in pt | Anmerkung                                                                                                    |
|-----------------------------------------------------------------------|-----------------------------------------------|----------------------------------|----------------------------------------------------------------------------------------------------|
| Listen                                                                |                                               |                                  |                                                                                                    |
| Unbenummert, Ebene 1:<br>Spiegelpunkt, rund                           | Times New Roman, 11 pt                        | 0/3                              | hängend: 0,50 cm                                                                                               |
| Unbenummert, Ebene 2:<br>Spiegelstrich                                | Times New Roman, 11 pt                        | 0/3                              | Einzug: 0,50 cm,<br>hängend: 0,50 cm                                                                           |
| Unbenummert, Ebene 3:<br>Spiegelstrich                                | Times New Roman, 11 pt                        | 0/3                              | Einzug: 1,00 cm,<br>hängend: 0,50 cm                                                                           |
| Benummert, Ebene 1:<br>Kleinbuchstaben.<br>Klammer geschlossen        | Times New Roman, 11 pt                        | 0/3                              | hängend: 0,50 cm                                                                                               |
| Benummert, Ebene 2: Zif-<br>fern, Klammer geschlossen                 | Times New Roman, 11 pt                        | 0/3                              | Einzug: 0,50 cm,<br>hängend: 0,50 cm                                                                           |
| Tabellen                                                              |                                               |                                  |                                                                                                    |
| Kopfzeile                                                             | Arial, 9 pt, fett                             | 2/2                              | 0,1 cm links; 0,1 cm rechts                                                                                    |
| Tabellentext                                                          | Arial, 9 pt                                   | 2/2                              | 0,1 cm links; 0,1 cm rechts                                                                                    |
| Tabellenüberschrift                                                   | Arial, 10 pt                                  | 12/6                             | nummeriert: Tabelle X.                                                                                         |
| Fußnote                                                               | Arial, 8 pt                                   | 1/1                              |                                                                                                    |
| <b>Bilder</b>                                                         |                                               |                                  |                                                                                                    |
| <b>Bildunterschrift</b>                                               | Arial, 10 pt                                  | 0/6                              | nummeriert: Bild X.                                                                                            |
| Bilderläuterung                                                       | Arial, 10 pt                                  | 0/6                              | Einzug: 0,50 cm                                                                                                |
| Legende                                                               | Arial, 9 pt                                   | 0/0                              | Einzug: 0,50 cm,<br>hängend: 0,50 cm;<br>eine Leerzeile darunter                                               |
| Schrifttum                                                            |                                               |                                  |                                                                                                    |
| Gliederungsüberschrift                                                | Arial, 10 pt                                  | 0/6                              |                                                                                                    |
| Text unter "Gesetze, Ver-<br>ordnungen, Verwaltungs-<br>vorschriften" | Times New Roman, 9 pt,<br>Gesetzeskürzel fett | 0/3                              | alphanumerisch sortiert nach<br>Gesetzeskürzeln                                                                |
| Text unter "Technische Re-<br>geln"                                   | Times New Roman, 9 pt                         | 0/3                              | alphanumerisch sortiert                                                                                        |
| Text unter "Literatur"                                                | Times New Roman, 9 pt,<br>Verfasser kursiv    | 0/3                              | nummeriert in eckigen Klam-<br>mern $[]$ ,<br>hängend: 0,75 cm;<br>gegebenenfalls alphanume-<br>risch sortiert |

Tabelle E1. Übersicht der zu verwendenden Schriftformate (Fortsetzung)

# **Anhang F Übersicht Dateiformate**

Manuskripte sind grundsätzlich als MS-Word®-Dokument mit der Dateiendung .docx oder .docm in die Redaktion VDI-Richtlinien einzureichen. Für die Übergabe von Bilddateien (zusätzlich zu den integrierten Bildern im Manuskript; möglichst Originaldateien) an die Technische Redaktion macht Abschnitt 6.8 Vorgaben.

Da in der Praxis Dateien unterschiedlicher Formate zur Manuskripterstellung beigebracht werden, ist es mitunter schwierig, das passende Programm zum Öffnen der Dateien zu finden. Daher wird in Tabelle F1 bis Tabelle F4 eine kleine Auswahl von Dateiendungen aufgeführt, die man damit den zugehörigen Programmen zuordnen kann. Vorzugsformate für die Abgabe in der Technischen Redaktion sind durch graue Unterlegung markiert.

| <b>Dateiendung</b> | <b>Name</b>             | Programm                                                  | Anmerkung           |
|--------------------|-------------------------|-----------------------------------------------------------|---------------------|
| .docx              | <b>Word Document</b>    | Microsoft Word <sup>®</sup>                               |                     |
| .fm                | FrameMaker              | FrameMaker <sup>®</sup>                                   |                     |
| .pdf               | Portable Document File  | Adobe Acrobat <sup>®</sup>                                |                     |
| .ps                | PostScript; Printer     | Adobe Acrobat <sup>®</sup>                                | Druckausgabedateien |
| .rtf               | <b>Rich Text Format</b> | diverse Textprogramme<br>(Microsoft <sup>®</sup> -Format) |                     |
| .txt               | Text                    | diverse Textprogramme<br>(Microsoft <sup>®</sup> -Format) | Texteditoren        |
| .xlsx              | Excel Sheet             | Microsoft Excel <sup>®</sup>                              |                     |

Tabelle F1. Dateiformate von Textprogrammen

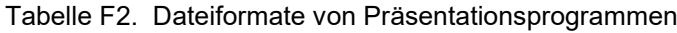

| <b>Dateiendung</b> | <b>Name</b>              | Programm                          | Anmerkung |
|--------------------|--------------------------|-----------------------------------|-----------|
| .odp               | OpenDocumentPresentation | OpenOffice Impress                |           |
| .pptx              | <b>PowerPoint</b>        | Microsoft PowerPoint <sup>®</sup> |           |

Tabelle F3. Dateiformate von Rastergrafiken

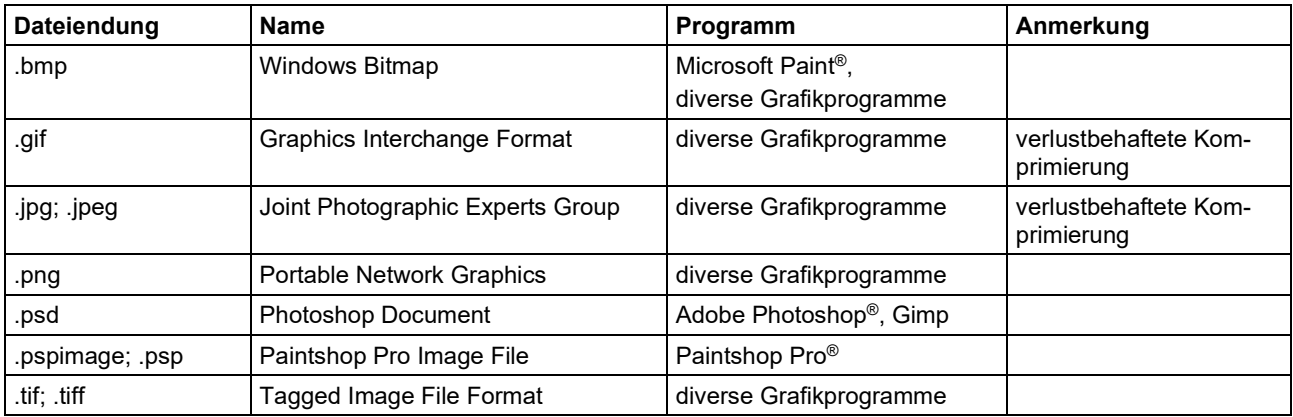

Tabelle F4. Dateiformate von Vektorgrafiken

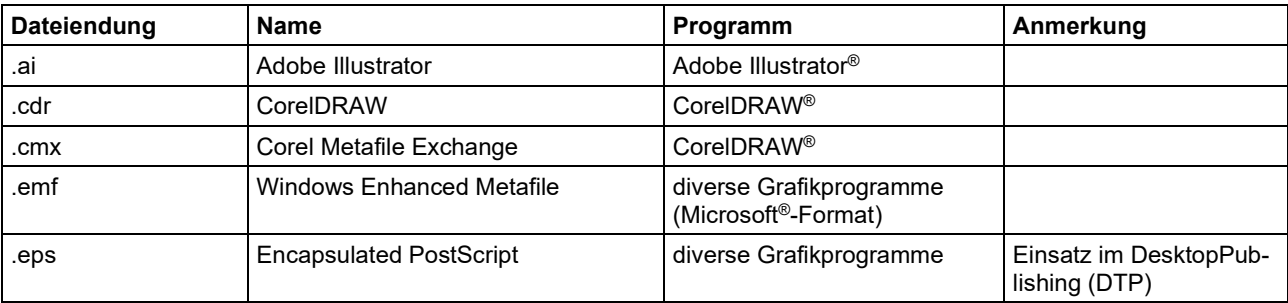

## – 52 – VDI-Richtlinien-Redaktionshandbuch Alle Rechte vorbehalten © VDI e.V., Düsseldorf 2020

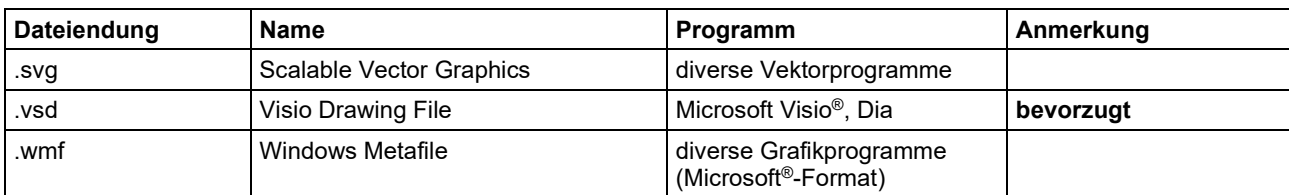

# Tabelle F4. Dateiformate von Vektorgrafiken (Fortsetzung)

# **Anhang G Übersicht Tastenkombinationen**

Tabelle G1 bis Tabelle G8 listen Tastenkombinationen (auch Shortcuts genannt) für häufig durchgeführte Aktionen bei der Manuskripterstellung auf. Die Angaben beziehen sich auf das Programm Microsoft Word®.

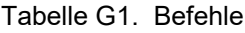

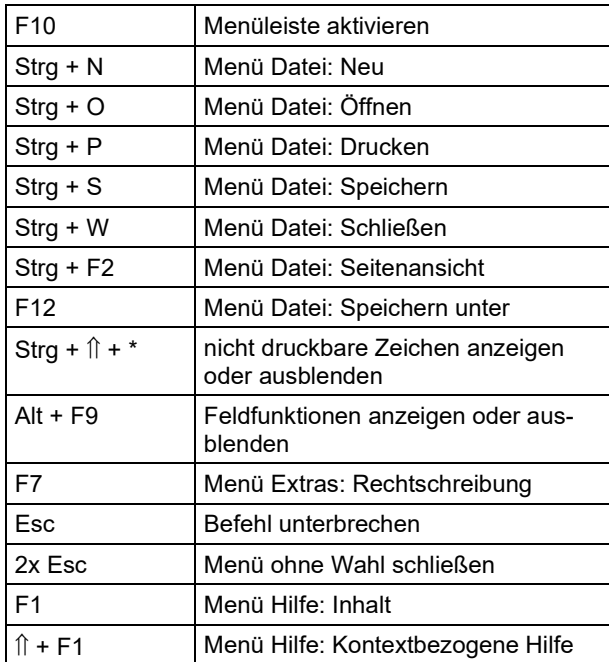

## Tabelle G2. Navigieren

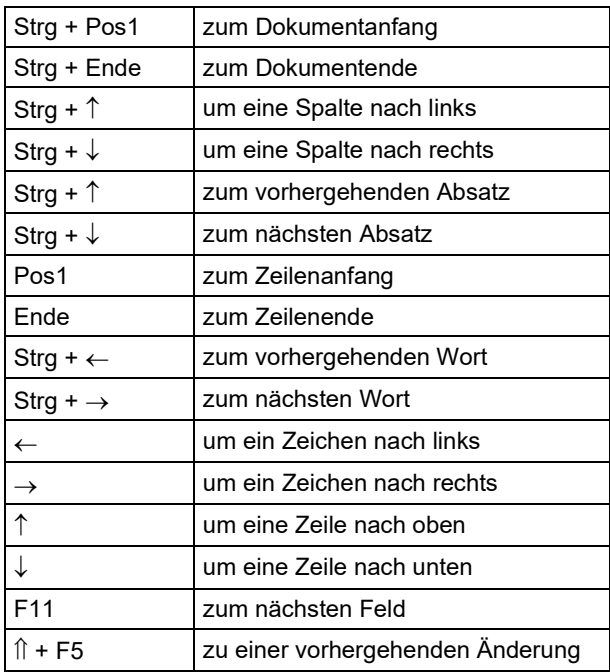

#### Tabelle G3. Navigieren in einer Tabelle

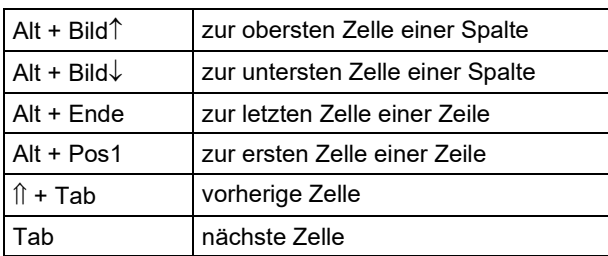

Tabelle G3. Navigieren in einer Tabelle (Fortsetzung)

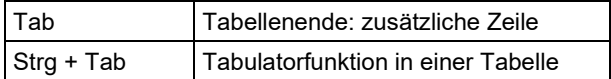

#### Tabelle G4. Markieren

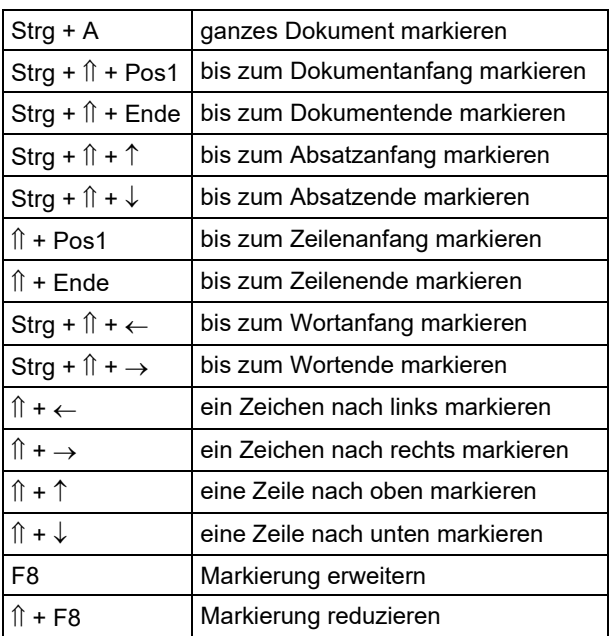

## Tabelle G5. Aktionen

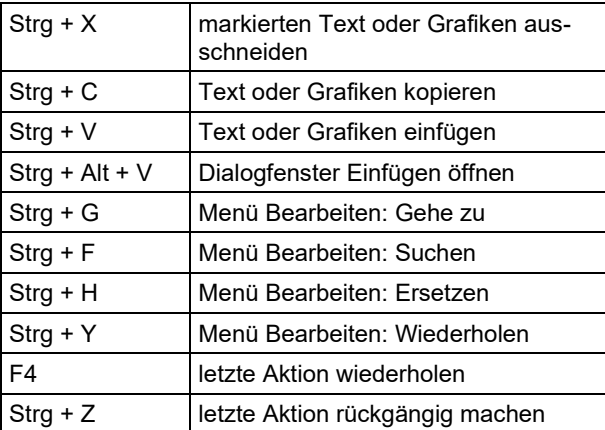

### Tabelle G6. Formatieren

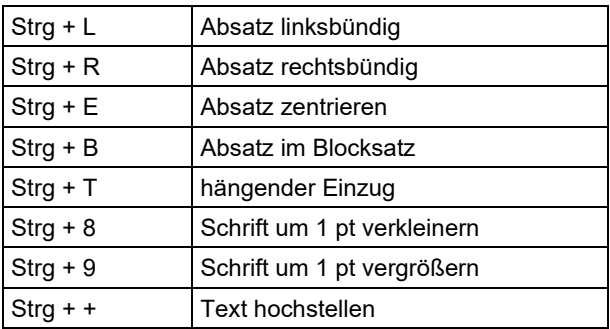

| Strg + #             | Text tiefstellen                                                       |
|----------------------|------------------------------------------------------------------------|
|                      | Text fett formatieren                                                  |
| $Strg + \hat{v} + K$ | Text kursiv formatieren                                                |
|                      | Blockschrift (Großbuchstaben)                                          |
| Strg + D             | Menü Format: Zeichen                                                   |
|                      | Zuweisen des Formats Standard                                          |
| Strg + Leer          | Entfernen von manuellem Zeichen-<br>format (z.B. Sperrung eines Worts) |
|                      |                                                                        |

Tabelle G6. Formatieren (Fortsetzung)

Die Tastenkombinationen gelten nur bei Verwendung der aktuellen Richtlinien-Dokumentenvorlage.

 $Strg + \hat{v} + B$  | Formatierung Bildunterschrift<sup>a)</sup> Strg +  $\hat{\parallel}$  + T | Formatierung Tabellenüberschrift<sup>a)</sup>

#### Tabelle G7. Einfügen

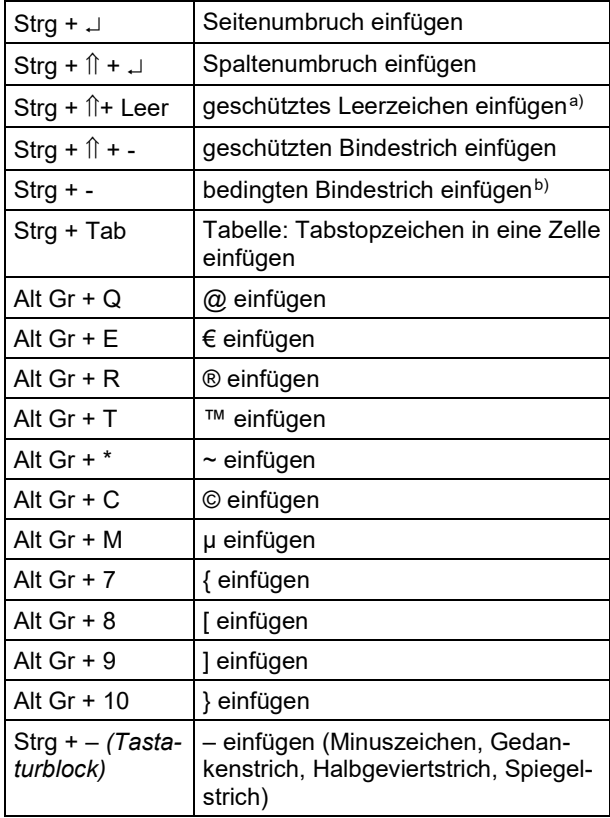

a) Das geschützte Leerzeichen ist zu verwenden, um Zeilentrennungen und optisches Auseinanderreißen im Blocksatz zu vermeiden, z.B. zwischen "VDI" und Blattnummer

b) Wenn man von Hand Bindestriche am Zeilenende einfügt, sollte dies immer ein bedingter Bindestrich sein, weil er nicht mitgedruckt wird, wenn er sich durch Textverschiebung später in der Mitte einer Zeile befindet.

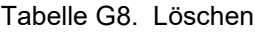

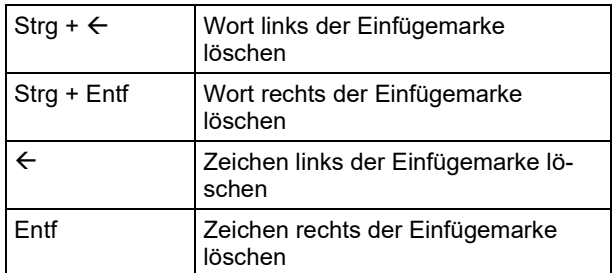

#### **Tastenkombinationen selbst festlegen**

Neben den Sonderzeichen, die man über standardmäßig festgelegte Tastenkombinationen einfügen kann, werden für die Erstellung von VDI-Richtlinien weitere Sonderzeichen häufiger benötigt. Dafür kann man in Microsoft Word® eigene Tastenkombinationen folgendermaßen festlegen:

- Dialogfeld "Symbol" im Menü "Einfügen" öffnen
- gewünschtes Zeichen suchen und auswählen
- weiteres Dialogfeld "Tastenkombination" öffnen
- gewünschte Tastenkombination für das gewählte Sonderzeichen eingeben
- Es wird angezeigt, ob die gewünschte Tastenkombination bereits belegt ist. Falls ja, kann man eine andere Tastenkombination eingeben oder die bisherige Funktion der Tastenkombination überschreiben.
- "Zuordnen" wählen
- Dialogfeld schließen

In Tabelle G9 sind drei Beispiele für mögliche Tastenkombinationen aufgeführt.

Tabelle G9. Beispiele für Tastenkombinationen

| $\mathsf{Alt}$ + >            | $\rightarrow$ einfügen (Verweispfeil) |
|-------------------------------|---------------------------------------|
| Strg + * (Tastatur-<br>block) | × einfügen (Malzeichen)               |
| $Alt Gr + 1$                  | <i>l</i> einfügen ("Liter-L")         |

## **Schrifttum**

#### Technische Regeln

DIN 461:1973-03 Graphische Darstellung in Koordinatensystemen (Graphical representation in systems of coordinates). Berlin: Beuth Verlag

DIN 820-2:2020-03 Normungsarbeit; Teil 2: Gestaltung von Dokumenten (ISO/IEC-Direktiven; Teil 2:2018, modifiziert); Deutsche und Englische Fassung CEN/CENELEC-Geschäftsordnung; Teil 3:2019 (Standardization; Part 2: Presentation of documents (ISO/IEC Directives; Part 2:2018, modified); German and English version CEN/CENELEC Internal Regulations; Part 3:2019). Berlin: Beuth Verlag

DIN 1301-1:2010-10 Einheiten; Teil 1: Einheitennamen, Einheitenzeichen (Units; Part 1: Unit names, unit symbols). Berlin: Beuth Verlag

DIN 1301-2:1978-02 Einheiten; Allgemein angewendete Teile und Vielfache (Units; Submultiples and multiples for general use). Berlin: Beuth Verlag

DIN 1301-3:2018-02 Einheiten; Teil 3: Umrechnung von Nicht-SI-Einheiten (Units; Part 3: Conversion of non-SI units). Berlin: Beuth Verlag

DIN 1304 Formelzeichen (Letter symbols for physical quantities). Berlin: Beuth Verlag

DIN 1310:1984-02 Zusammensetzung von Mischphasen (Gasgemische, Lösungen, Mischkristalle); Begriffe, Formelzeichen (Composition of (gaseous, liquid and solid) mixtures; concepts, symbols). Berlin: Beuth Verlag

DIN 1313:1998-12 Größen (Quantities). Berlin: Beuth Verlag

DIN 2330:2013-07 Begriffe und Benennungen; Allgemeine Grundsätze (Concepts and terms; General principles). Berlin: Beuth Verlag

DIN 5008:2020-03 Schreib- und Gestaltungsregeln für die Text- und Informationsverarbeitung (Rules for writing and layout of word and information processing). Berlin: Beuth Verlag

DIN ISO 128 Technische Zeichnungen; Allgemeine Grundlagen der Darstellung (ISO 128) (Technical drawings; General principles of presentation (ISO 128)). Berlin: Beuth Verlag

DIN EN ISO 216:2007-12 Schreibpapier und bestimmte Gruppen von Drucksachen; Endformate; A- und B-Reihen und Kennzeichnung der Maschinenlaufrichtung (ISO 216:2007); Deutsche Fassung EN ISO 216:2007 (Writing paper and certain classes of printed matter; Trimmed sizes; A and B series, and indication of machine direction (ISO 216:2007); German version EN ISO 216:2007). Berlin: Beuth Verlag

VDI 1000:2017-02 VDI-Richtlinienarbeit; Grundsätze und Anleitungen (VDI Standardisation Work; Principles and procedures). Berlin: Beuth Verlag

VDI-EE 1100:2018-05 Grundsätze und Anleitungen für die Erarbeitung von VDI-Expertenempfehlungen (Principles and procedures for creating VDI Expert Recommendations). Berlin: Beuth Verlag

#### Literatur

- [1] Duden Band 1: Die deutsche Rechtschreibung. 27. Aufl. Berlin: Dudenverlag, 2017
- [2] *Bach*, *H.*: Verfassen ingenieurwissenschaftlicher Texte. IGE – Universität Stuttgart, Mitteilung Nr. 18, 2007
- [3] *Baumert, A.*: Professionell texten Tipps und Techniken für den Berufsalltag. München: Deutscher Taschenbuch Verlag, 2003
- [4] Duden Band 4: Die Grammatik. 9. Aufl. Berlin: Dudenverlag, 2016
- [5] *Sick*, *B.*: Der Dativ ist dem Genitiv sein Tod. Köln: Kiepenheuer & Witsch, 2004
- [6] *Blankenburg*, *K.H*.: Der korrekte Umgang mit Größen, Einheiten und Gleichungen. Sonderdruck von Rohde & Schwarz. PD 757.4524.12
- [7] VDI-Markenhandbuch, Das Corporate Design, Die Schriften, Anforderungen an die Texterstellung
- [8] Duden Das Wörterbuch der Abkürzungen. 6. Aufl. Mannheim: Dudenverlag, 2011
- [9] *Böhringer*, *J.*; *Bühler*, *P.*; *Schlaich*, *P.*: Kompendium der Mediengestaltung für Digital- und Printmedien. 3. Aufl. Berlin, Heidelberg: Springer-Verlag, 2006

# Index

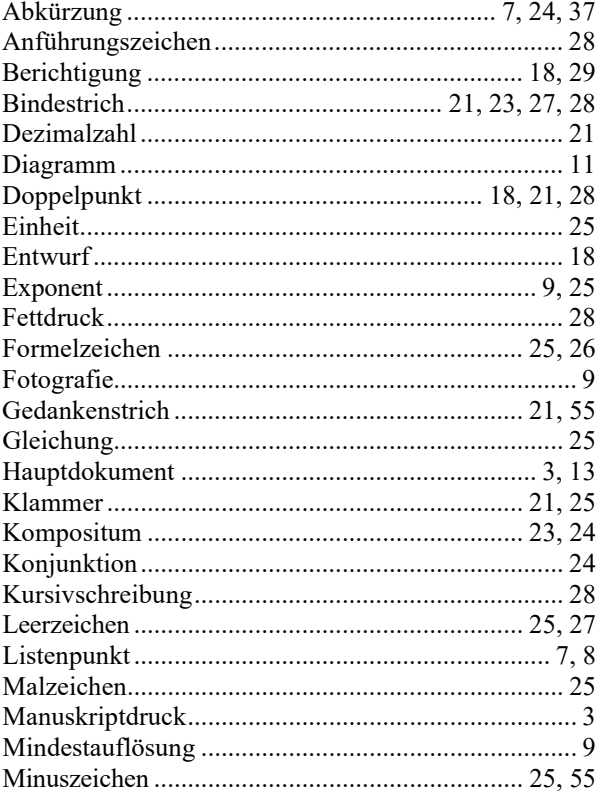

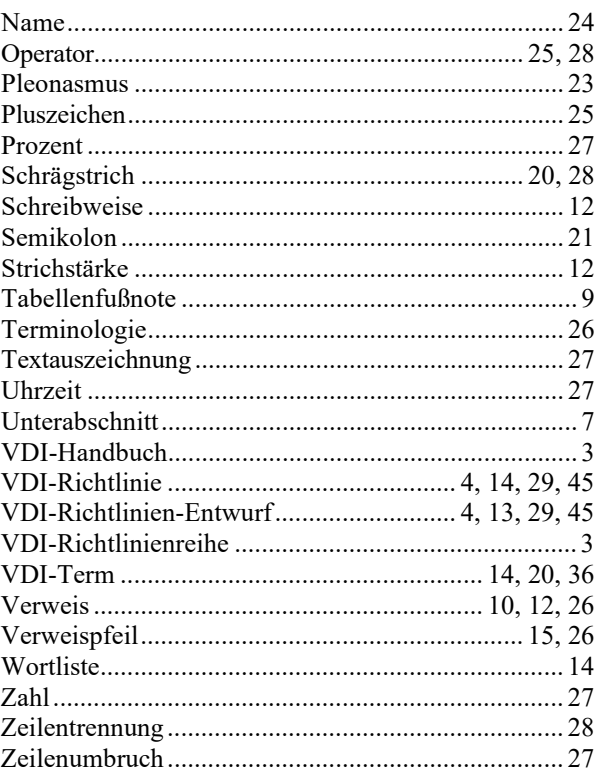